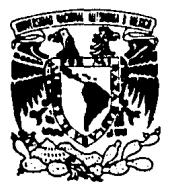

# UNIVERSIDAD NACIONAL AUTONOMA DE MEXICO

**FACULTAD DE INGENIERIA** 

# ACCION ESTATICA DEL VIENTO EN PLACAS DOBLADAS

TESIS PROFESIONAL QUE PARA OBTENER EL TITULO DE: INGENIERO CIVIL  $P$  R S E N T A:  $E =$ JORGE CORDOVA ZAVALA

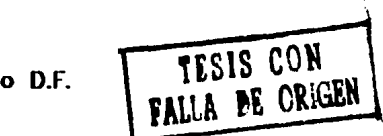

1990

 $\mathcal{Q}(\mathbf{v})$ .

México D.F.

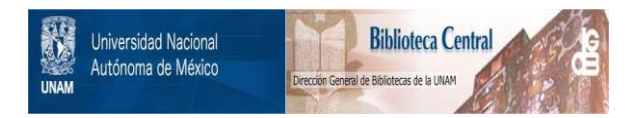

### **UNAM – Dirección General de Bibliotecas Tesis Digitales Restricciones de uso**

# **DERECHOS RESERVADOS © PROHIBIDA SU REPRODUCCIÓN TOTAL O PARCIAL**

Todo el material contenido en esta tesis está protegido por la Ley Federal del Derecho de Autor (LFDA) de los Estados Unidos Mexicanos (México).

El uso de imágenes, fragmentos de videos, y demás material que sea objeto de protección de los derechos de autor, será exclusivamente para fines educativos e informativos y deberá citar la fuente donde la obtuvo mencionando el autor o autores. Cualquier uso distinto como el lucro, reproducción, edición o modificación, será perseguido y sancionado por el respectivo titular de los Derechos de Autor.

CONTENIDO

ه المعروف المواضيع المعروف التي المعروف المعروف المعروف المعروف المعروف المعروف المعروف المعروف المعروف المعرو<br>المعروف المعروفي المعروف المعروف المعروف المعروف المعروف المعروف المعروف المعروف المعروف المعروف المعروف المعر

Service Ro

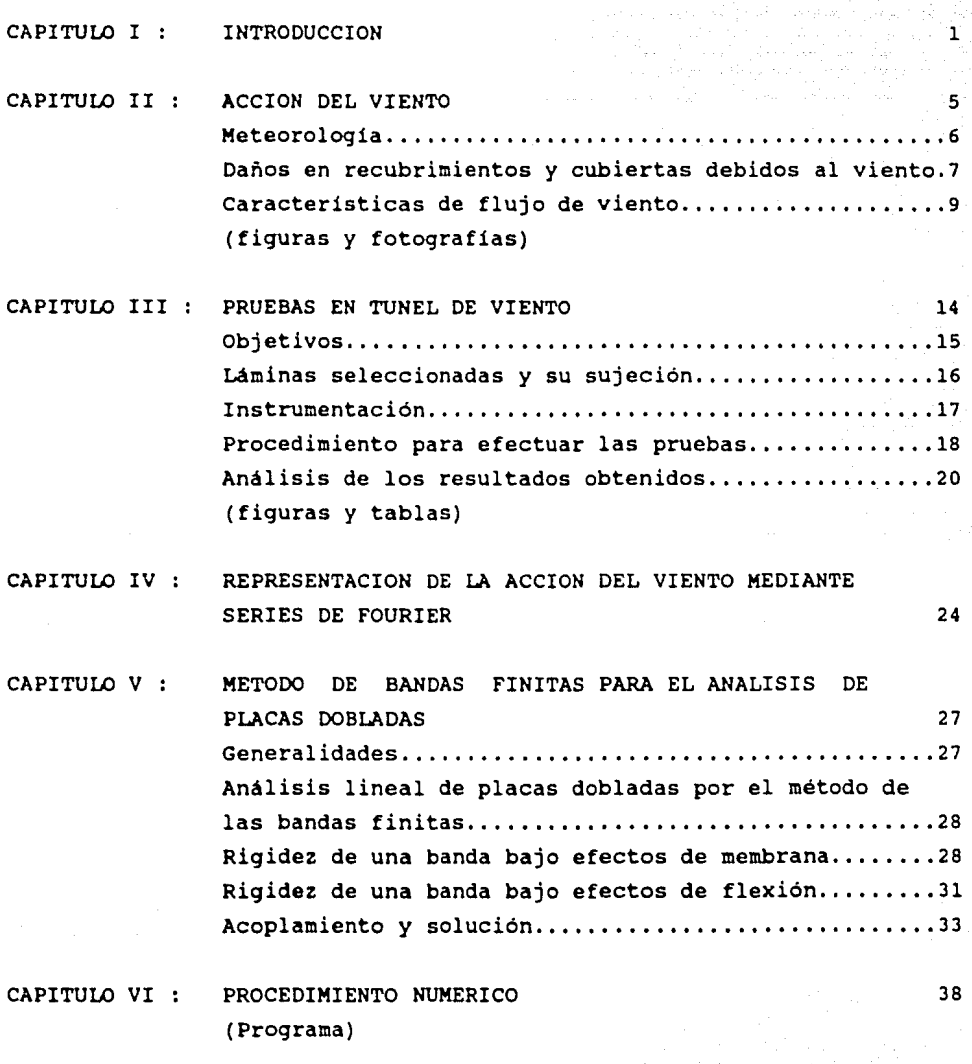

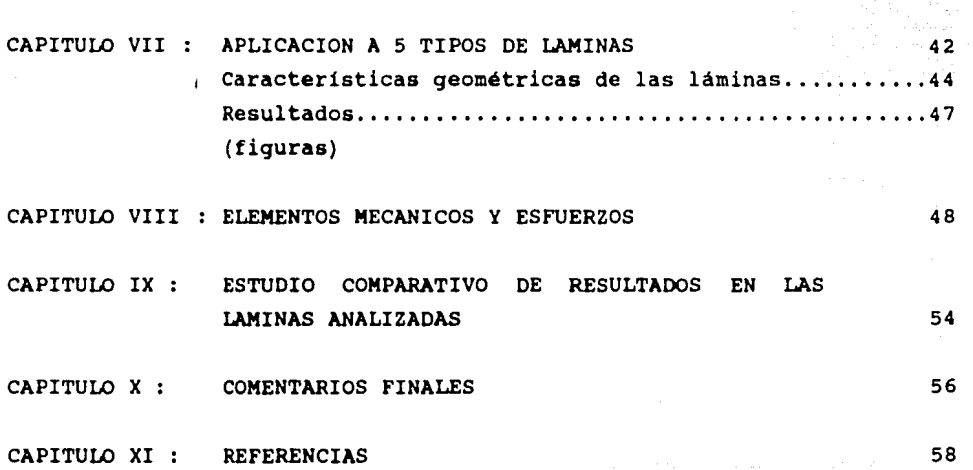

#### CAPITULO I Introducción

La estabilidad y el comportamiento adecuado de las estructuras durante su construcción y su vida útil, constituyen los aspectos técnicos mas importantes para que las obras de Ingeniería civil cumplan con su finalidad. La óptima relación de estos aspectos con los de tipo económico, social, ecológico, estético, etc. , darán como resultado obras de ingenieria mas útiles a la comunidad.

in the company of the same and the same state of the same state of the same state of the same state of the same state of the same state of the same state of the same state of the same state of the same state of the same st

Asi pues, una de las cuestiones que mas preocupa, particularmente a los ingenieros en estructuras, es el poder entender y evaluar el comportamiento de las solicitaciones que se presentan en las estructuras, sean éstas de tipo permanente, variable, o accidental. Si bien, todas las partes del proceso de diseño son importantes, la determinación de las cargas con la mejor aproximación posible, constituye la parte medular para lograr estructuras seguras y confiables; de nada servirían análisis rigurosos y diseños depurados si las solicitaciones consideradas están lejos de ser la realidad.

En el caso de estudiar la acción del viento como solicitación, que es lo que nos causa mayor interés para este trabajo, es necesario enfatizar su gran poder devastador en las poblaciones expuestas a él. Las grandes pérdidas humanas y materiales que ocasionan los diversos huracanes o ciclones, son motivo de gran atención y preocupación. Pero, no todo es negativo, ya que el viento es un evento natural periódico que hace posible poseer la información suficiente para predecirlos y enfrentarlos; por ello, la investigación en meteorologia e ingenieria eólica o de viento ocupan un lugar preponderante.

Definitivamente, el viento no es fácil de representar, ya que siempre varia su velocidad tridimensionalmente y no se diga en el tiempo. Estudiar la acción en magnitud y dirección, del viento es básicamente tratar con fuerzas fluctuantes; en ese sentido, todas las fuerzas debidas al viento son dinámicas, pero en algunos casos bastará con representar la acción del viento

medio como una fuerza equivalentemente estática. En adición, resulta interesante conocer que en la manera de actuar del viento, las caracteristicas geométricas de las estructuras hacen que éstas sean mas vulnerables a la acción estática ó dinámica del viento; asi que dependiendo de las caracteristicas del viento y de la estructura, el diseñador cuenta con criterios analíticos de caracter estático y dinámico, siendo estos últimos relativamente recientes.

El propósito concreto de esta tesis es intentar corroborar y con ello proporcionar un método exácto de análisis estático para placas dobladas, cuando éstas se encuentren sujetas a la acción media del viento.

Se entiende por placas plegadas, aquellas estructuras prismáticas que están compuestas por un conjunto de placas unidas en sus bordes longitudinales con distinta orientación en su sección transversal.

El método propuesto es el denominado "Método de bandas finitas" (ref. 11 ), el que por su gran versatilidad resulta ser una herramienta muy útil para analizar placas dobladas con cualquier sistema de carga. (en este trabajo el inducido por viento). Este trabajo encuentra su más plena justificación y alcance, por las diversas aplicaciones que pueden realizarse en torno a las estructuras que merezcan idealizarse como placas dobladas, en lugares donde el viento es significativo. Por ejemplo, el uso cada vez más frecuente y un tanto irresponsable de estructuras prismáticas de lámina (prefabricadas), como las llamadas de tipo estructural para cubrir grandes claros y ahorrarse estructura de acero portante, da motivos para pensar en el riesgo que representa su uso ante vientos intensos. Al carecerse de un criterio racional de análisis, tal que considere los efectos dinámicos y estáticos del viento, la aplicación del método de bandas finitas en ese tipo de láminas acanaladas es fundamental para realizar el análisis estático, y aún más, para poder atacar el de tipo dinámico, ya que la rigidez que se establece para la placa doblada es la misma.

Por otro lado, la aplicación de este método sería formidable para idear nuevas estructuras con el minimo o nulo uso de estructura portante, aprovechando las ventajas de estabilidad *y*  resistencia que ofrece una placa doblada eficiente, además de un gran ahorro económico. (estructuras prefabricadas).

Con todas estas ideas el presente trabajo intenta dar un primer paso, buscando demostrar la válidez del método en el análisis de placas dobladas ante la acción del viento, y así proporcionar un instrumento de cálculo accesible para diversas y creativas aplicaciones.

Se describe brevemente a continuación el contenido de este trabajo:

En el capitulo 2 se muestran las características fundamentales del viento y sus efectos.

El capitulo 3 describe las pruebas del programa experimental en el túnel de viento del Instituto de Ingeniería de la UNAM, asi como los resultados obtenidos.

Los capitulos 4, 5 y 6 tratan el modelo matemático, proponiendo la representación de la acción del viento mediante series de Fourier, el método de bandas finitas para el análisis de placas dobladas y el procedimiento numérico de solución {programa de computadora).

En el capitulo 7 se aplica el método a 5 tipos de láminas existentes en el mercado y en el 8 se estiman algunos elementos mecánicos, para posteriormente compararlos con los obtenidos de mediciones experimentales.

El capitulo 9 realiza un estudio comparativo de resultados en las láminas analizadas, mientras que los capítulos 10 y 11 tratan sobre las conclusiones y referencias del trabajo respectivamente.

Cabe mencionar que este trabajo forma parte de un amplio proyecto de investigación dentro de la sección de estructuras del Instituto de Ingeniería de la UNAM; en forma general podemos comentar que se busca comprender a fondo el fenómeno de la

interacción viento-estructura, determinando parámetros que correlacionen los efectos dinámicos que se inducen en estructuras al aparecer procesos turbulentos; a fin de analizar sistemáticamente las características estocáticas de la acción dinámica del viento y asi poder diseñar estructuras de placa doblada aerodinamicamente eficientes.

Se han derivado investigaciones aplicables a láminas corrugadas (de gran utilización nacional) , para obtener sus coeficientes de diseño, pero sobretodo, para optimar su forma o rugosidad y en consecuencia éstas tengan menores respuestas dinámicas ante la turbulencia y proporcionen mayor economia en su uso. Pueden realizarse aplicaciones también a cubiertas monolíticas de grandes claros expuestas a la acción del viento, como la de las naves industriales, mercados, auditorios, terminales de transportes, hangares etc. donde el uso adecuado del método de bandas finitas juega un papel importante.

La necesidad de mayor desarrollo integral en las costas mexicanas, así como el surgimiento de avances tecnologicos diversos hacen imprescindible el diseño óptimo de estructuras resistentes al viento.

CAPITULO II Acción del viento

Esencialmente, el viento es aire en movimiento. Conforme se mueve sobre la superficie de la tierra, el viento azota y barre contra los obstáculos que se pongan en su trayectoria, incluyendo todo tipo de estructuras de ingenieria; en muchos casos las destruye.

Los flujos de aire son causados por condiciones térmicas y de presión en la atmósfera. El estudio de estas condiciones reside en la meteorologia; una ciencia que se aplica en diferentes campos de la actividad humana concernientes al clima, la agricultura, la ecología, la protección civil, por solo citar algunos de ellos. En consecuencia, la meteorologia es la disciplina básica que provee al ingeniero estructural de la información, en cuanto a las caracteristicas de flujo que se requieren para determinar los efectos del viento sobre estructuras.

Por otro lado, el problema de las cargas resultantes en obstáculos sujetos a un flujo definido de aire, reside a su vez en la aerodinámica; en otras palabras, trata de obtener la relación entre una corriente de aire y la presión que ejerce sobre cuerpos estacionarios.

Con la información provista por las dos ciencias anteriores y sin olvidar tambien las leyes de la aeroelasticidad, el ingeniero podrá resolver entonces el problema de la seguridad de las construcciones en cuanto a viento; estableciendo las dimensiones de la estructura deseada, asi como estimando su respuesta y confiabilidad acorde con los reglamentos y normas técnicas vigentes.

of a Swyer 5 shows from

Con la intención de sintetizar el análisis de los efectos del viento, se muestra el siguiente esquema:

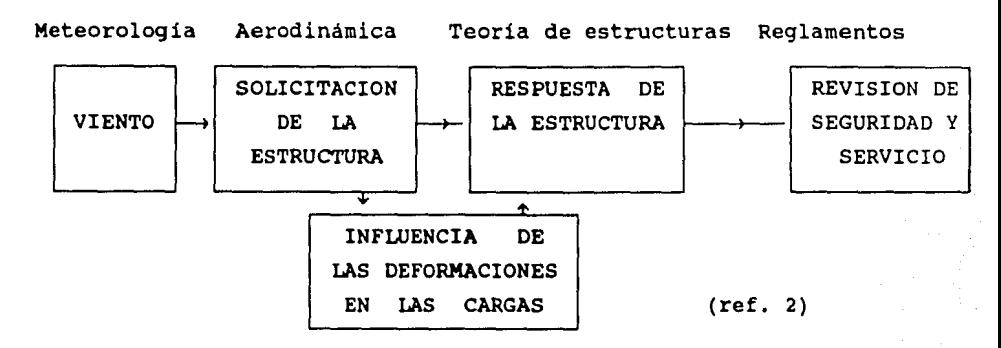

Aeroelásticidad

La acción del viento desde sus diferentes puntos de vista, se contempla como un tema de gran extensión. Este capitulo trata genéricamente al viento, en cuanto algunos de sus aspectos básicos que van acorde con el propósito y justificación de esta tesis, tales como su origen, efectos destructivos en recubrimientos y cubiertas, y caracteristicas de flujo (presión media del viento),

\* Meteorologia

El aire es una mezcla de diversos gases (nitrógeno, oxigeno, hidrógeno, ozono y contaminantes en baja proporción); es un fluido que para su movimiento sigue las leyes de la termodinámica. Requiere de una fuente de energia (normalmente el Sol o la Tierra) el que provoca movimiento del aire al existir gradientes térmicos, y éstos a su vez, producen la aparición de velocidades relativas a la superficie terrestre. El Sol produce cantidades importantes de energia mediante procesos de fusión. Al viajar el viento solar por el espacio, transmite la energia del sol a la parte superior de la atmósfera, en donde una porción de la energia se refleja, y la otra se absorbe generando gradientes térmicos en la tropósfera

hasta la superficie terrestre. Esos gradientes térmicos originan el movimiento de las masas de aire que se conoce como "viento".

Algunas veces, en las épocas de calor de ciertas partes del mundo, se generan cantidades de calor importantes por evaporación del agua de mar. Cuando ésta agua en vapor pierde calor, lo transmite a la atmósfera provocando uno de los fenómenos de vientos de alta velocidad conocidos como ciclones, huracanes o tifones. Esas corrientes normalmente se presentan en la tropósfera, que es la parte de la atmósfera más cercana a la superficie y cuyo espesor es de aproximadamente 11 km.

Debido al movimiento periódico de la Tierra alrededor del Sol, existen caracteristicas de periodicidad en la aparición de vientos intensos en zonas de la Tierra. En diversas épocas del año, se generan patrones de lineas de corrientes de viento que se afectan por los cambios térmicos ocasionados por el movimiento de translación alrededor del Sol.

En las costas mexicanas por ejemplo, durante todo el año existe una gran incidencia de tormentas tropicales y huracanes que afectan a las construcciones, tal como lo indican registros meteorológicos en el lado del Oceáno Pacifico, el Golfo de México y el caribe (figs 2.1 y 2.2). Por otra parte, análisis estadisticos de las velocidades máximas de viento en nuestro pais, indican magnitudes importantes equiparables con aquellas que se presentan en paises como los de Europa donde también afecta el viento. En la fig. 2.3 se presenta un mapa de la República Mexicana con las curvas de igual velocidad (isotacas) presentandose un minimo en los Altos de Jalisco (70 Km/hr) y un máximo en Soto la Marina y Veracruz (250 Km/hr). {ref. 1)

\* Daños en recubrimientos y cubiertas debidos al viento.

Fácilmente se podria mencionar y relatar innumerables casos de falla de construcciones expuestas al viento; los colapsos de puentes, torres de enfriamiento, de transmisión, chimeneas,

recubrimientos y cubiertas etc, a lo largo de éste siglo y del anterior, son verdaderas muestras de los severos daños del viento cuando no se le toma en cuenta adecuadamente.

Al hablar de las estructuras que se pueden considerar como placa doblada, que por lo regular forman parte de elementos como cubiertas monoliticas completas, paredes laterales y recubrimientos diversos, es referirnos a partes muy sensibles a la acción dañina que provoca el viento.

No es sorpresa, que las cubiertas o recubrimientos no resistan la succión que le produce el viento, desencadenándose fallas parciales o totales en ellas; y lo que es peor, que los destrozos se conviertan en proyectiles contra la población en el transcurso de un viento intenso (huracán), debido a que éstos no son instantáneos sino que duran varias horas (del orden de 24 a 72 hrs). En realidad, los recubrimientos son elementos que trabajan en conjunto, la falla de alguno de ellos propicia la de recubrimientos contiguos y consecuentemente el posible colapso de elementos estructurales. El efecto de succión (presión negativa) que produce el viento, puede atribuirse como el motivo mas usual en el daño a cubiertas; además puede verse incrementado por presiones internas en el caso de que puertas o ventanas fallen previamente. (ref. 7)

La escala de intensidad de estos daños, abarca desde desprendimientos de recubrimientos de fachadas, fallas de muros (muros sujetos a succión importante) hasta daños severos en cubiertas. (fotografias 2.1 al 2.5 )

Por otra parte, tanto las caracteristicas de turbulencia del viento, como las caracteristicas de rugosidad de superficies muy particulares (determinación de coeficientes de presión) son usualmente los puntos de incertidumbre mas importantes en el diseño de cubiertas {prefabricadas o no prefabricadas); por lo cual sin el uso de módelos en túnel de viento, no podrían formularse recomendaciones de diseño adecuadas.

\* caracteristicas de flujo de viento.

Asi como cualquier otro fluido en movimiento, el viento requiere de un estudio que identifique las caracteristicas de su movimiento. Interesa conocer del viento, su velocidad como vector (magnitud, dirección y sentido), para transformarlo posteriormente en un campo de presiones aplicadas a un cuerpo dado.

Siendo que, la velocidad de viento varia notablemente tanto en la altura sobre el terreno, en posición horizontal, como en el tiempo, se requiere de diferentes puntos de medición para conocer el estado general de las caracteristicas del viento. Para un punto de medición cualquiera, se tiene el siguiente análisis de velocidades de viento en el tiempo:

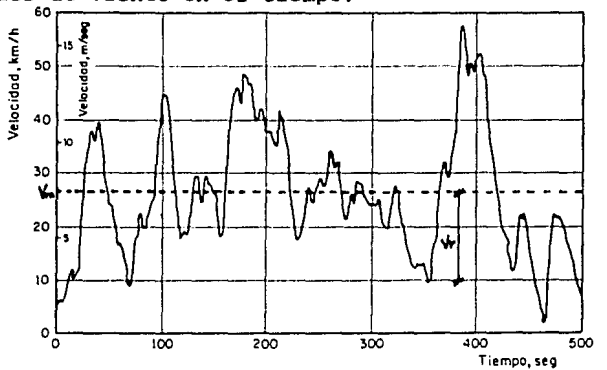

En el conjunto de datos de velocidad en un intervalo de tiempo T, se puede pensar en asociar el conjunto a una distribución normal e identificar su valor medio (V•) y su desviación estándar (d).

se puede decir que:

 $V_{\mathbf{B}} + V_{\mathbf{r}} = V_{\mathbf{B}} + c(t) d = V_{\mathbf{B}} (1 + c(t) d/V_{\mathbf{B}})$ donde V<sub>1</sub> .- velocidad instantánea

velocidad media

velocidad de Reynolds

Al coeficiente de variación estad1stica d/Va se le conoce como indice de turbulencia  $(1)$ . El indice de turbulencia mide los efectos cambiantes en la acción del viento y a medida que aumenta se hacen más notables los efectos dinámicos que produce el viento.

Cuando no hay turbulencia (I=O), no existe velocidad de Reynolds, y en consecuencia, V<sub>1</sub>=V<sub>B</sub> se identifica como flujo laminar, el que en realidad no existe ni en un túnel de viento  $(I=2*)$ .

Pero algunas veces, será suficiente considerar que el viento es equivalente a un flujo laminar por tender a una velocidad constante. Ante viento sostenido ( velocidad constante ) las presiones y succiones medias constituyen la parte más importante de los efectos en estructuras poco flexibles con periodos naturales de vibración cortos. La distribución de dichas presiones sobre las superficies expuestas al viento dependen de la geometria, y pueden determinarse experimentalmente a partir de pruebas sobre modelos en túnel de viento.

La magnitud de la fuerza por unidad de superficie que ejerce el viento sobre una estructura, se puede expresar por:

$$
P = \frac{V^2}{2g} p
$$

en donde:

- $P = Presi \dot{\theta}n$
- $V = Velocidad de viento$

 $\mathcal{O}(\mathbb{R}^2) \leq \mathcal{O}(\mathbb{R}^2) \leq \mathcal{O}(\mathbb{R}^2) \leq \mathcal{O}(\mathbb{R}^2) \leq \mathcal{O}(\mathbb{R}^2) \leq \mathcal{O}(\mathbb{R}^2) \leq \mathcal{O}(\mathbb{R}^2) \leq \mathcal{O}(\mathbb{R}^2) \leq \mathcal{O}(\mathbb{R}^2) \leq \mathcal{O}(\mathbb{R}^2) \leq \mathcal{O}(\mathbb{R}^2)$ 

- $q =$  Aceleración de la gravedad
- $p =$  Peso volumétrico del aire, que es función de la altura sobre el nivel del mar del punto en el que se obtenga la presión.

Aplicando el principio de Bernoulli o de conservación de la energia entre la presión estática y velocidad del viento en un punto de la estructura (P,V) y en otro punto alejado de la estructura (Po,Vo).

 $P + \frac{V^2}{2g} p = P_0 + \frac{V_0}{2g} p$ 

se deduce un término adimensional llamado " coeficiente de presión  $(C_p)$  "

$$
Cp = \frac{2g_2 \Delta p}{V_0 \Delta p} \qquad \Delta p = (P - P_0)
$$

El coeficiente de presión expresa que el cambio de presión entre un punto sobre la estructura y otro dentro de la corriente uniforme del viento, varia con el cuadrado de la relación de velocidades entre ambos puntos. También se puede demostrar que éste coeficiente varia con las caracteristicas del fluido, y con el llamado número de Reynolds que es función de la velocidad del viento, de las dimensiones de la estructura y de la viscosidad del fluido.

Si por algún procedimiento empirico se determina la distribución en la estructura de los coeficientes de presión, el valor de la fuerza aplicada en un punto es:

$$
P = \frac{C_P P}{2g} V_0^2
$$

En el reglamento de construcciones para el D.F.

( Normas técnicas complementarias para diseño por viento )

$$
(ec 2.1)
$$
  $P = CP Cz Kpo$ 

- $_{\text{po}}$  es la presión básica de diseño ( 30 kg/m<sup>2</sup> para estructuras comunes y 35 Kg/m<sup>2</sup> para estructuras del grupo A )
	- K es un factor correctivo por condiciones de exposición del predio
- $C<sub>z</sub>$  es un factor correctivo por la altura sobre el terreno
- $C<sub>p</sub>$  es el coeficiente de presión, que el actual reglamento llama factor de presión

Para la República Mexicana (Manual de diseño de obras civiles CFE)

(ec 2.2) P = 0.0048 G C<sub>p</sub> V<sub>D</sub><sup>2</sup> G = 8-H / 8-2H Factor de reducción de densidad de la atmósfera, a la altura H (Km) sobre el nivel del mar

La velocidad de diseño se obtiene a partir de expresiones dadas en los reglamentos, las cuales se basan en velocidades "básicas" *y*  en la distribución de las velocidades sobre el terreno (teoria de mezclado) •

La velocidad básica es aquella que tiene una cierta probabilidad de no ser sobrepasada por la máxima velocidad que ocurra en una región *y* en un periodo prefijado. Esta depende a su vez de la velocidad regional ( VR, fijada a la altura de lOm con un tiempo de recurrencia de Raños ), asi como de la topografía (Kt> *y* del tiempo de recurrencia de acuerdo con la vida útil de una estructura (K2). Las velocidades regionales vienen dadas en reglamentos o en mapas de isotacas como en la fig 2.3

Asi entonces, la velocidad básica queda definida por

 $(ec \t2.3)$   $V_B = K_1 K_2 V_R$ 

El cálculo de las fuerzas medias del viento y su aplicación en el método de elementos banda, hará uso de la expresión 2.1 ó 2.2 en base a la localización de la estructura, a la determinación de los coeficientes de presión obtenidas en túnel de viento, de las velocidades de diseño que se derivan de considerar la velocidad básica dada por la ec 2.3 y de la ley de variación con la altura dada por la ec.2.4

(ec 2.4)  $V_z = \overline{V}_{10} \left( \frac{z}{10} \right)^{\alpha}$ 

donde

z es la altura del área expuesta sobre el nivel del terreno

 $\alpha$  es un parámetro que depende de la rugosidad del terreno sobre el cual fluye el aire, del interválo de observación,

y de las caracteristicas de la atmósfera.

Vio representa la velocidad media medida a lOm de altura.

(refs. 1 y 3)

Especificamente en este trabajo, la velocidad está dada directamente por el túnel de viento (150 Km/hr).

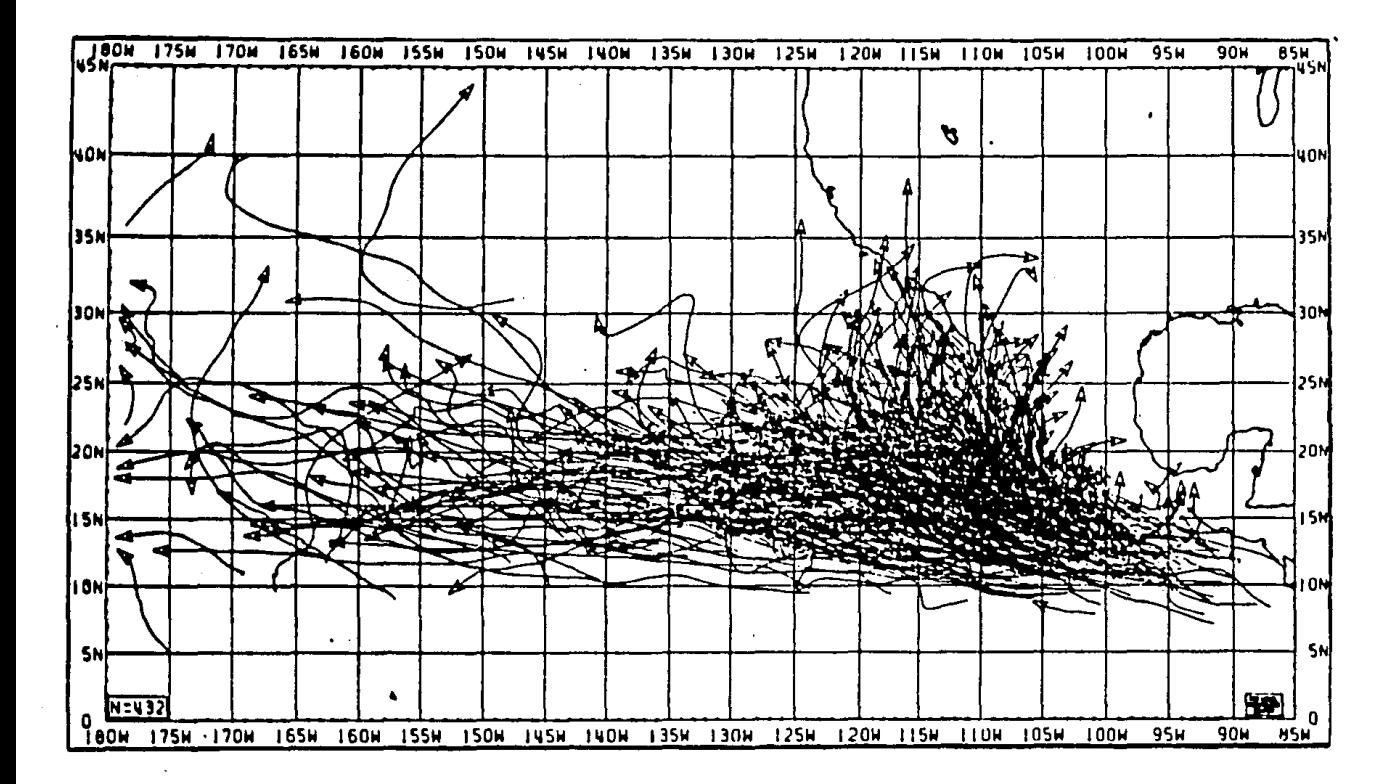

Fig 2.1 TRAYECTORIAS DE TODOS LOS CICLONES TROPICALES QUE SE HAN GENERADO EN LAS ZONAS ESTE Y CENTRAL DEL OCEANO PACIFICO NORTE EN EL PERIODO DE TIEMPO COMPRENDIDO ENTRE 1949 Y 1983

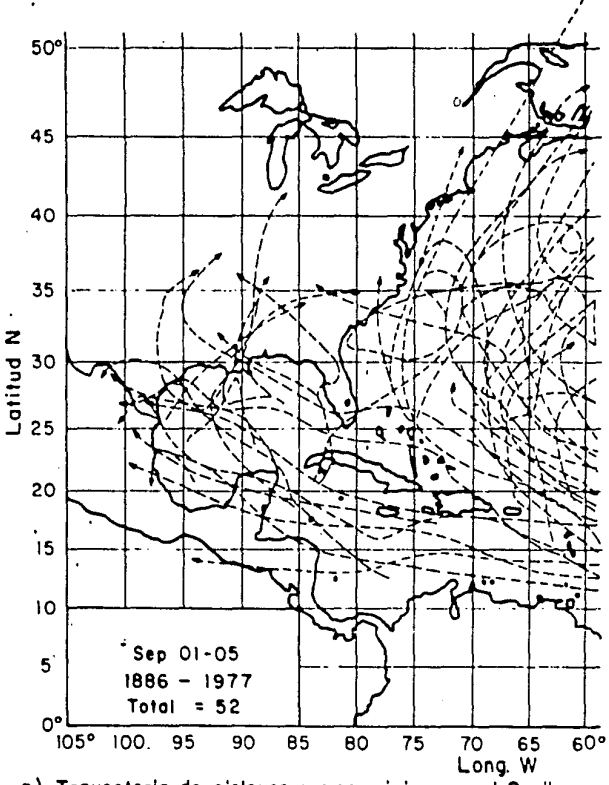

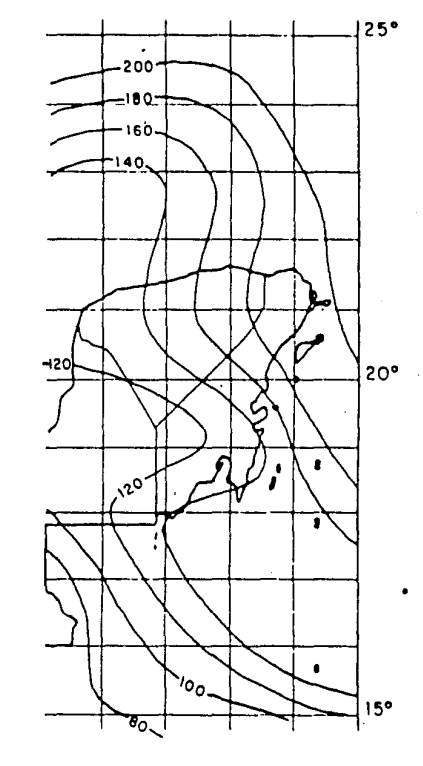

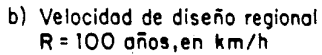

o) Troyec!orla de ciclones que se originan en el Caribe que posan en la vecindad de Cancún. (Sólo se muestran aquellos que se originan entre el \!! y el 5 de septiembre de codo año)

Fig 2.2 Característicos del régimen de ciclones en lo península de Yucotán y de la velocidad reoional probable

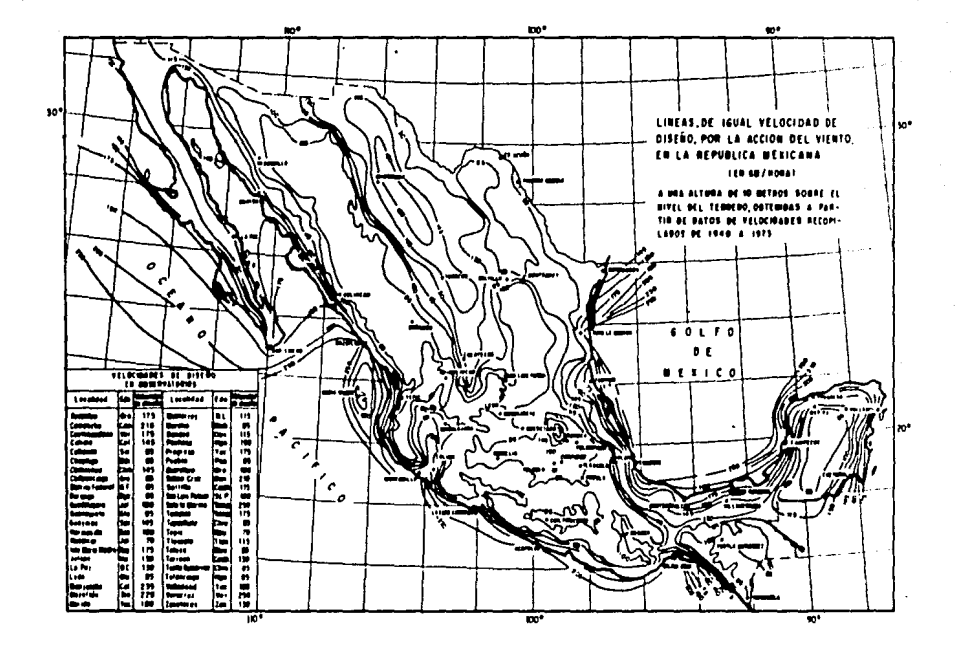

Fig 2.3 MAPA DE ISOTACAS

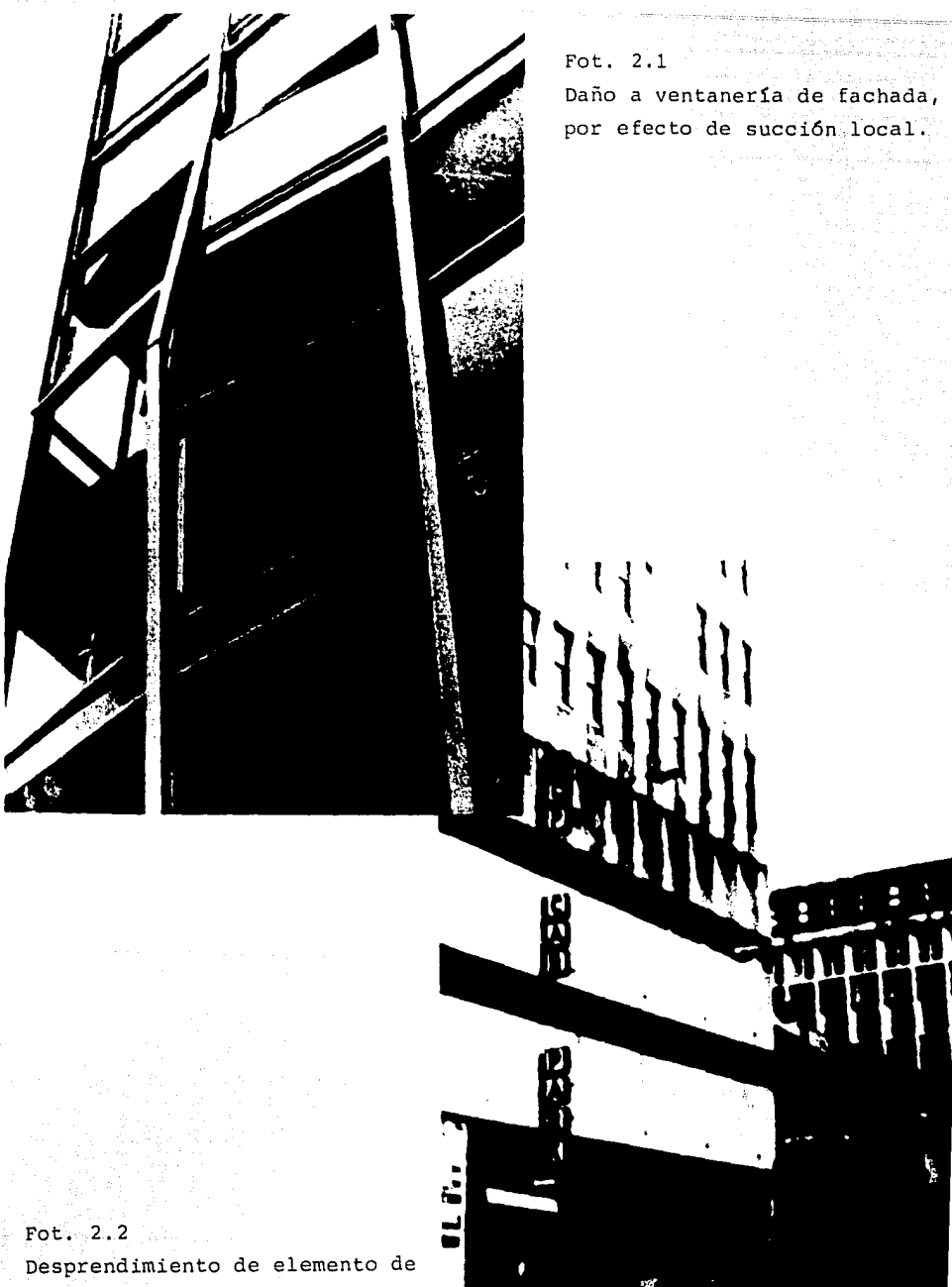

Å

fachada, poniendo en riesgo la vida de los transeúntes.

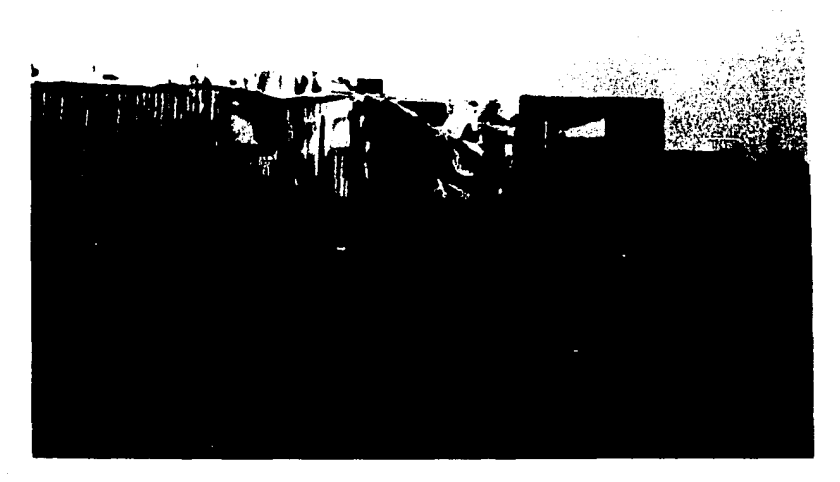

Fot, 2.3 Graves daños a elementos estructurales por falla de recubrimientos.

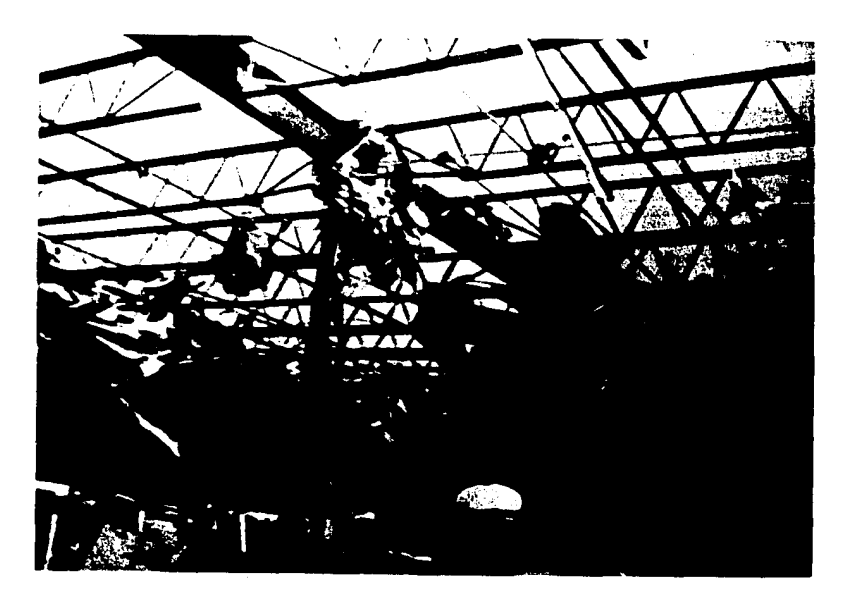

Fot. 2.4 Falla de cubierta por efecto de succión, sobreviviendo solo la estructura de acero portante.

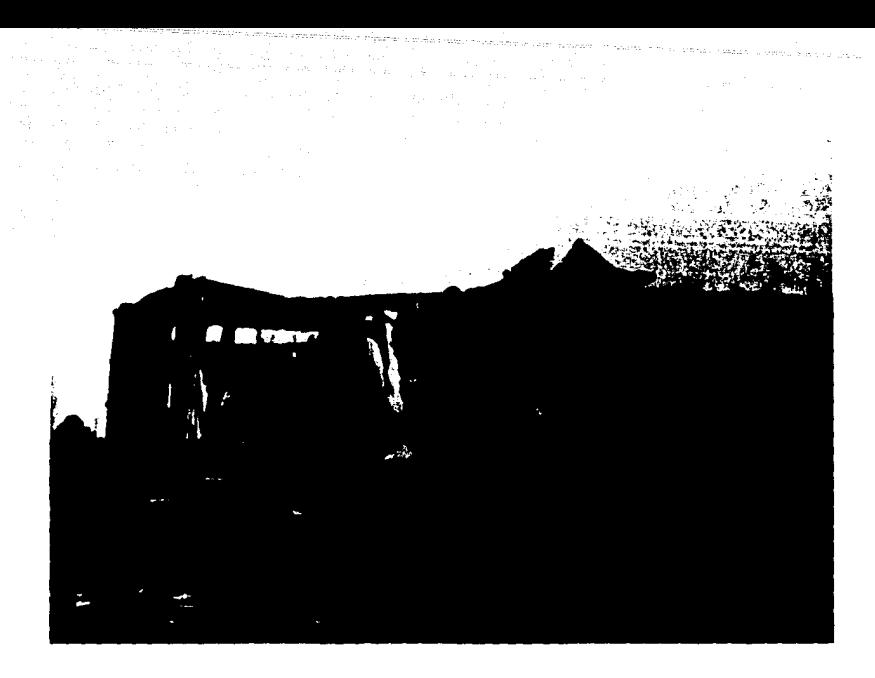

Fot. 2.5 Construcción a base de láminas corrugadas, totalmente deformadas y desprendidas.

CAPITULO III : Pruebas en túnel de viento.

Como en toda investigación, el fenómeno en estudio debe reproducirse mediante una experimentación adecuada, a fin de proporcionar resultados valiosos representativos de la realidad.

No obstante que, en un sólido programa experimental existe relativa incertidumbre de su información, ésta es la base en la corroboración de resultados teóricos-experimentales: pues sólo tiene sentido verdadero que la teoria pretenda parecerse a la realidad y no al revés. Por ello es de gran importancia, hacer uso de lo más avanzado y adecuado en la instrumentación de las pruebas, asi como una debida planeación, aunada a un riguroso cuidado en el desarrollo de éstas.

A fin de llevar a cabo el estudio de placas dobladas bajo los efectos del viento, se estableció un programa experimental en el túnel de viento del Instituto de Ingenieria de la UNAM (ref 8). El viento es generado por un ventilador con alabes de madera, conectado a un motor de 75 HP que genera una corriente de aire con velocidad de 150 Km/hr en la zona de prueba. Los modelos utilizados fueron láminas corrugadas, mismas que se sometieron a la acción del viento generada por el túnel bajo condiciones controladas, en tanto que sus respuestas fueron medidas instrumentalmente.

El programa experimental consistió en la realización de diferentes pruebas, que se avocaran tanto a la respuesta estática <sup>y</sup>dinámica de los modelos, como a las caracteristicas dinámicas del viento. En las siguientes lineas se describen los objetivos, procedimientos y resultados de las pruebas, asi como la instrumentación utilizada. De hecho, los objetivos de este programa experimental no corresponden propiamente a los que persigue este trabajo, sin embargo se aprovecha granparte de la información requerida para aplicarla en el método de bandas finitas y asi poder realizar una comparación entre lo medido y lo calculado. Por ello, el presente capitulo enfatiza lo que más interesa para fines del análisis estático, sin olvidar el

comportamiento dinámico.

\* Objetivos.

Se pretendió realizar pruebas para analizar las caracteristicas dinámicas de la interacción, cuando se modifica la rugosidad de superficies de estructuras deformables sujetas a la acción de flujos turbulentos estables; con una cuidadosa observación en los cambios que se presentan en los valores medios de las presiones generadas por el paso del fluido, asi como en las caracteristicas de las densidades espectrales de potencia correspondientes a la aparición de turbulencia.

Por ello se ensayaron láminas metálicas de calibre 22, pero con diferentes configuraciones, adheridas a las paredes de la sección de prueba del túnel de viento con velocidad controlada, a fin de observar los movimientos de las láminas y del aire.

La selección de esta prueba en túnel de viento, se consideró adecuada para representar las condiciones reales del paso de vientos de alta velocidad tangencialmente a las láminas, como se puede encontrar en las paredes laterales y cubiertas de construcciones sometidas a la acción de vientos intensos.

Se escogieron 5 tipos diferentes de láminas fabricadas en el pais, de las comúnmente utilizadas en la construcción de estructuras industriales, para observar su comportamiento en condiciones similares de prueba y establecer criterios racionales para la selección óptima de las caracteristicas de la lámina, minimizando la acción de vientos turbulentos.

Fue deseable mantener siempre la misma velocidad media del viento tangencial a la superficie media de las láminas y además mantener las condiciones de sujeción, para variar solamente la forma transversal de las láminas (masa y momento de inercia) , alterando entonces las caracteristicas dinámicas de la respuesta estructural de cada lámina.

Especificamente, interesó desarrollar técnicas para controlar y medir:

a) La presión media en diversos puntos de la lámina y sus fluctuaciones en el tiempo

b) Las deformaciones unitarias generadas durante la prueba para corroborarlas mediante procedimientos de cálculo

c) La velocidad media y la velocidad de Reynolds en diversos puntos de la sección de prueba

d) La sujeción de las láminas a la pared de la sección de prueba, asi como observar su importancia en las propiedades dinámicas

e) Los movimientos inducidos en la lámina por el paso de la corriente de aire y la coherencia entre las caracteristicas de ese movimiento y la variación de presiones

f) La turbulencia en la sección de pruebas de un túnel de viento corto

\* Láminas seleccionadas y su sujeción.

Se seleccionaron cinco láminas para iniciar las pruebas en el túnel de viento, que se denominaron Ll, L2, L3, RN-100/35 y R-90. (figs. J.l al 3.5)

Dichas láminas se colocaron en la pared oriente de la sección de prueba del túnel, cuyas caracteristicas de flujo antes de colocar las láminas, aparecen en la fig. 3.6

Cada lámina se cortó para dar una longitud igual a 113 cm, y se taladraron las láminas a una distancia de 107 cm, en la parte en contacto con angules de acero estructural, y asi fijar las láminas a la pared del túnel. (figs. J.7 y J.8)

Se utilizaron pijas autoroscantes en cada corrugación en contacto con los ángulos de soporte. En las láminas se colocaron pijas para coser verticalmente a láminas contiguas.

Se observó que las láminas fueron tratadas en la misma planta en Monterrey, N.L.; se sometieron a un proceso de galvanizado y

cromatizado electrolitico y se uso el mismo tratamiento de fosfatado bajo la pintura primera y la pintura de acabado, por lo que se puede considerar que las cinco láminas presentaron el mismo material base y que unicamente difirieron en las caracteristicas geométricas de las corrugaciones.

\* Instrumentación.

En tres secciones de cada una de las láminas colocadas en la posición de prueba, denominadas superior, media e inferior, se colocaron tubos de latón soldados, de 3mm de diámetro, a los cuales se unieron mangueras delgadas de plástico de 3mm de diámetro interior, los que a su vez se conectaron a tubos piezométricos en un tablero de observación; ahi se registraron las alturas piezómetricas generadas por el paso de la corriente de aire de 150 Km/hr en la sección de prueba del túnel de viento, tomando fotografias instantáneas del tablero.

Siempre se colocaron tubos en cada cara plana de las corrugaciones de las láminas ensayadas. Se numeraron del l al 27 en la sección superior, del 28 al 55 en la media y del 56 al 81 en la inferior. Se dispuso asi de 81 puntos de observación (figs. 3.1 al 3. 5) lo cual permitió obtener datos estadisticos suficientes para valuar presiones medias en cada punto, asi como de su coeficiente de variación.

En cada punto de observación se conectó sucesivamente un transductor de cuarzo, compensado por aceleración , que permitió medir transitorios rápidos de presión bajo las condiciones de prueba en alta velocidad.

Para medir aceleraciones en las láminas, se recurrió a dos acelerómetros ICP Piezotronics, modelo 302A, con peso de 25 gramos, que se adheria con imán a las láminas en diversos puntos.

Para medir las caracteristicas de flujo de aire en la sección de prueba se introdujo un tubo Pitot para registrar la altura piezométrica media generada por la velocidad del viento. Adosado a la entrada del tubo Pitot se colocó la celda piezoeléctrica 603A,

para registrar la varianza de las velocidades de Reynolds que se generaban por la aparición de turbulencia en el túnel.

Este dispositivo móvil, permitió medir la velocidad del viento a lo largo de tres lineas ortogonales a las láminas, entre las dos paredes verticales del túnel, en ocho puntos equidistantes, para definir el perfil de velocidades medias en cada linea, asi como los espectros de potencia generados por la acción turbulenta del viento.

Además en la fig 3.9 se muestran dos transductores construidos en México para medir turbulencia del aire dentro del túnel. Se formaron a partir de dos transductores PCB-103A instrumentados en tubos de aluminio, a fin de obtener la señal generada por la turbulencia.

Para analizar las señales obtenidas del acelerómetro y de la celda piezoeléctrica de presión, se recurrió a conectar los sistemas de medición con un analizador de espectros(fig. 3.10)

Para registrar automáticamente las deformaciones unitarias en las láminas en estudio se utilizó un equipo automático VISHAY, que se muestra en la fig 3.10 formado por:

a) Unidad de conexión con los deformimetros eléctricos (strain-gages).

b) Unidad de medición por cambio de resistencia eléctrica.

c) Unidad de registro automático.

El equipo usado permitió muestrear periódicamente las deformaciones unitarias en los puntos en que se adhirieron celdas eléctricas. Se efectuó un análisis estadístico de las deformaciones unitarias durante las pruebas efectuadas en dos láminas, a fin de conocer los esfuerzos producidos por el paso del viento de alta velocidad dentro del túnel.

\* Procedimiento para efectuar las pruebas.

Para probar las láminas se siguió siempre la misma secuencia experimental, que consistió esencialmente en:

l.- Instalar láminas en la sección de pruebas del túnel de viento,

intentando conseguir la misma condición en la sujeción de las láminas que se acostumbra en la industria de la construcción. Se colocó plástico en los bordes no sujetos a los ángulos, para evitar el paso del aire hacia el exterior del túnel de viento. 2. - Una vez que se fijaron las láminas, se conectaron tubos de plástico en cada punto de observación con los tubos piezométricos colocados en un tablero para medición de las presiones medias. Se revisó que coincidieran los números del punto de observación con el tubo correspondiente del tablero, y que no existieran defectos en la transmisión de presión en los tubos.

3. - Se excitaban las frecuencias naturales de vibración de la lámina, golpeándola ritmicamente para obtener espectros de aceleración con el transductor de medición colocado en diversos puntos de la lámina, conectado al analizador de espectros 3582A. 4. - Se adhería el acelerómetro en puntos notables de la lámina, cercanos a los puntos de medición en donde se desconectaba una manquera y se colocaba la celda piezoeléctrica para medir presión. Se hacia funcionar el túnel, y se obtenia tanto registro fotográfico del tablero de medición, como registro del análisis espectral obtenido del analizador de espectros. Se repitió este proceso en las secciones superiores, inferior y media de cada lámina.

Al mismo tiempo se registraron los valores de las deformaciones unitarias en celdas eléctricas adheridas a las láminas R-90 y RN-100/35. Los datos obtenidos permitieron inferir los valores de los esfuerzos que se presentaron durante el paso del viento. En las figuras 3.4 y 3.5 se muestran las posiciones relativas de las celdas eléctricas adheridas para medir deformaciones unitarias. 5.- Con el tubo Pitot adosado a la celda de presión se median la velocidad media y los espectros de presión en tres lineas ortogonales a la lámina, en los extremos de la lámina y en su punto medio.

• Analisis de los resultados obtenidos.

+ Valores medios de las presiones en las láminas.

De los registros fotográficos del tablero de tubos piezométricos obtenidos de cada prueba, se extrajo la información inherente; se obtuvo asi un conjunto de datos de alturas piezométricas que se transformaron en coeficientes de presión al normalizar respecto a la carga de velocidad registrada simultáneamente en un tubo Pitot (colocado en el centro de la sección de prueba).

En las tablas (3.1 a la 3.5) se muestran los coeficientes de presión medios, obtenidos de analizar 28 registros fotográficos correspondientes a cada lámina; también aparecen los coeficientes de variación correspondientes.

Los valores promedio de las presiones en cada lámina se representaron gráficamente en cada corrugación, con lo que se obtuvo la distribución de presiones inducida por la acción del viento. (figs 3.11 a 3.15)

Se calcularon los valores resultantes para obtener las fuerzas representativas de la acción del viento y al dividir entre el área tributaria y la carga media de presión, se obtuvieron los siguientes coeficientes representativos de presión y variación inducidos tanto en dirección perpendicular a la lámina como en dirección paralela al viento. (Ver las siguientes tablas)

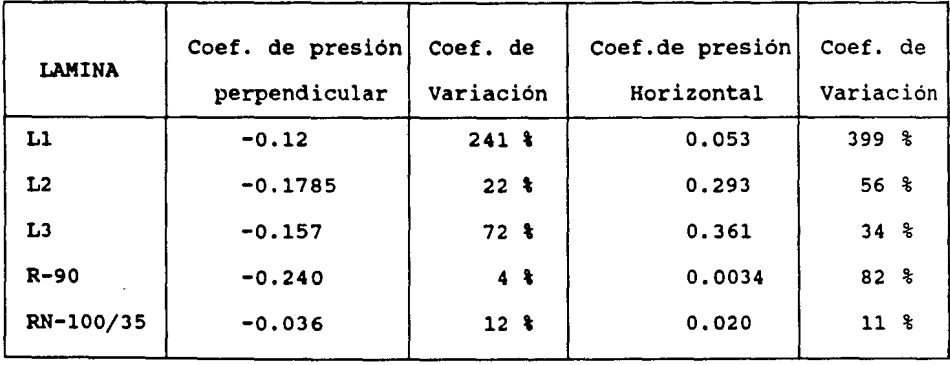

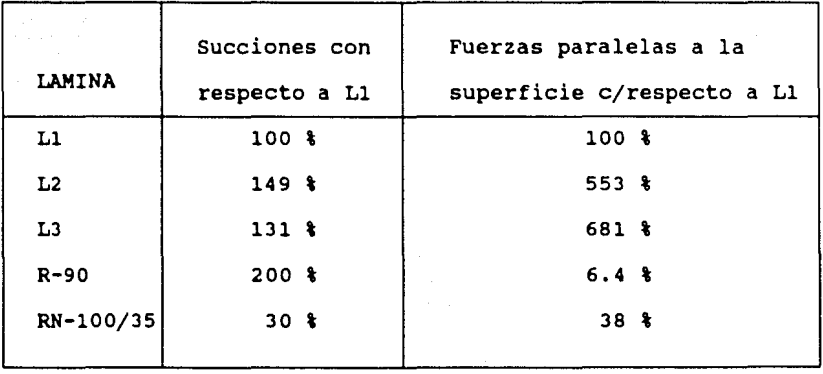

+ Análisis de los espectros de potencia de las aceleraciones.

Del análisis de las aceleraciones medidas durante las pruebas, se pudo extraer información sobre la configuración modal deformada de la lámina más excitada, al considerar las máximas densidades espectrales, en una frecuencia coincidente con la de alguno de los modos naturales de vibrar de ellas. Este análisis indicó claramente la distorsión de las láminas, tanto en dirección normal a la superficie media de la lámina, como en la dirección en la cual sopla el viento. En éste movimiento se presentaron vibraciones de alta frecuencia con las frecuencias naturales obtenidas de vibrar libremente a las láminas colocadas en el túnel de viento.

Cabe mencionar que durante las pruebas, las vibraciones disminuyeron al aumentar el número de pijas, colocando una en cada corrugación. se observó que al alterar el número de las pijas autoroscantes, se modificó la frecuencia natural de vibración.

Se puede afirmar que la presencia de los traslapes entre láminas, afecta sensiblemente a las frecuencias naturales de vibración, por rigidizar localmente algunas de las corrugaciones y por el efecto de pijas autoroscantes de costura. Ambas causas rigidizan las láminas, aumentando el valor de las frecuencias naturales medidas.

En la observación del flujo sobre la superficie de las láminas, se notó separación de flujo en la parte saliente de la lámina, mientras que en el interior de cada corrugación se observaron cambios apreciables en la dirección de la velocidad, indicativos de la formación de vórtices.

+ Análisis de los espectros de presión.

La información contenida en la mayoria de los espectros observados, mostró que el movimiento vibratorio del aire en movimiento dentro de la sección de prueba, se debe principalmente a un acoplamiento del aire con las vibraciones de las láminas colocadas en la pared, como lo muestra la alta coherencia existente entre las aceleraciones medidas en las láminas y las variaciones de la velocidad de Reynolds en ocho puntos de medición a lo largo de tres lineas ortogonales a la lámina, en las secciones anterior, media y posterior del lugar de prueba. En las figs 3.13 a la 3.17 se observan los perfiles de carga de velocidad, asi como los perfiles de la densidad espectral máxima registrada en cada una de las lineas de medición dentro del túnel de viento. Si se considera que ésta densidad máxima es una medida del área bajo el espectro de presión, estima la varianza de las velocidades de Reynolds contenidas en el viento y en consecuencia, miden aproximadamente los indices de turbulencia generados por el paso del aire en movimiento.

A medida que la distancia a la lámina aumenta, decrecen las coherencias y las densidades espectrales de presión. Se aprecia claramente que la forma de las láminas modifica el indice de turbulencia cercano a la pared del túnel ya que cuando existen densidades espectrales máximas de presión cerca de la lámina se generan los mayores indices de turbulencia.

+ Esfuerzos inducidos en las láminas ensayadas.

Interesó estudiar la distribución de deformaciones unitarias y esfuerzos inducidos en las láminas por el paso del viento tangencial. Se colocaron 6 celdas de medición en la lámina R-90 mientras que en la RN-100/35 9 de ellas; no fue asi en las láminas Ll, L2, y L3. La distribución de la posición relativa de las celdas se encuentra en las figs. 3.4 y 3.5, las que se colocaron para conocer algunos esfuerzos en la sección media de cada lámina y comparar los valores experimentales con aquellos obtenidos del modelo teórico.

Las mediciones realizadas en las láminas R-90 y RN-100/35 mostraron la aparición de deformaciones unitarias que condujeron a lo<mark>s esfuerz</mark>os que aparecen en las tablas 3.6 y 3.7 respectivamente. Se observa que los esfuerzos en la lámina R-90 resultaron uno o dos órdenes de magnitud mayores a aquellos obtenidos en la lámina RN-100/35, cuando se mantuvieron las condiciones de sujeción inicialmente colocadas para fijarlas a la pared del túnel de viento. Cuando se eliminaron pijas autorroscantes en los extremos de las dos láminas, los niveles de esfuerzos variaron notablemente sobretodo en la R-90.

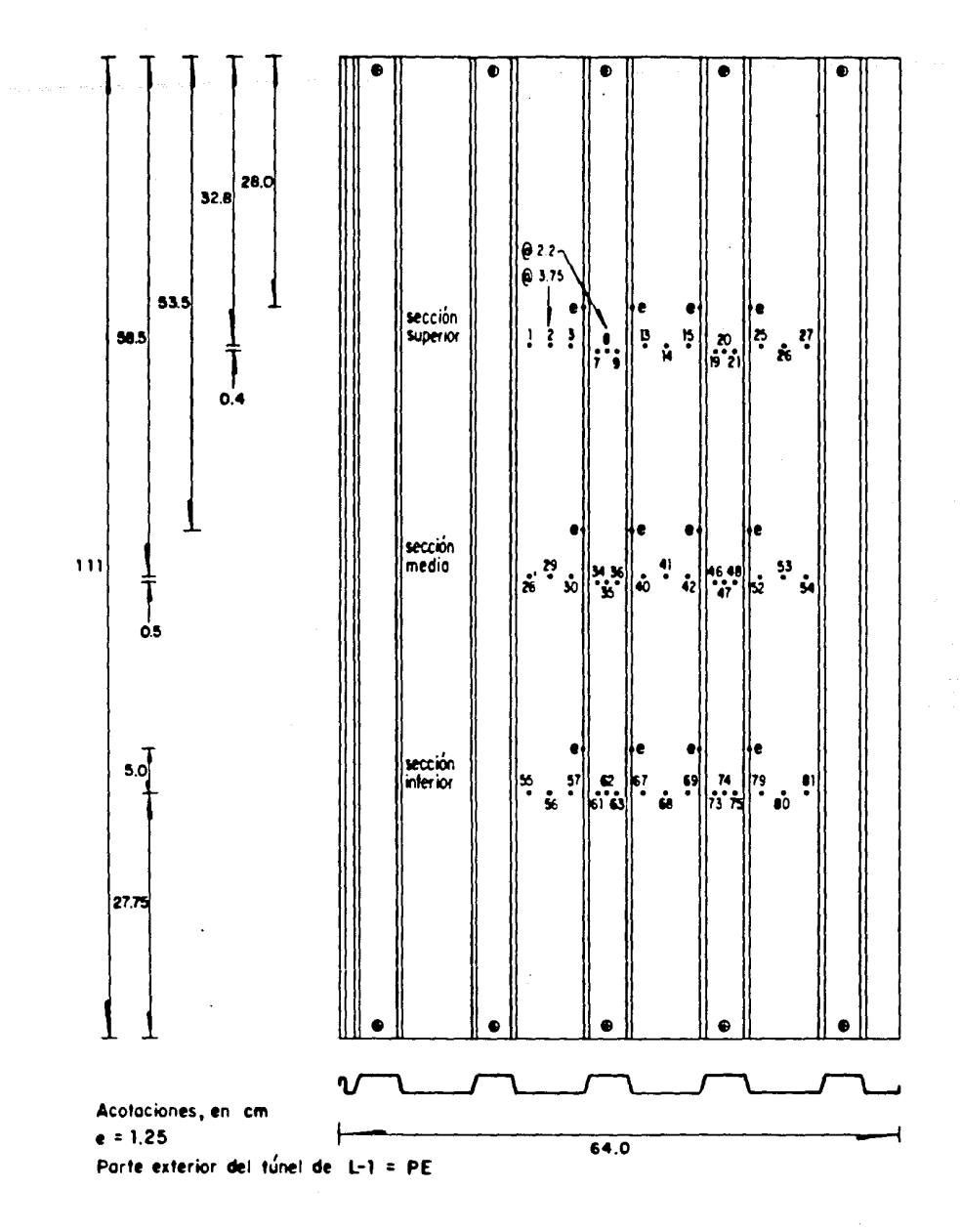

Dimensiones de la lámina L-1 su sujección y la posición de Fig  $3.1$ los puntos para observar la presión

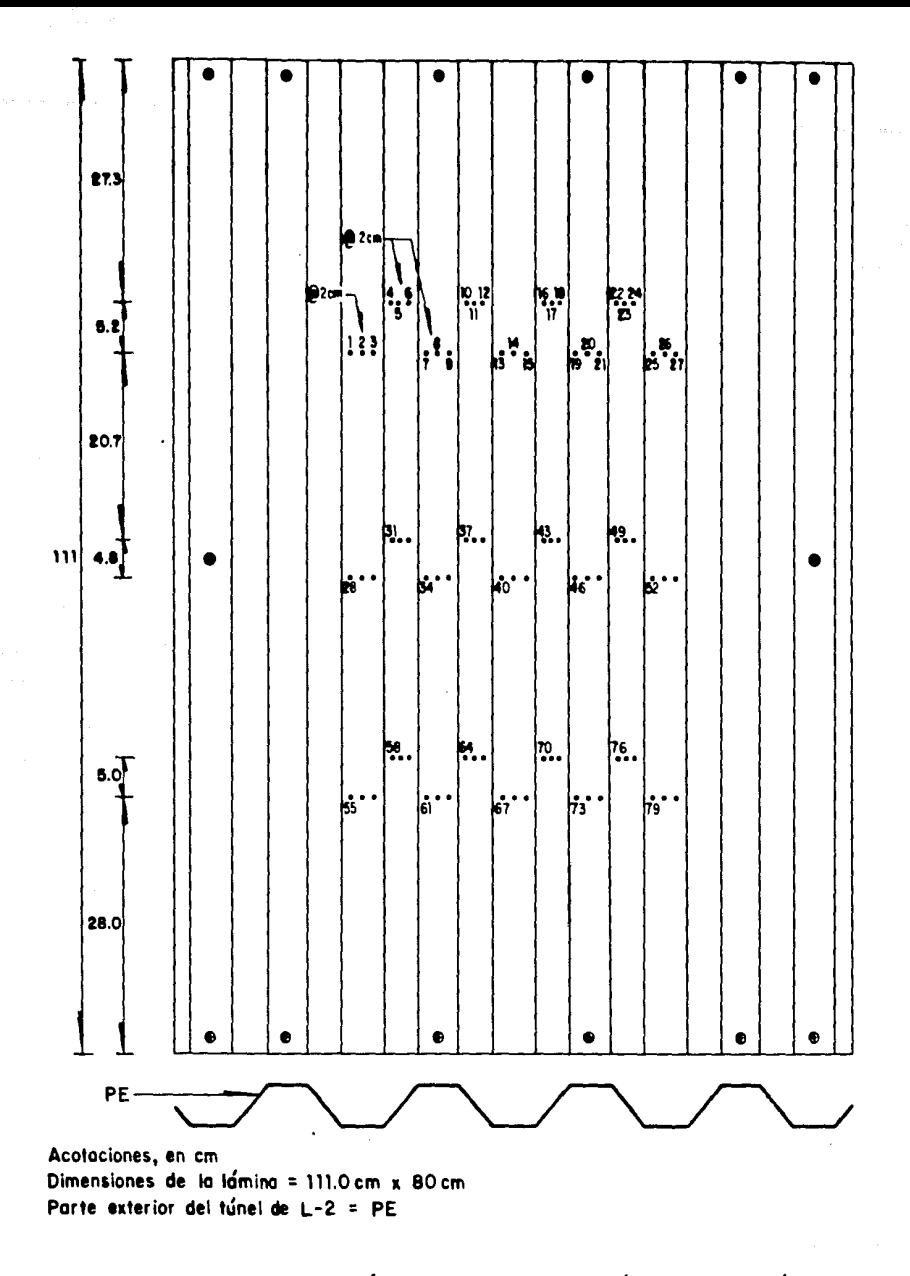

Dimensiones de la lámina L-2 su sujección y la posición de Fig  $3.2$ los puntos para observar la presión

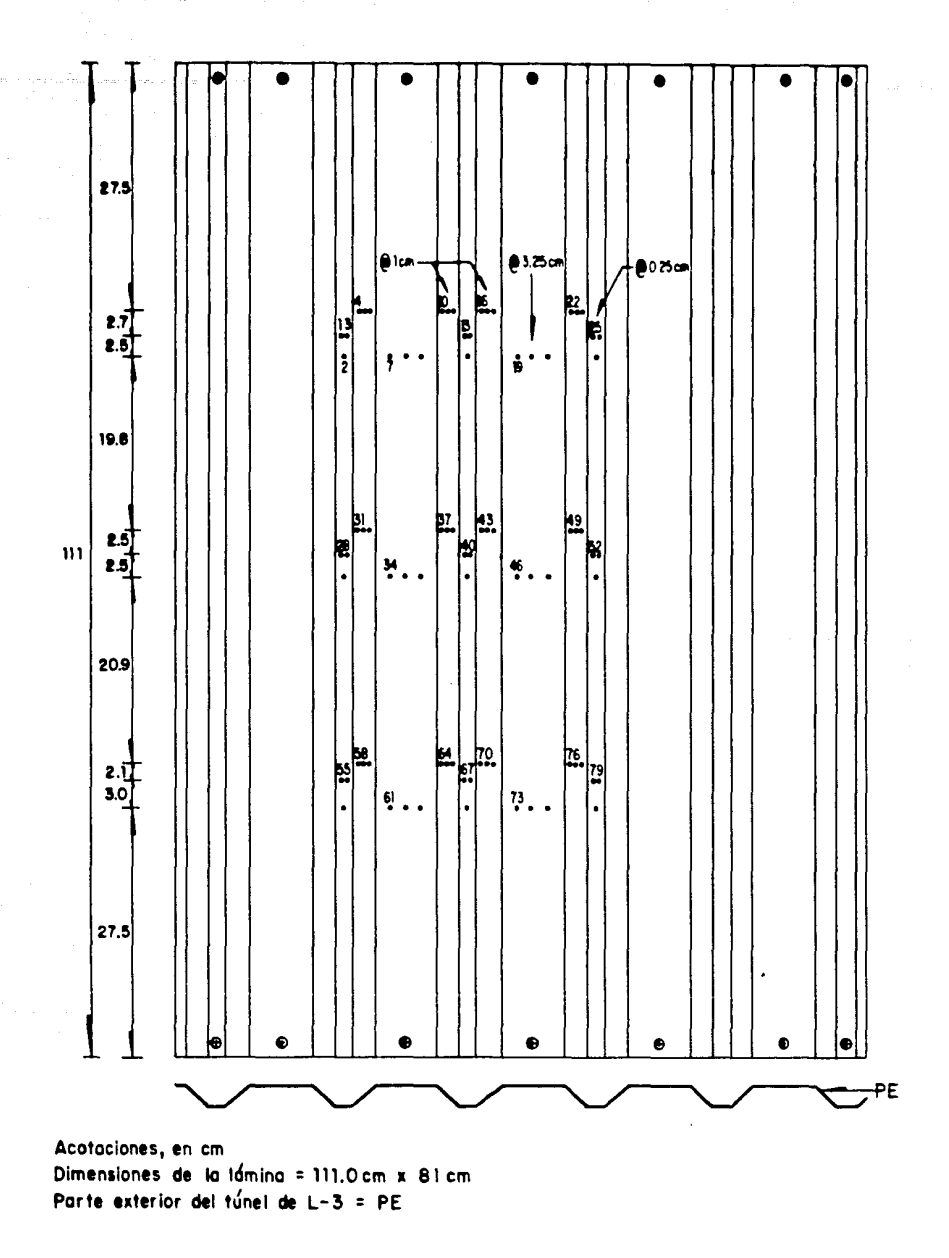

Dimensiones de la lámina L-3 su sujección y la posición de  $Fig 3.3$ los puntos para observar la presión
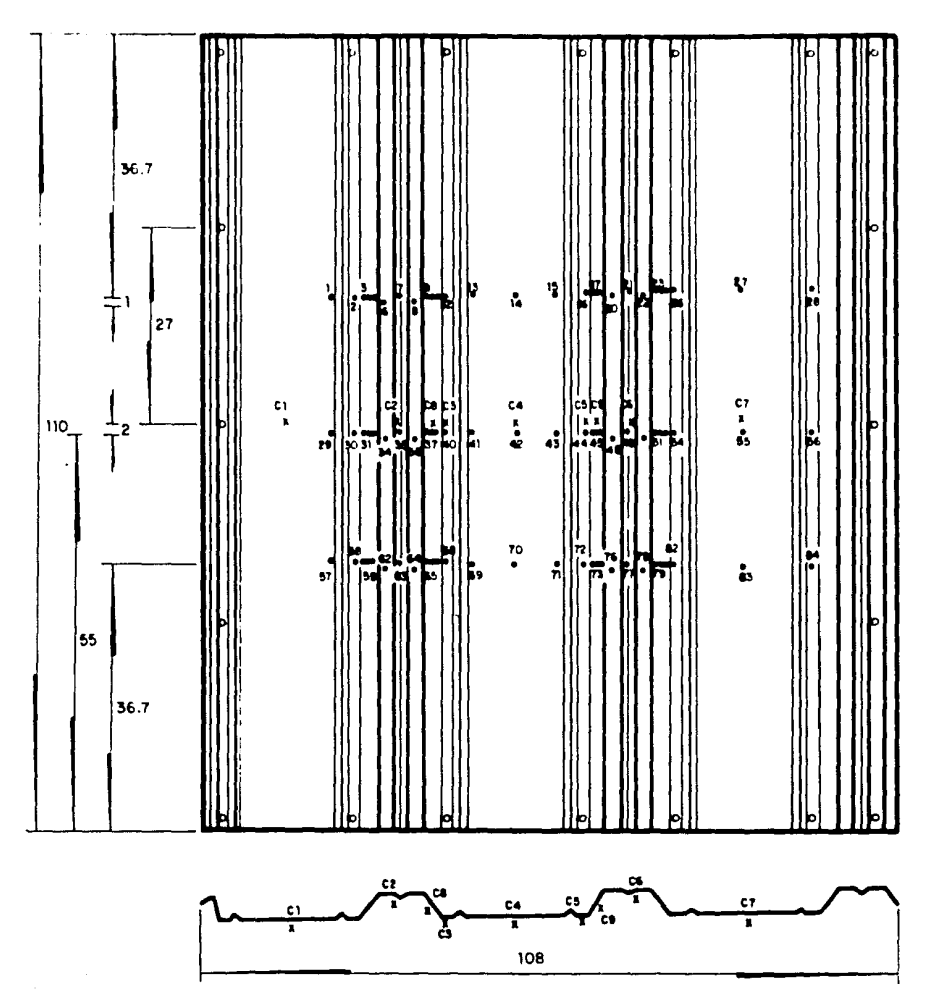

Acotociones, en cm.

Dimensiones de lámina RN-100/35, su sujeción y la Fig  $3.4$ posición de los puntos para observar la presión y las

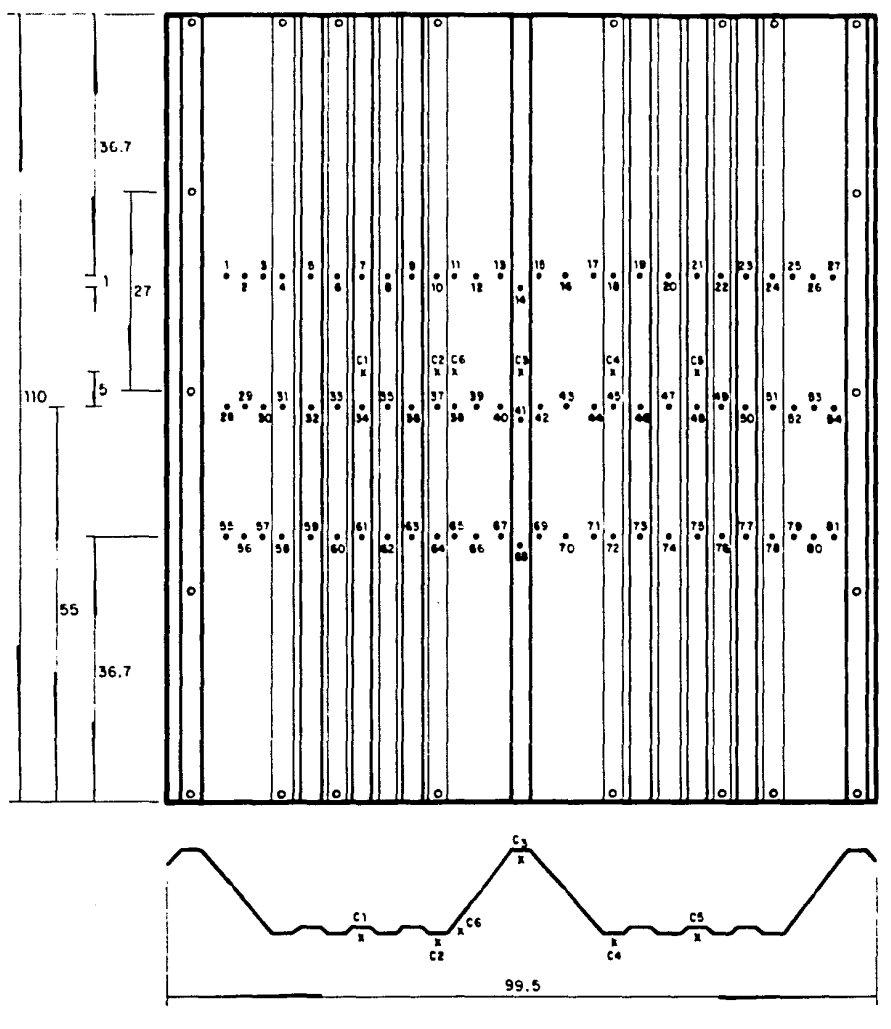

Acotaciones, en cm

Dimensiones de lámina R-90, su sujeción y la posición de los puntos para observar la presión y las deformaciones<br>unitarias Fig 3.5

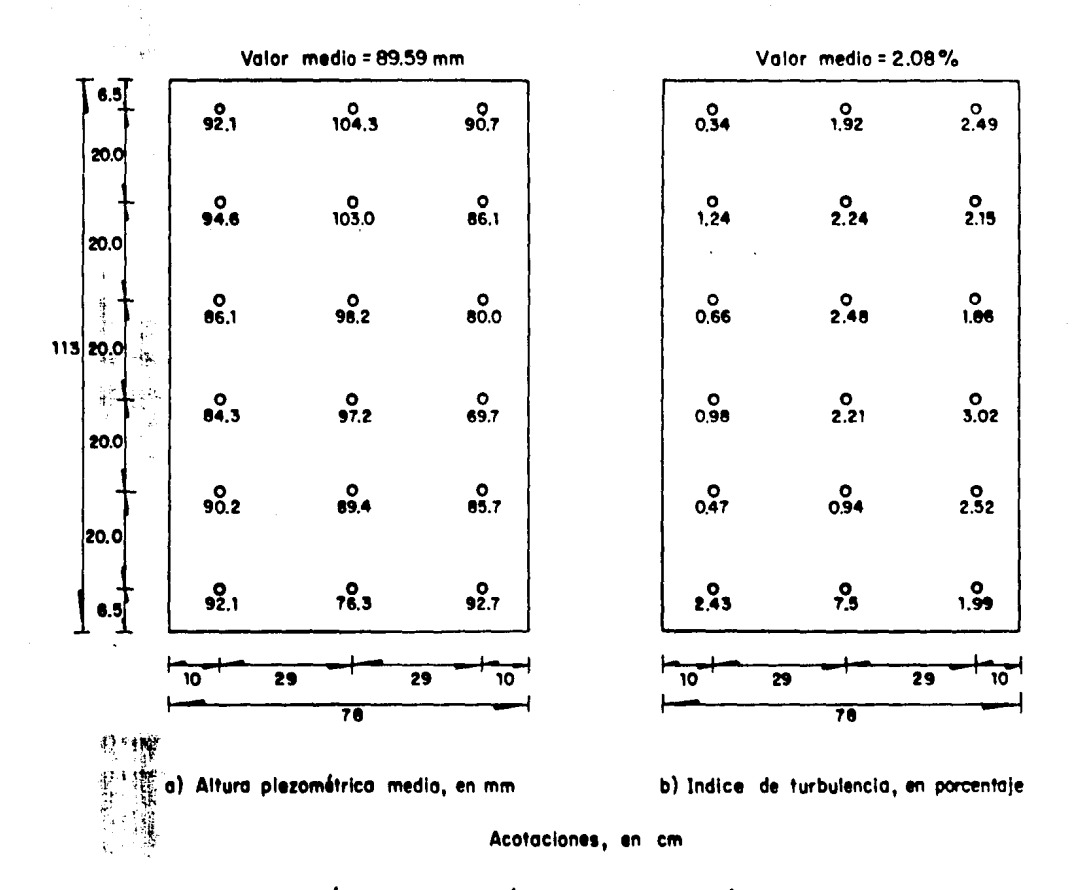

Fig 3.6 Resultado de la calibración de la sección de prueba del túnel de viento del Instituto de Ingeniería

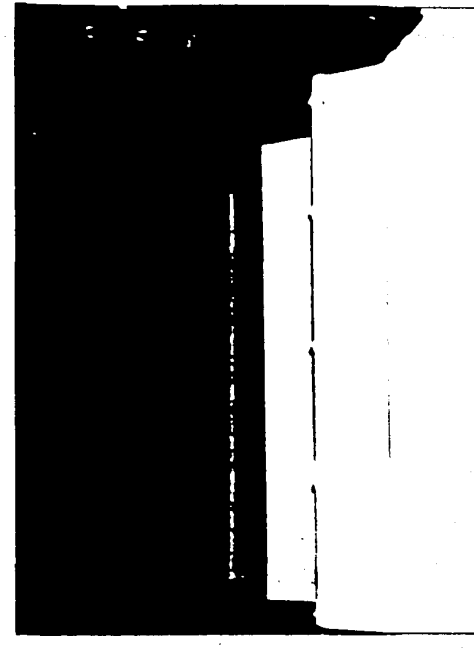

surre a arcosán-cais sec

 $\frac{1}{2}$ 

al Lámina colocada en una pared de la sección de pruebas

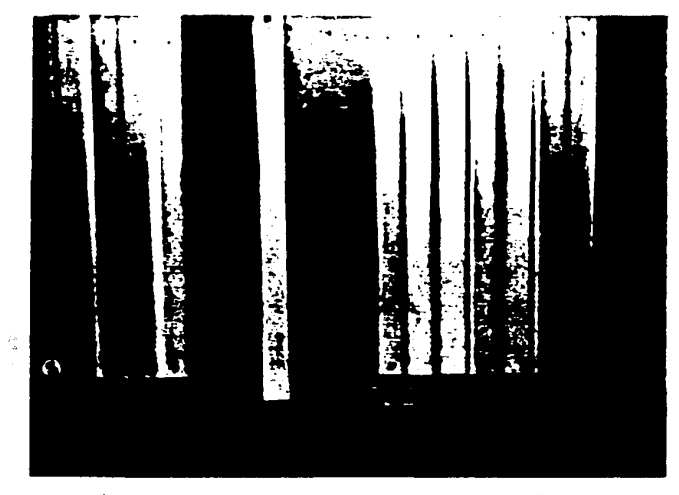

b) Borde Inferior mostrando pernos de conexión

Fig 3.7 Lámina R-90 instalado en la sección de pruebas del túnel

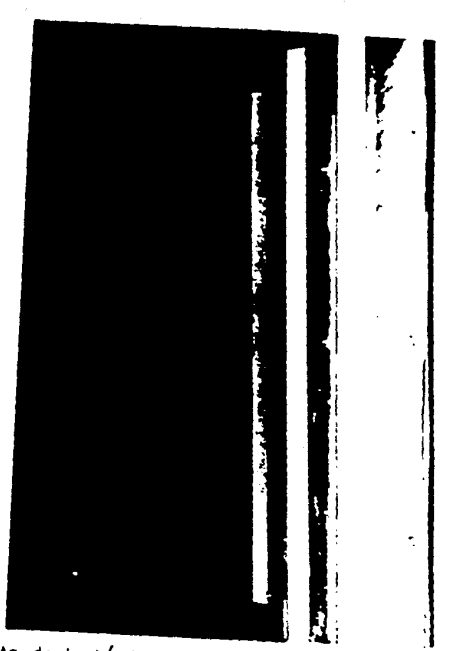

a) Vista de la lámino instolado en la pored del túnel de viento

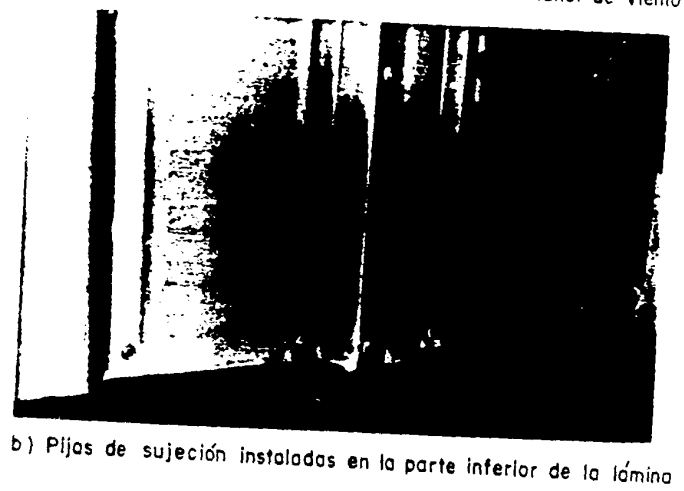

Lámina RN 100/35 instalada en el interíor del<br>túnel de viento Fig  $3.8$ 

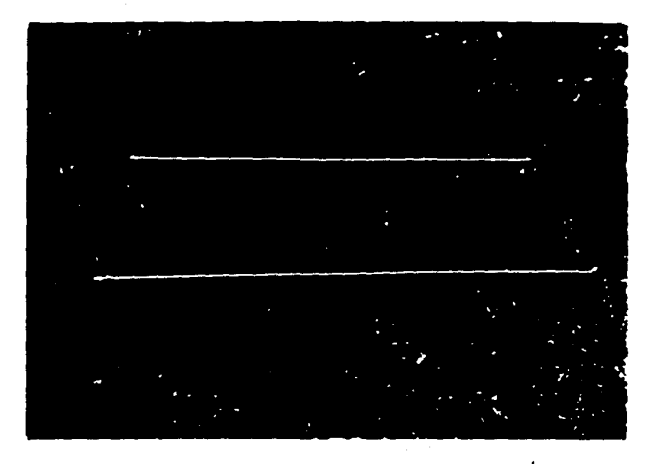

o ) Medidores de turbulencia con sensores piezoeléctricos

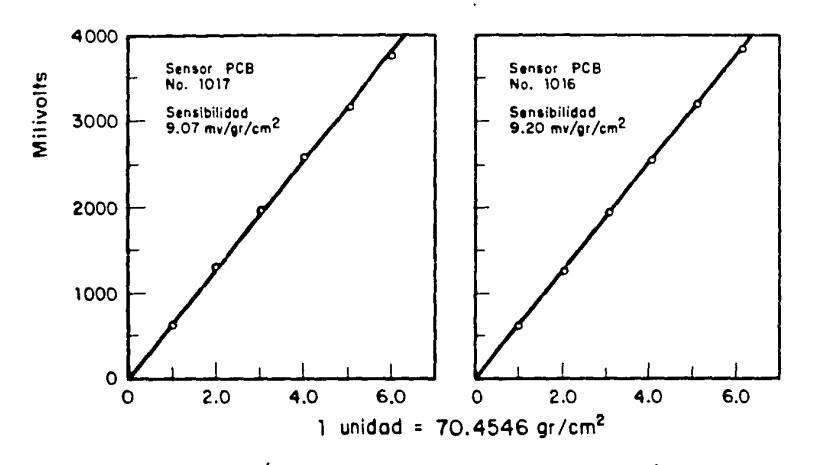

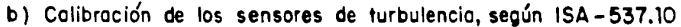

Fig 3.9 Dispositivos desarrollados poro medir lo acción turbulento del viento

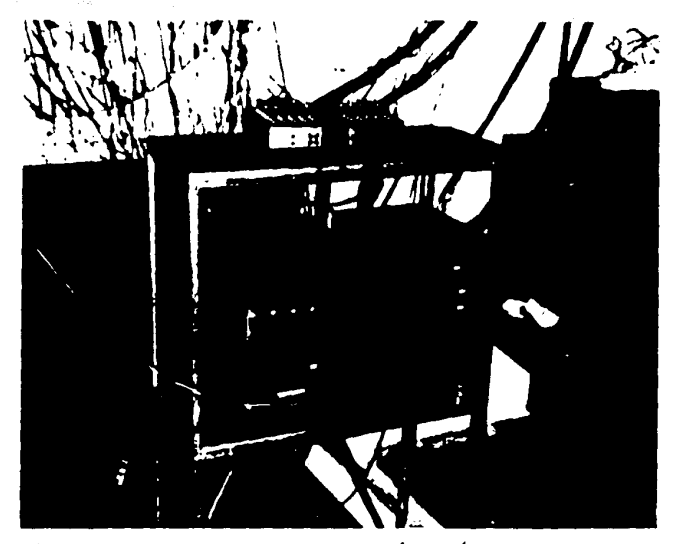

a) Sistema para recuperar Información dinámico de deformaciones unitarios

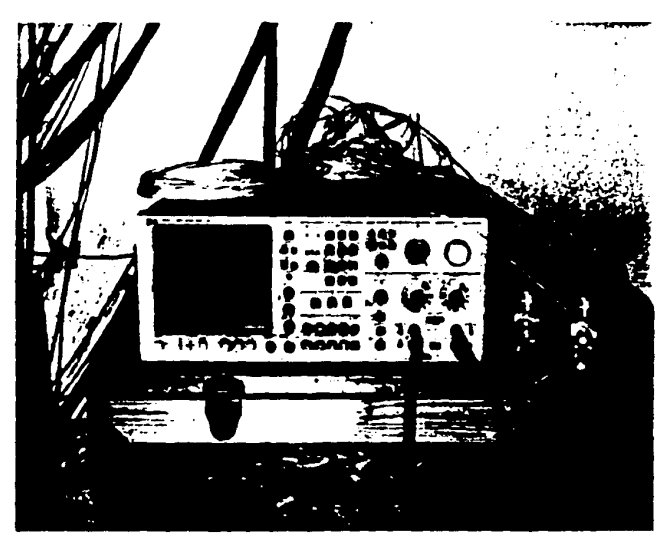

b) Analizador de espectros

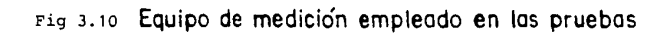

 $\lambda$ 

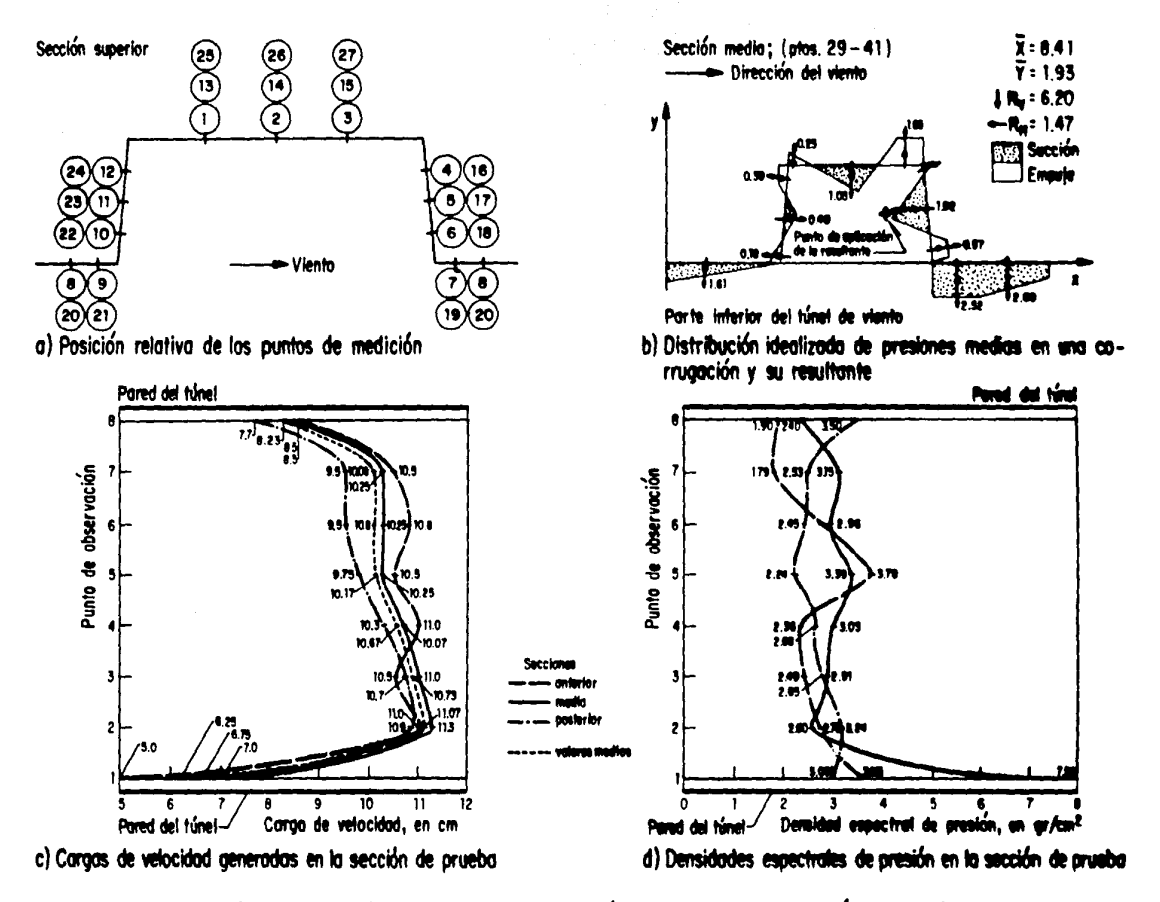

Fig 3.11 Resultados de las pruebas en el túnel de viento de la lámina L-1

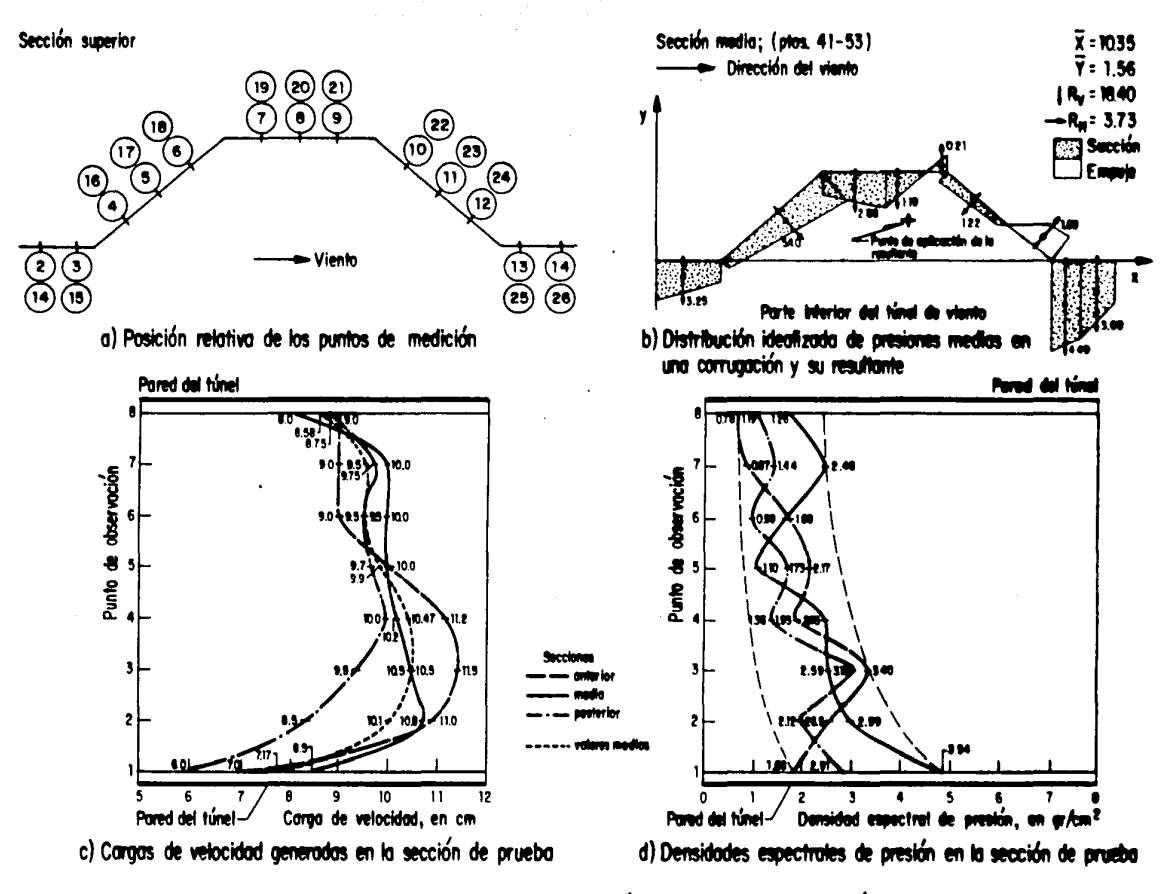

Fig 3.12 Resultados de las pruebas en el túnel de viento de la iámina L-2

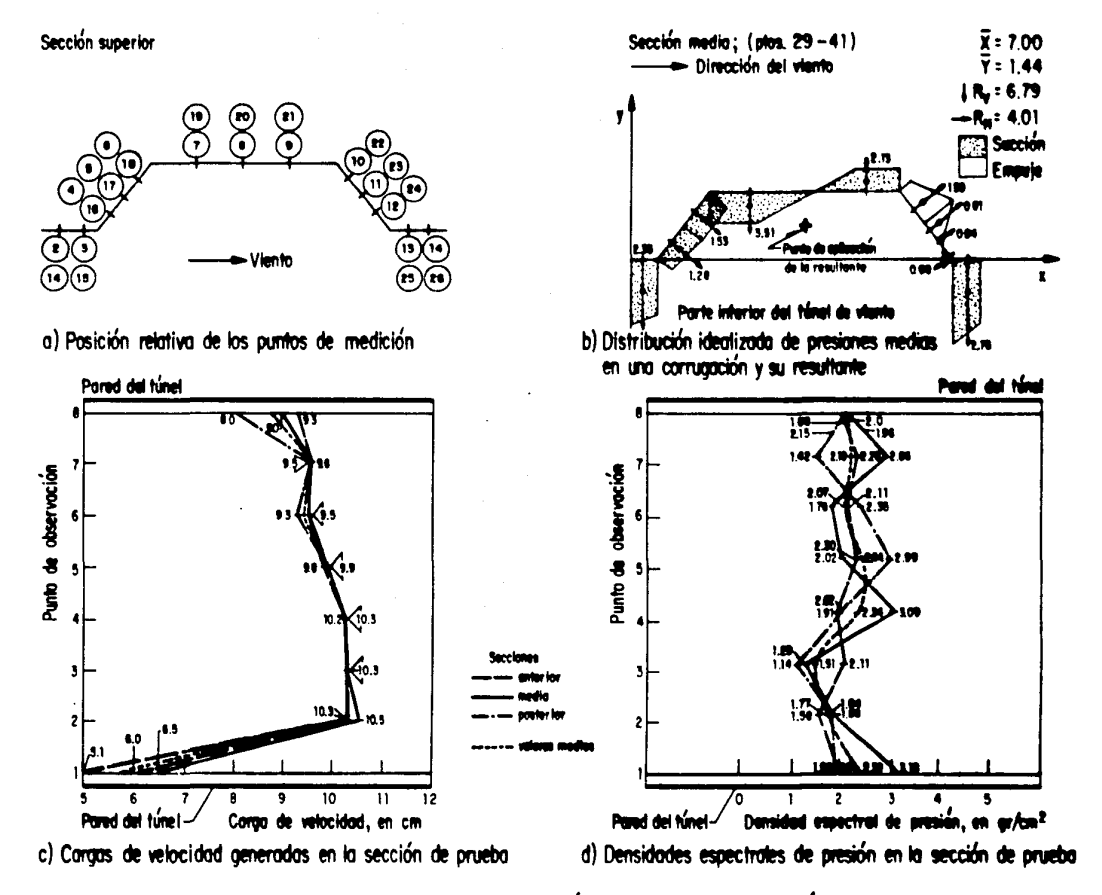

Fig 3.13 Resultados de las pruebas en el túnel de viento de la lámina L-3

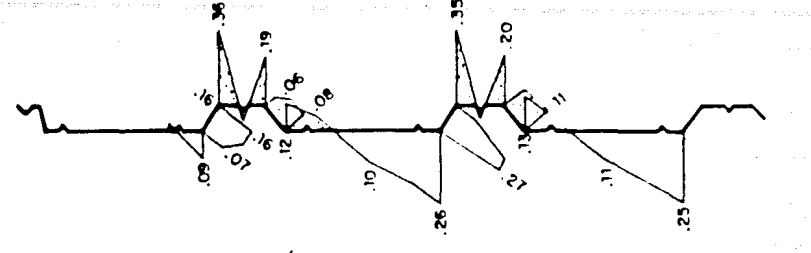

a) Sección superior

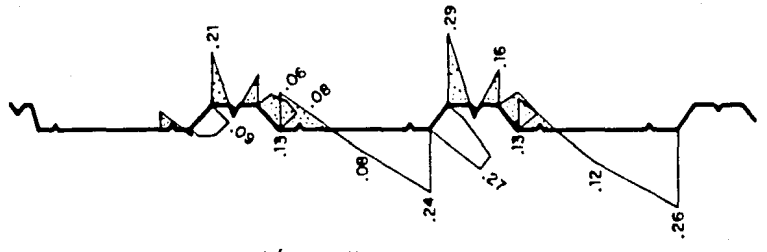

b) Sección medio

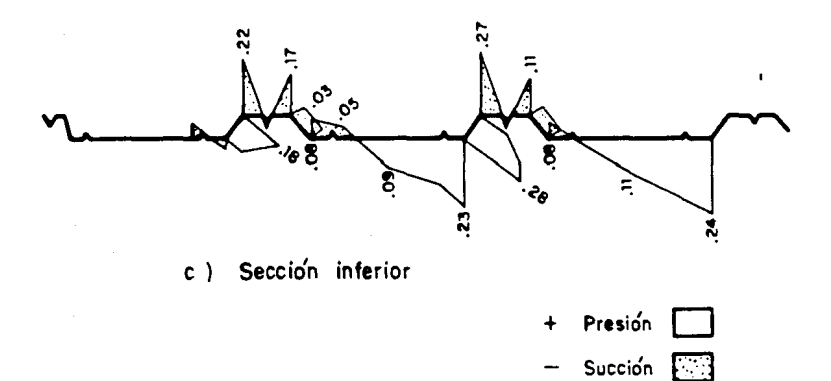

Fig 3.14 Distribución de coeficientes de presión en la lámina<br>RN - 100/35

Escala  $C_p$   $\stackrel{0}{\leftarrow}$ 

 $^{0.5}$ 

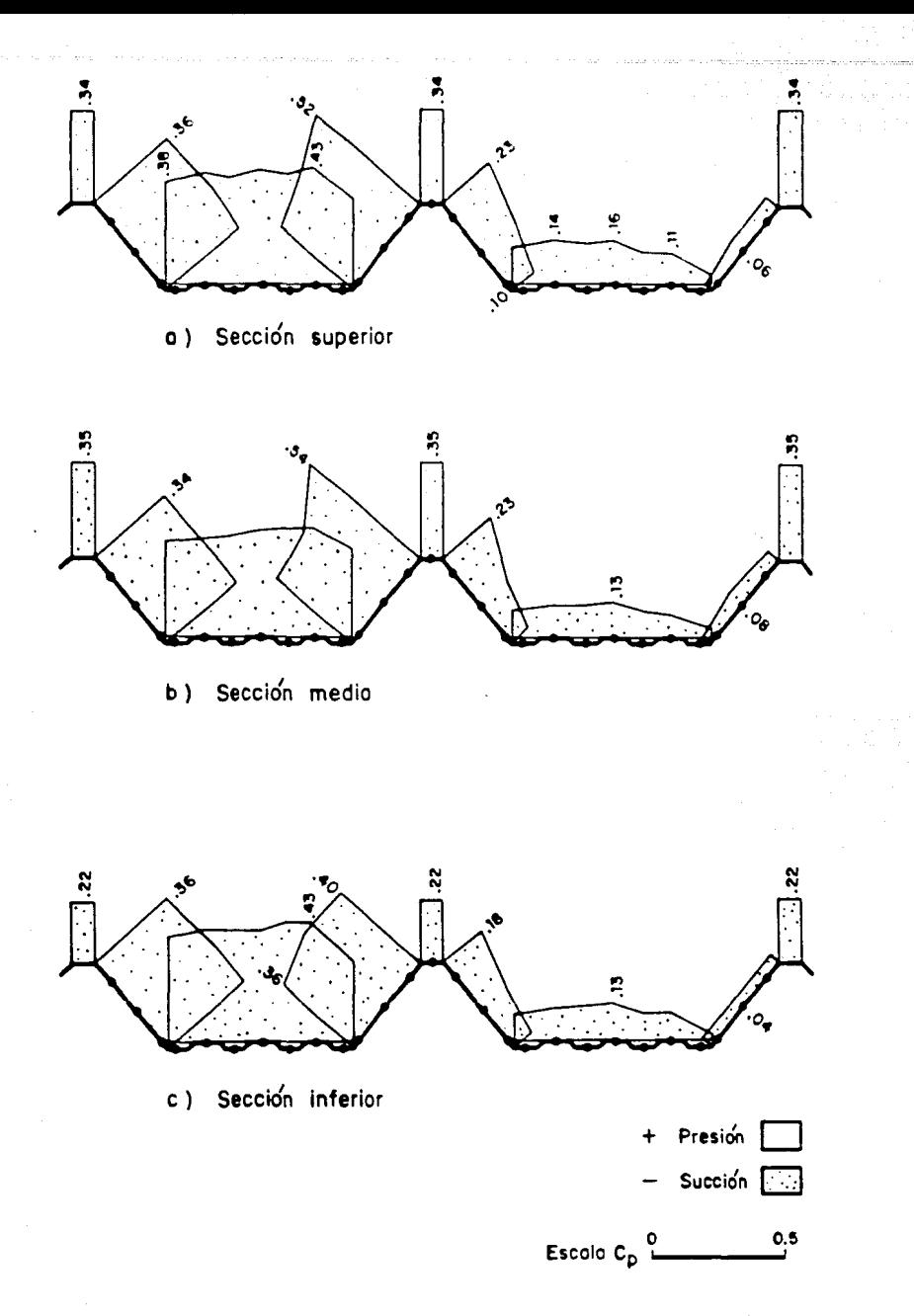

Distribución de coeficientes de presión en la lámina<br>R-90 Fig 3.15

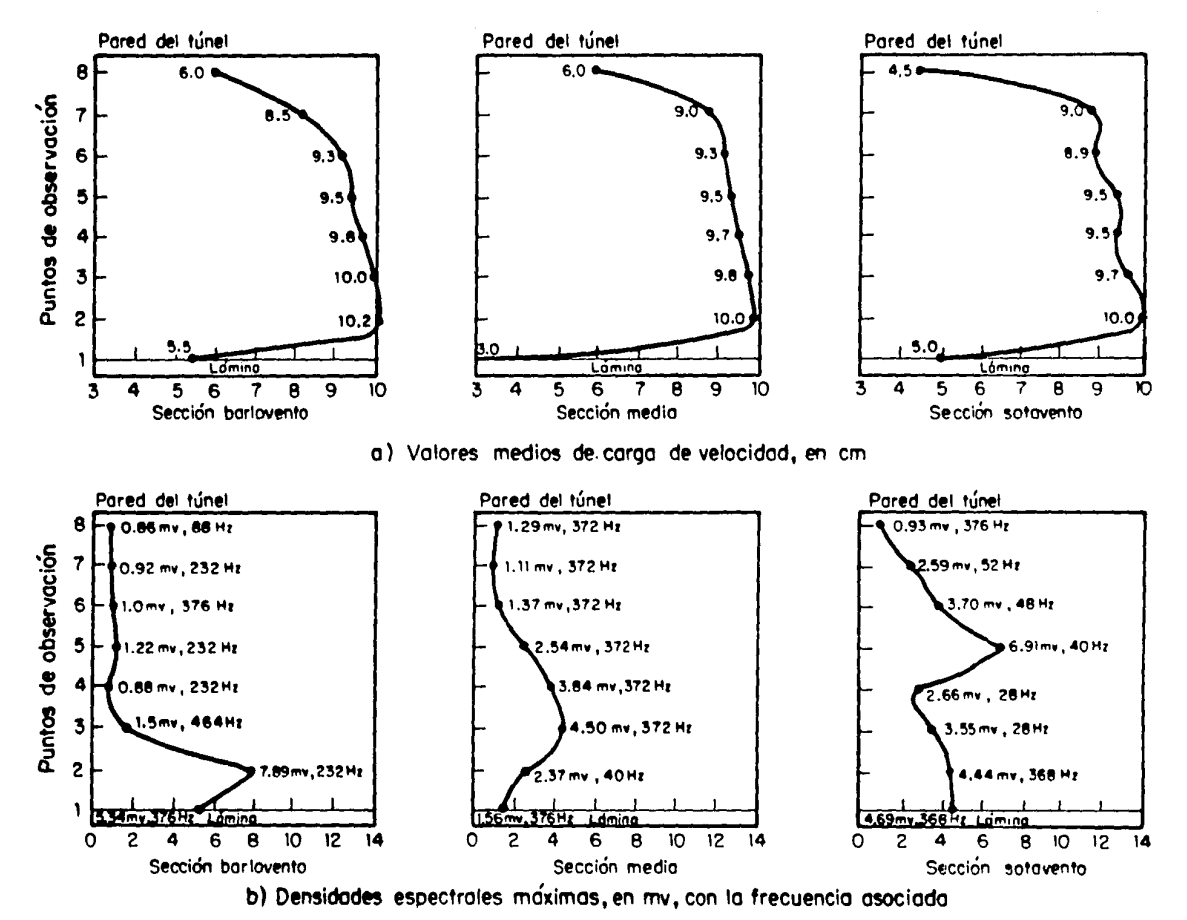

Fig J.16 Resultado de mediciones de cargo de velocidad y máximo de densidad espectral sobre fo IÓmino RN 100 /35

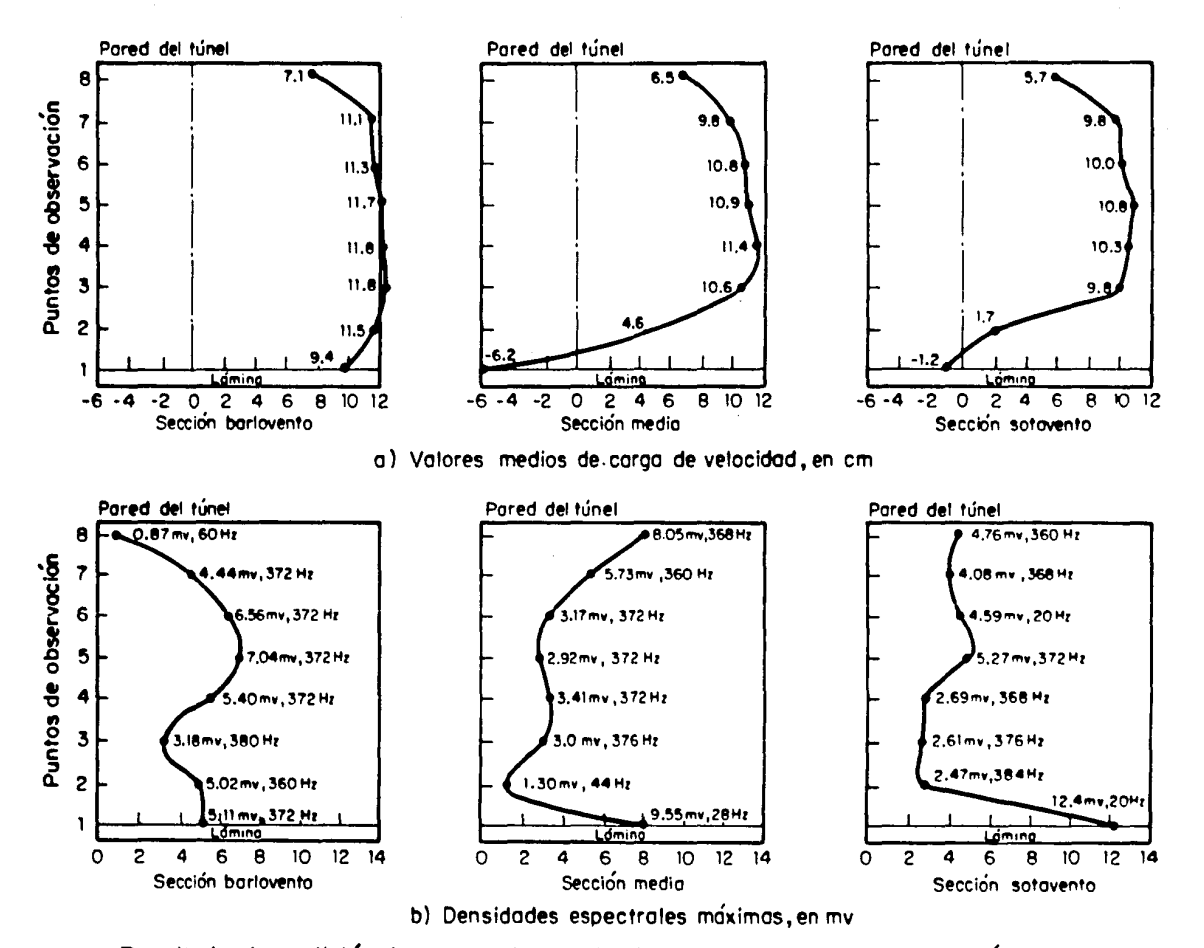

Fig 3.17 Resultado de medición de cargas de velocidad *y* densidades espectrales en lámina R-90

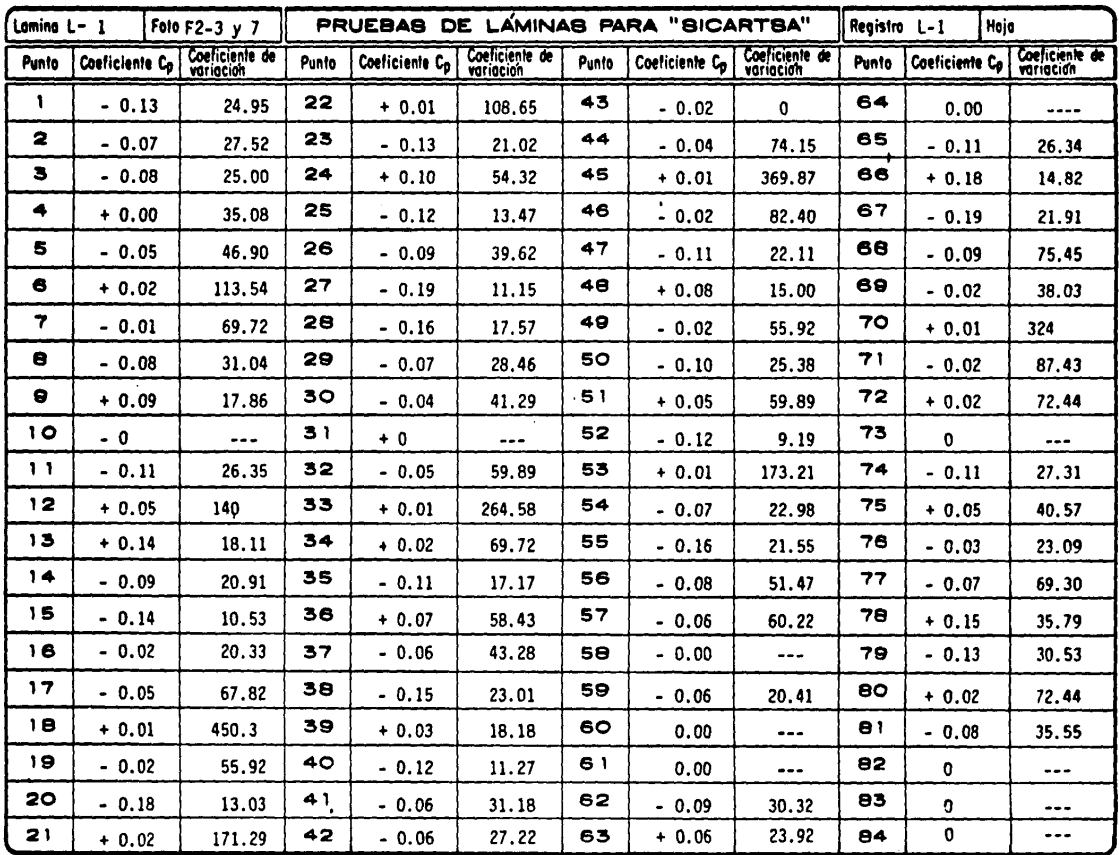

Tabla 3.1 COEFICIENTES DE PRESION OBTENIDOS DE PROBAR LA LAMINA L-1

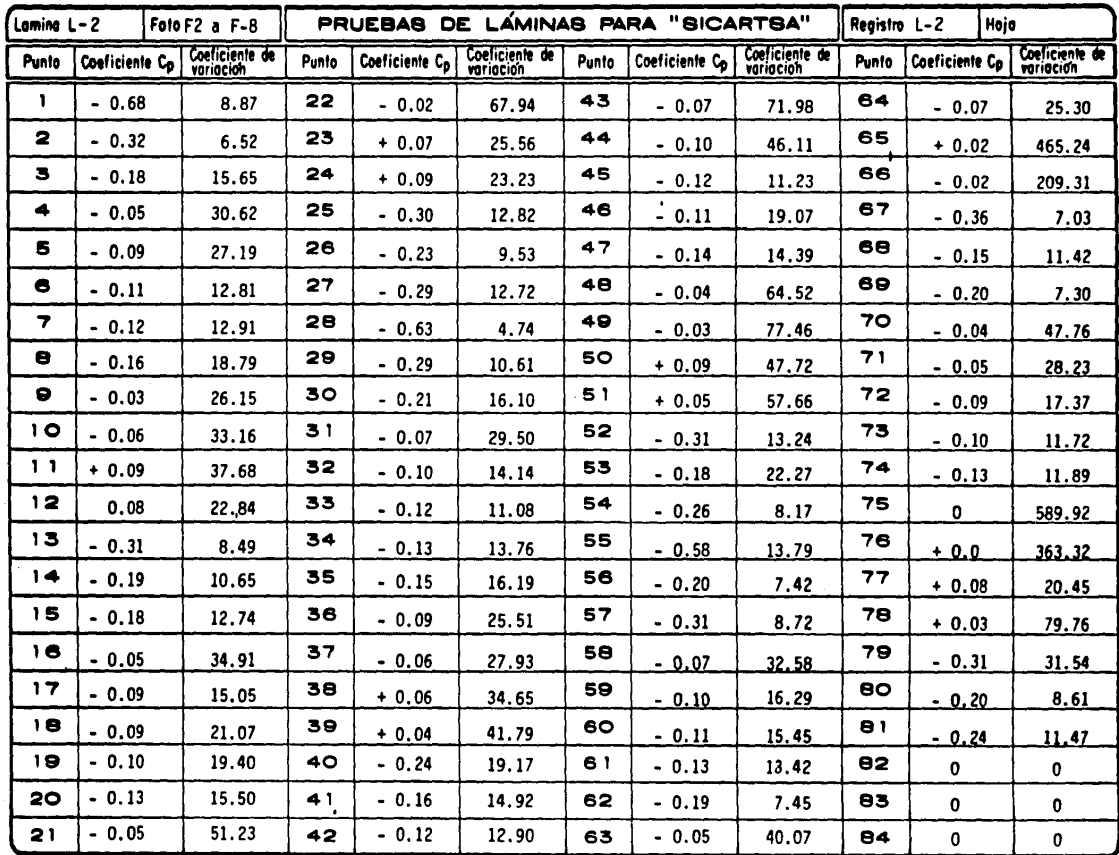

Tabla 3.2 COEFICIENTES DE PRESION OBTENIDOS DE PROBAR LA LAMINA L-2

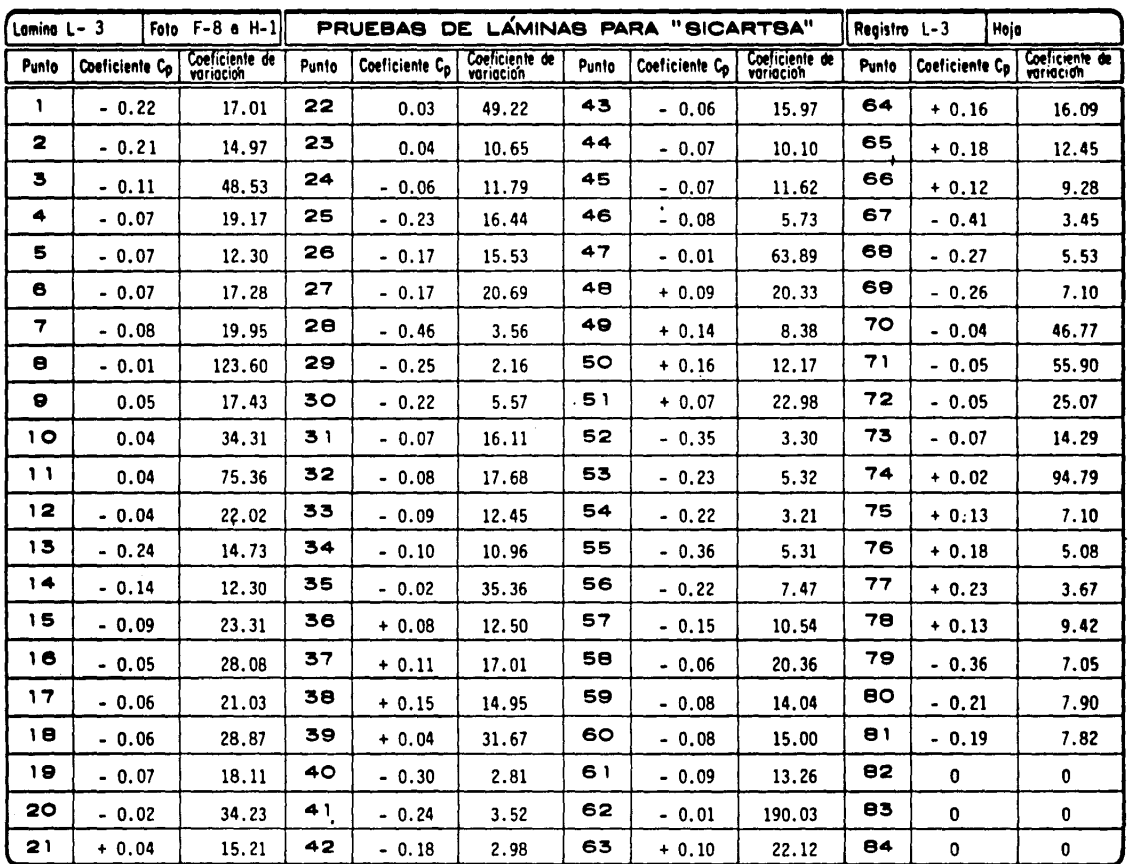

 $\sim$ 

Tabla 3.3 COEFICIENTES DE PRESION OBTENIDOS DE PROBAR LA LAMINA L-3

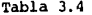

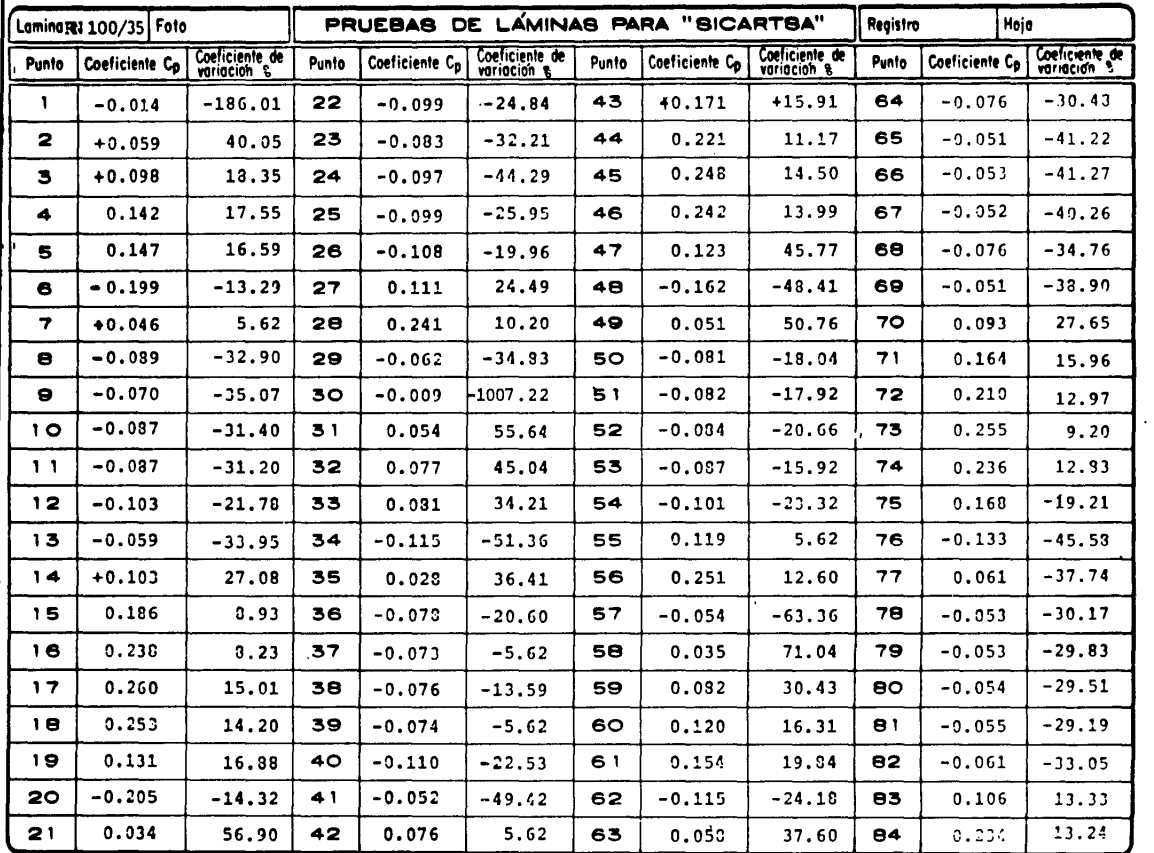

| Foto<br>Lomina R-90 |                |                | PRUEBAS DE LAMINAS PARA "SICARTSA" |                            |                |       |                |                | Registro<br>Hoje |                |                             |
|---------------------|----------------|----------------|------------------------------------|----------------------------|----------------|-------|----------------|----------------|------------------|----------------|-----------------------------|
| Punto               | Coeficiente Co | Coeficiente de | Punto                              | Coeficiente C <sub>D</sub> | Coeficiente de | Punto | Coeficiente Co | Coeficiente de | Punto            | Coeficiente Co | Coeliciente de<br>variación |
| 1                   | $-0.363$       | $-6.6$         | 22                                 | $-0.118$                   | $-10.6$        | 43    | $-0.130$       | $-17.7$        | 64               | $-0.343$       | $-7.$ :                     |
| 2                   | $-0.368$       | $-6.4$         | 23                                 | $-0.105$                   | $-13.9$        | 44    | $-0.006$       | $-11.3$        | 65               | $-0.363$       | $-9.5$                      |
| з                   | $-0.354$       | $-6.3$         | 24                                 | $-0.053$                   | $-24.7$        | 45    | $-0.102$       | $-10.6$        | 66               | $-0.113$       | $-0.1$                      |
| 4                   | $-0.375$       | $-6.8$         | 25                                 | $-0.037$                   | $-42.7$        | 46    | $-0.121$       | $-3.5$         | 67               | $-0.105$       | $-19.9$                     |
| 5                   | $-0.386$       | $-6.6$         | 26                                 | $-0.057$                   | $-24.2$        | 47    | $-0.116$       | $-7.4$         | 68               | $-0.216$       | $-18.1$                     |
| 6                   | $-0.392$       | $-6.5$         | 27                                 | $-0.007$                   | $-280.6$       | 48    | $-0.125$       | $-7.4$         | 69               | $-0.156$       | $-25.0$                     |
| 7                   | $-0.421$       | $-7.2$         | 28                                 | $-0.344$                   | $-7.3$         | 49    | $-0.098$       | $-12.7$        | 70               | $-0.107$       | $-14.2$                     |
| 8                   | $-0.402$       | $-7.3$         | 29                                 | $-0.345$                   | $-7.2$         | 50    | $-0.094$       | $-11.5$        | 71               | $-0.993$       | $-9.6$                      |
| 9                   | $-0.429$       | $-8.0$         | 30                                 | $-0.345$                   | $-7.5$         | 51    | $-0.055$       | $-24.7$        | 72               | $-0.104$       | $-9.8$                      |
| 10                  | $-0.350$       | $-7.3$         | 31                                 | $-0.355$                   | $-7.8$         | 52    | $-0.051$       | $-23.3$        | 73               | $-0.127$       | $-13.2$                     |
| 11                  | $-0.360$       | $-7.1$         | 32                                 | $-0.367$                   | $-7.7$         | 53    | $-0.977$       | $-15.6$        | 74               | $-0.113$       | $-12.3$                     |
| 12                  | $-0.418$       | $-7.2$         | 33                                 | $-0.376$                   | $-7.4$         | 54    | $-0.060$       | $-33.0$        | 75               | $-0.123$       | $-11.7$                     |
| 13                  | $-0.492$       | $-8.8$         | 34                                 | $-0.406$                   | $-7.3$         | 55    | $-0.360$       | $-20.1$        | 76               | $-0.103$       | $-11.9$                     |
| 14                  | $-0.335$       | $-10.9$        | 35                                 | $-0.399$                   | $-3.1$         | 56    | $-0.373$       | $-9.1$         | 77               | $-0.103$       | $-13.4$                     |
| 15                  | $-0.215$       | $-10.9$        | 36                                 | $-0.409$                   | $-7.8$         | 57    | $-0.370$       | $-3.4$         | 78               | $-0.038$       | $-40.3$                     |
| 16                  | $-0.157$       | $-11.5$        | 37                                 | $-0.350$                   | $-7.3$         | 58    | $-0.388$       | $-8.3$         | 79               | $-0.037$       | $-48.5$                     |
| 17                  | $-0.113$       | $-10.2$        | 38                                 | $-0.369$                   | $-8.3$         | 59    | $-0.410$       | $-7.7$         | 80               | $-0.036$       | $-56.8$                     |
| 18                  | $-0.138$       | $-9.7$         | 39                                 | $-0.400$                   | $-7.3$         | 60    | $-0.412$       | $-8.2$         | 81               | $-0.035$       | $-102.3$                    |
| 19                  | $-0.158$       | $-11.6$        | 40                                 | $-0.504$                   | $-0.1$         | 61    | $-0.445$       | $-8.5$         | 82               |                |                             |
| 20                  | $-0.151$       | $-11.4$        | 41                                 | $-0.353$                   | $-11.1$        | 62    | $-0.435$       | $-3.3$         | 83               |                |                             |
| 21                  | $-0.163$       | $-10.1$        | 42                                 | $-0.215$                   | $-10.4$        | 63    | $-0.433$       | $-3.2$         | 84               |                |                             |

Tabla 3.5

 $\sim 10^{11}$  km s  $^{-1}$  km

## Tabla 3. 6 RESULTADO DE MEDICION DE ESFUERZOS LAMINA RN-100/35

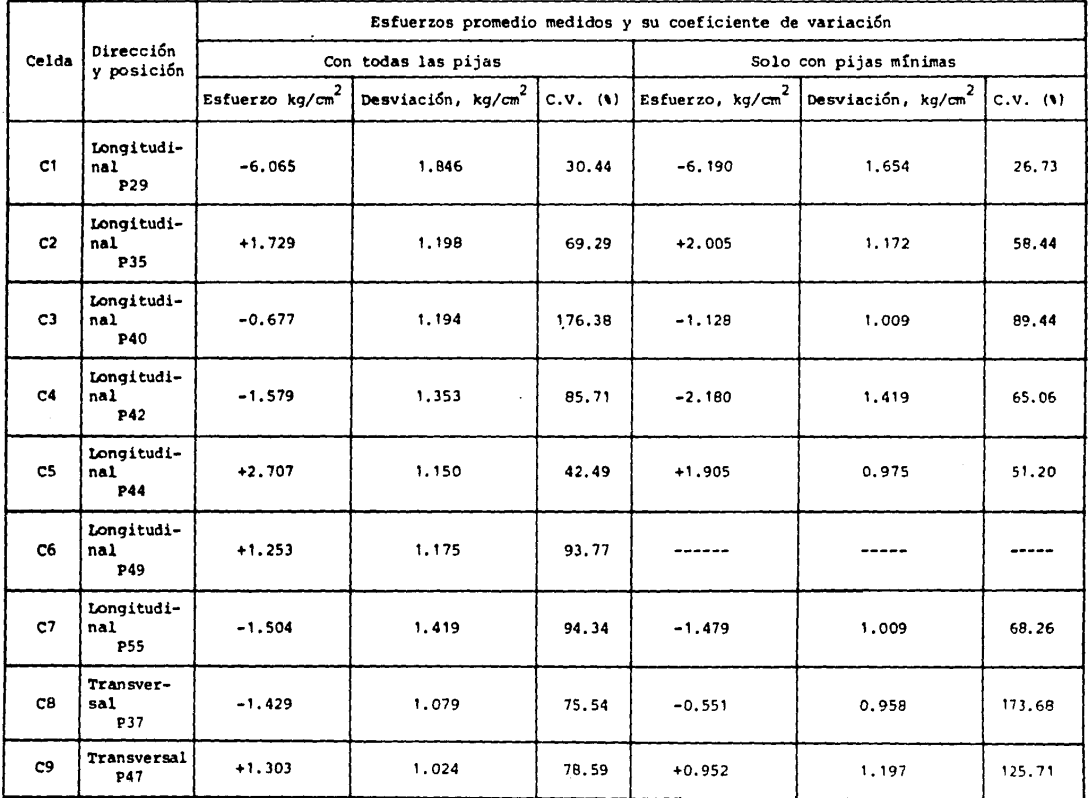

## Tabla 3. 7 RESULTADO DE MEDICION DE ESFUERZOS LAMINA R-90

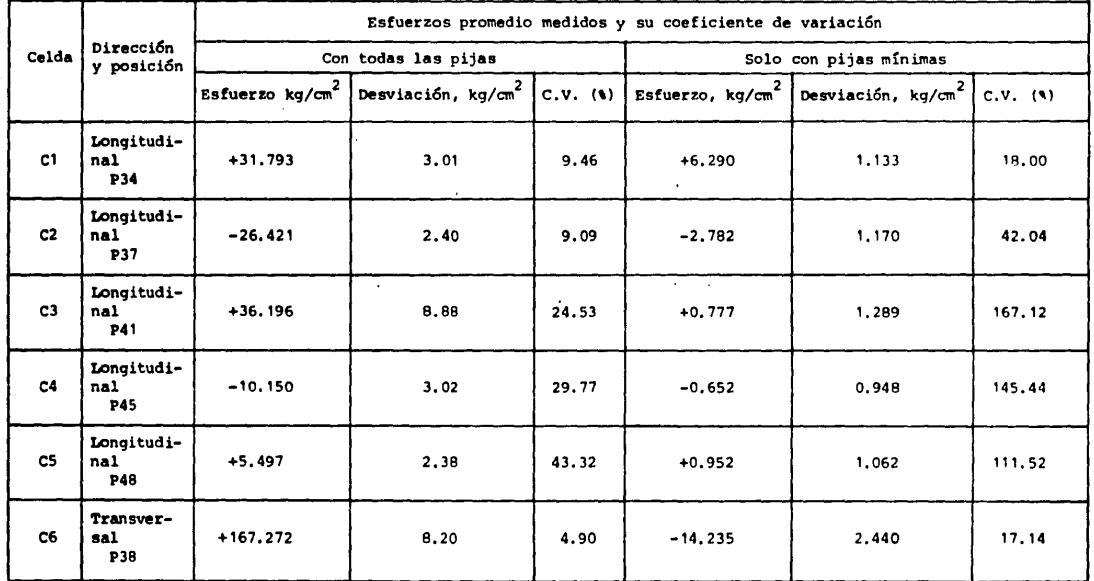

(+) Tensión

 $\ddot{\phantom{1}}$ 

(-l Compresión

CAPITULO IV Representación de la acción del viento mediante series de Fourier.

Es indispensable contar con una expresión matemática que permita obtener la solución que satisfaga el planteamiento del método de bandas finitas (capitulo V), ya que este método se plantea a partir de ecuaciones diferenciales parciales de equilibrio y de frontera, tales que no permiten una solución sino a través de efectuar un desarrollo en términos de series de Fourier representativos de la acción del viento y así poder efectuar una transformación a ecuaciones algebraicas ordinarias.

Por ello, las fuerzas normales que actúan sobre la superficie de una placa (presiones o succiones del viento) como se muestra en la fig. 4 .1, pueden escribirse como series de Fourier ( en productos de senos, considerando las dos direcciones de longitud X y Z).

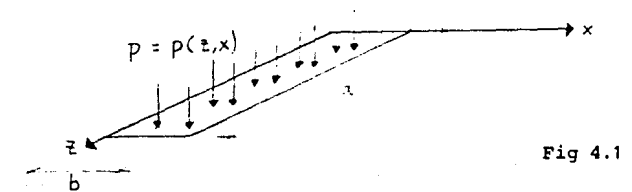

La carga puede expresarse como

$$
p = \sum_{n=1}^{\infty} \sum_{n=1}^{\infty} P_{nn} \text{ sen } \frac{m^2 z}{a} \text{ sen } \frac{n^2 x}{b}
$$

Para poder despejar P.n se multiplica ambos miembros por sen $\frac{r\tau z}{a}$  sen $\frac{s\tau x}{b}$  dzd y se integra en toda el área. ( r y s son enteros impares cualquiera)

...... ec. *4.* l

$$
\int_0^b \int_0^a p \sin \frac{\pi i z}{a} \sin \frac{\pi i x}{b} \, dz dx = \int_0^b \int_0^a \left( \sum \sum P_m \sin \frac{\pi i z}{a} \sin \frac{\pi i x}{b} \right) \left( \sin \frac{\pi i z}{a} \sin \frac{\pi i x}{b} \right) \, dz dx
$$
  
\n
$$
= \sum_{n=1}^{\infty} \sum_{n=1}^{\infty} \int_0^b \int_0^a P_{mn} \sin \frac{\pi i z}{a} \sin \frac{\pi i z}{a} \sin \frac{\pi i x}{b} \sin \frac{\pi i x}{b} \, dz dx
$$
  
\n
$$
= \sum_{n=1}^{\infty} \sum_{n=1}^{\infty} P_{mn} \int_0^a \left( \sin \frac{\pi i z}{a} \sin \frac{\pi i z}{a} \right) dz \int_0^b \left( \sin \frac{n \pi x}{b} \sin \frac{\pi i x}{b} \right) dx
$$

Por razones de ortogonalidad

$$
= Pr_{\mathbf{s}} \int_0^a \operatorname{sen}^2 \frac{r\mathbf{q}}{a} dz \int_0^a \operatorname{sen}^2 \frac{\mathbf{q}\mathbf{x}}{b} dx
$$
  
= Pr\_{\mathbf{s}} I\_1 I\_2 \tec. 4.3

Finalmente se iguala la ec 4.3 con el primer miembro de la ec 4.2 Pre It Iz =  $\int_{0}^{b} \int_{0}^{a} p(z,x)$  sen $\frac{r \cdot 4z}{a}$  sen $\frac{s \cdot 4x}{b}$  dzdx

Por lo tanto

$$
\mathbf{Pr} = \frac{1}{\mathbf{I} \cdot \mathbf{I}^2} \int_0^b \int_0^a p(z, x) \text{ sen} \frac{\mathbf{r}^{\mathbf{q}} z}{a} \text{ sen} \frac{\mathbf{s}^{\mathbf{q}} x}{b} \text{ d}z \text{d}x
$$

Prs es el coeficiente de carga correspondiente a las ondas r y s de la serie de Fourier. Se puede decir que cada combinación de r y s corresponde a un modo de carqa.

Para la aplicación de estos coeficientes de carga en las láminas estudiadas, se escogieron los siguientes 4 modos de carga cuyas ondas r y s de la serie de Fourier, tienen que ser impares por razones de ortogonalidad.

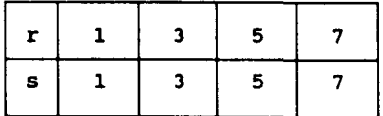

For lo que

\n
$$
P_{11} = \frac{1}{111 \cdot 1112} \int_{0}^{b} \int_{0}^{a} p(z, x) \, \text{sen} \frac{qz}{a} \, \text{sen} \frac{q_x}{b} \, \text{d}z \, \text{d}x
$$
\n
$$
P_{33} = \frac{1}{3311 \cdot 312} \int_{0}^{b} \int_{0}^{a} p(z, x) \, \text{sen} \frac{3qz}{a} \text{sen} \frac{3q_x}{b} \, \text{d}z \, \text{d}x
$$
\n
$$
P_{55} = \frac{1}{5511 \cdot 5512} \int_{0}^{b} \int_{0}^{a} p(z, x) \, \text{sen} \frac{5qz}{a} \, \text{sen} \frac{5q_x}{b} \, \text{d}z \, \text{d}x
$$
\n
$$
P_{77} = \frac{1}{7711 \cdot 7712} \int_{0}^{b} \int_{0}^{a} p(z, x) \, \text{sen} \frac{7qz}{a} \, \text{sen} \frac{7q_x}{b} \, \text{d}z \, \text{d}x
$$

p(z,x) es la carga normal de viento por unidad de área, asi que, cuando esta carga es uniforme en toda la placa, la carga p(z,x) es una constante Co como en la fig. 4.2 ; pero cuando se trata de una variación lineal en la dirección y, o sea, en la dirección del ancho de la placa, la carga  $p(z,x)$  es propiamente  $p(x) = mx+d$  como en la fig. 4 . <sup>J</sup>

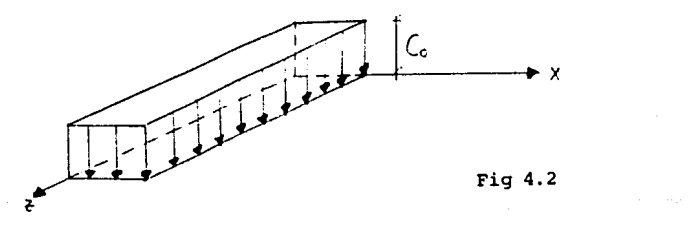

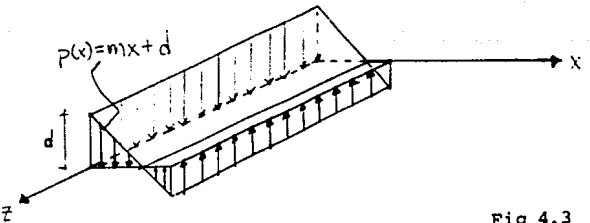

26

Fig 4.3

## CAPITULO V : Método de bandas finitas para el análisis de placas dobladas

• Generalidades.

Una estructura formada por placas dobladas es una estructura prismática que se forma al doblar una placa plana a lo largo de lineas paralelas a su longitud.(fig 5.1)

Existen diversos métodos numéricos para el análisis de estas estructuras; los autores que iniciaron el análisis de este tipo de cubiertas fueron Ehlers (1930) y Vlassov (1936). Posteriormente Winter y Pei (1947) publicaron en ACI las bases del método de análisis y diseño de manera exhaustiva. Les siguieron Snobrich, Scordelis, y Des Fries quienes sistematizaron el análisis mediante elementos finitos, pero la escritura del programa y la preparación de datos es formidable y consume mucho tiempo.

Recientemente Yau-Kai Cheung desarrolló un tipo de elementos finitos especializado, conocido como método de bandas finitas que permite establecer y resolver las láminas. En este método se seleccionan elementos que son bandas longitudinales de la placa, que se unen en lineas nodales (aristas) que se extienden a lo largo de todo el claro de la placa. El método se puede plantear como método de rigideces o de flexibilidades.

El principal objetivo de estos análisis consiste en permitir al diseñador evaluar los niveles de esfuerzo en cualquier punto de una estructura de pared delgada y corroborar que ellos satisfacen los requisitos señalados en reglamentos.

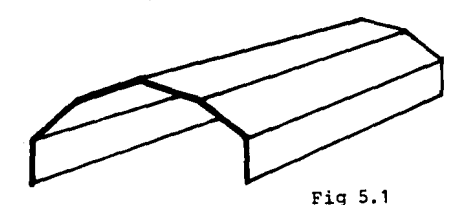

\* Análisis lineal de placas dobladas por el método de las bandas finitas.

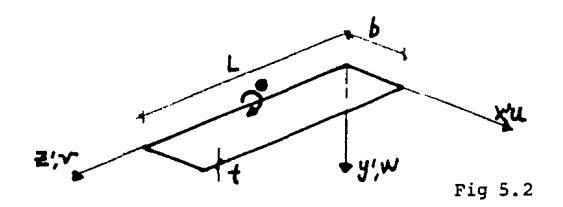

Una placa doblada puede subdividirse en bandas como la mostrada en la fig.5.2. Cada banda tiene propiedades constantes, pero puede cambiar de banda a banda. En las fronteras de cada banda existirán, tanto esfuerzos en el plano ( $\sigma x$ ,  $\sigma z$  y  $\tau xy$ ) como esfuerzos fuera del plano generados por momentos flexionantes y torsionantes ( $Mx$ ,  $Mz$ ,  $y$   $Mxz$ ).

Es posible desacoplar los efectos de membrana y de flexión mediante una teoria lineal, que de manera separada establece los dos efectos al plantear dos sistemas de ecuaciones. Se desarrollan las ecuaciones de rigidez al considerar separadamente los efectos de membrana y flexión para posteriormente acoplarlos y formar la matriz de rigideces de toda la estructura.

\* Rigidez de una banda bajo efectos de membrana.

Las condiciones de frontera de la fuerzas de membrana y de los desplazamientos que producen, resultan ser las siguientes:

En z•O y z•L, se considera que la banda esté libremente apoyada, por lo que

 $\frac{\partial \mathbf{v}}{\partial z} + v \frac{\partial \mathbf{u}}{\partial x} = 0$  *ec 5.1*  $u=0$   $\sigma_z=0$ y En  $x=0$ ec *5.2*  $u = u_1$ V=Vl

En x=b

U=UJ V=VJ

r

Mediante las siguientes series se pueden evaluar los desplazamientos, de manera de que satisfagan las condiciones de frontera que arriba se mencionan:

$$
u = \sum_{p=1,2} \left[ \left( 1 - \frac{x}{b} \right) u_{1p} + \left( \frac{x}{b} \right) u_{jp} \right] \text{ sgn } k = z
$$
ec 5.4

$$
V = \sum_{n=1,2}^{1} \left[ \left( 1 - \frac{x}{b} \right) V_{1n} + \left( \frac{x}{b} \right) V_{jn} \right] \cos k_n z
$$
ec 5.5

donde  $k_B = \frac{mT}{T}$  para  $m = 1, 2, 3, 4 \ldots$  y uis vis. etc. son los parámetros de desplazamientos generalizados correspondientes al emésimo término a lo largo de lineas modales. Las ecuaciones *5.* 4 y *5. 5* se pueden escribir en forma

$$
\begin{bmatrix} u \\ v \end{bmatrix} = \begin{Bmatrix} c_{p1} & c_{p2} & \dots & c_{pr} \end{Bmatrix} \begin{Bmatrix} \delta_{p1} \\ \delta_{p2} \\ \vdots \\ \delta_{pr} \end{Bmatrix}
$$
\n
$$
ec \ 5.6
$$

donde los términos

$$
C_{\mathbf{P}^{\mathbf{a}}} = \begin{bmatrix} \begin{pmatrix} 1 - \frac{\mathbf{x}}{b} \end{pmatrix} & \text{sen } k_{\mathbf{a}} & z & 0 & \frac{\mathbf{x}}{b} & \text{sen } k_{\mathbf{a}} & z & 0 \\ 0 & \begin{pmatrix} 1 - \frac{\mathbf{x}}{b} \end{pmatrix} & \text{cos } k_{\mathbf{a}} & z & 0 & \frac{\mathbf{x}}{b} & \text{cos } k_{\mathbf{a}} & z \end{bmatrix} \end{bmatrix} 5.7
$$

$$
y \quad \delta_{\text{p} \bullet} = \begin{cases} \n\text{u}_1, \quad \text{v}_2, \quad \text{u}_3, \quad \text{v}_3 = \end{cases}
$$
\n
$$
\text{all } \text{emplex } \text{ la } \text{ ecuación } 5.6, \text{ se puede definir a la matrix de\ndeformaciones unitarias } c.
$$

*ec 5.3* 

$$
\begin{bmatrix} c \end{bmatrix} = \begin{bmatrix} c_x \\ c_z \\ r_z \\ r_{xz} \end{bmatrix} = \begin{bmatrix} \frac{\partial u}{\partial x} \\ \frac{\partial v}{\partial z} \\ \frac{\partial u}{\partial z} + \frac{\partial v}{\partial x} \end{bmatrix} = \begin{bmatrix} B_{p1}, B_{p2},..., B_{pr} \end{bmatrix} \begin{bmatrix} \delta_{p1} \\ \delta_{p2} \\ \vdots \\ \delta_{pr} \end{bmatrix} \qquad ec \quad 5.9
$$

donde

$$
B_{P\bullet} = \begin{bmatrix} -\frac{1}{b} & \sin k\alpha & z & 0 & \frac{1}{b} & \sin k\alpha & z & 0 \\ 0 & -\left(1 - \frac{x}{b}\right) & k\alpha \sin k\alpha & z & 0 & -\frac{x}{b} & k\alpha & \sin k\alpha & z \\ \frac{1 - \frac{x}{b}}{b} & k\alpha & \cos k\alpha & z & -\frac{1}{b} & \cos k\alpha & z & \frac{x}{b} & k\alpha & \cos k\alpha & z & \frac{1}{b} & \cos k\alpha & z \end{bmatrix}
$$

Para un estado de esfuerzo plano, la matriz de esfuerzos se puede relacionar con la correspondiente de deformaciones unitarias mediante las siguientes relaciones constitutivas

$$
\begin{bmatrix} \sigma \\ \sigma \end{bmatrix} = \begin{bmatrix} \sigma_x \\ \sigma_z \\ \tau_{xz} \end{bmatrix} = \begin{bmatrix} \frac{E}{1-\nu^2} & \frac{\nu E}{1-\nu^2} & 0 \\ \frac{\nu E}{1-\nu^2} & \frac{E}{1-\nu^2} & 0 \\ 0 & 0 & G \end{bmatrix} \begin{bmatrix} \varepsilon_x \\ \varepsilon_z \\ \gamma_{xz} \end{bmatrix}
$$

o sea que

$$
\sigma = D_P c = D_P B_P \delta_P
$$
 *ec 5.12*

Esta ecuación representa a la suma de todos los armónicos m.

Para poder deducir la rigidez por membrana, se utiliza la energia potencial total de la banda que resulta ser la suma de tres cantidades.

$$
U_{\rm P} = \frac{t}{2} \int_0^L \int_0^b (\sigma x c x + \sigma z c z + \tau x z \gamma x z) d x d z - \int_0^L \int_0^b (\tau x u + z v) d x d z
$$
  
- 
$$
\int_0^L (\tau x u + z v u + \tau y u) + z v u d z
$$

El primer término es la energia de deformación ganada por la banda durante la deformación ; la segunda integral es la pérdida de energia potencial provocada por las fuerzas de superficie x y z (por unidad de área) y el tercer término representa la pérdida de energia potencial provocada por las cargas x1, z1, XJ y ZJ, que actúan a lo largo de las lineas nodales 1 y J.

Después de escribir la ecuación *5.13* en notación matricial y las fuerzas de superficie x y z en términos de series de Fourier, se aplica el principio de energia potencial minima para poder obtener un conjunto de cuatro ecuaciones simultáneas para cada valor de m. Por tanto pueden ser escritas en la forma :

$$
S_{\mathsf{P}} \mathsf{B} \mathsf{B} \mathsf{B} = \mathsf{P}_{\mathsf{P}} \mathsf{B} \mathsf{B} = 0 \qquad \qquad \text{etc. } 5.14
$$

donde

Spe es una matriz cuadrada simétrica de rigideces

Fpa es la matriz para la carga distribuida y

Fpa<sup>e</sup> es la matriz para las cargas nodales

Después de algunos desarrollos algebraicos y de integraciones, es posible establecer que la matriz  $S_{\text{P}}$  se puede escribir de la siguiente manera :

$$
\begin{bmatrix} S_{\mathbf{I}^{\mathbf{a}}} \end{bmatrix} = \begin{bmatrix} 51+32 \\ 53-54 \\ -51+\frac{52}{2} \\ 53+54 \\ 53+54 \end{bmatrix} \begin{array}{c} 55+56 \\ -53-54 \\ \frac{55}{2} -56 \\ -53+54 \\ 55+56 \end{array} \begin{array}{c} SIMETRICA \\ S_1 + S_2 \\ S_3 + S_4 \\ S_5 + S_6 \end{array}
$$

en donde

$$
S_1 = \frac{\text{LEt}}{2(1-\nu^2)b} \qquad S_2 = \frac{\text{Lbka}^2 \text{Gt}}{6} \qquad S_3 = \frac{\text{LKs} \nu \text{Et}}{4(1-\nu^2)}
$$

$$
S_4 = \frac{\text{Lk} \cdot \text{Gt}}{4} \qquad S_5 = \frac{\text{Lb} \cdot \text{L}^2 \cdot \text{E} \cdot \text{L}}{6(1 - \nu^2)} \qquad S_6 = \frac{\text{LGt}}{2b}
$$

$$
G = \frac{E}{2(1+\nu)}
$$

 $\sim$  S<sub>2</sub>+S<sup>2</sup>

 $\mathbf{r}$ 

es el módulo de Young al cortante

ec *5.15* 

• Rigidez de una banda bajo efectos de flexión.

Las condiciones de frontera para momentos y desplazamientos en  $z=0$  y  $z=L$  son :

$$
w=0 \t\t Mz=0 \t\t 0 \t\t \frac{\partial^2 z}{\partial z^2} + \frac{\partial^2 z}{\partial x^2} = 0 \t\t ec 5.16
$$

$$
\frac{\partial u}{\partial x} = \theta_1 \qquad \qquad e \subset 5.17
$$

en x=b

$$
\frac{\partial w}{\partial x} = \theta_1 \qquad \qquad \text{etc. } 5.18
$$

Estas condiciones de frontera pueden ser satisfechas por la siguiente función de desplazamientos.

$$
w = \sum_{n=1,2}^{r} \left[ \left( 1 - \frac{3x_2^2}{b^2} + \frac{2x_3^3}{b^3} \right) w_{1n} + \left( x - \frac{2x^2}{b} + \frac{x^3}{b^2} \right) \theta_{1n} + \left( \frac{3x_2^2}{b^2} - \frac{2x_3^3}{b^3} \right) w_{1n} + \left( \frac{x_3^3}{b^2} - \frac{x^2}{b} \right) \theta_{1n} \right] \text{ sen ka z} \neq c \ 5.19
$$
  

$$
w = \sum_{n=1,2}^{r} \text{Cba } \delta \text{ba} \neq c \ 5.20
$$

$$
{\tt donde}
$$

$$
C_{b} = \left\{ 1 - \frac{3x^2}{b^2} + \frac{2x^3}{b^3}, x - \frac{2x^2}{b} + \frac{x^3}{b^2}, \frac{3x^2}{b^2} - \frac{2x^3}{b^3} - \frac{x^3}{b^2} - \frac{x^2}{b} \right\}
$$
sen k<sub>a</sub> z

$$
\delta \mathbf{b} = \begin{cases} \mathbf{W} \mathbf{b} & \mathbf{\Theta} \mathbf{b} & \mathbf{W} \mathbf{b} & \mathbf{\Theta} \mathbf{b} \end{cases} \qquad \mathbf{b} = \begin{cases} \mathbf{b} & \mathbf{b} = 0 \\ \mathbf{c} & \mathbf{b} = 0 \end{cases}
$$

Las curvaturas se pueden escribir de la siguiente manera

$$
\delta_{\text{ba}} = \left\{ \begin{array}{ll} \text{Win} & \theta \text{ in} \end{array} \right\} \qquad \text{ec 5.22}
$$
\nLas curvaturas se pueden escribir de la siguiente manera :

\n
$$
\chi = \begin{bmatrix} -\frac{\partial^2 z}{\partial s^2} \\ -\frac{\partial^2 z}{\partial s^2} \\ 2\frac{\partial^2 z}{\partial x \partial z} \end{bmatrix} = B_b \delta_b = \sum_{a=1,2}^{\Gamma} B_{ba} \delta_{ba}
$$
\n
$$
e = 5.23
$$

Según Timoshenko y Woinowsky-Kieiger 1959, las relaciones entre momento y curvatura son :

$$
\mathbf{M} = \begin{bmatrix} \mathbf{M} \mathbf{x} \\ \mathbf{M} \mathbf{z} \\ \mathbf{M} \mathbf{x} \end{bmatrix} = \mathbf{D} \begin{bmatrix} 1 & \nu & 0 \\ \nu & 1 & 0 \\ 0 & 0 & \frac{1-\nu}{2} \end{bmatrix} \begin{bmatrix} -\frac{\partial^2 \mathbf{z}}{\partial z} \\ -\frac{\partial^2 \mathbf{z}}{\partial z^2} \\ 2\frac{\partial^2 \mathbf{z}}{\partial x \partial z} \end{bmatrix} = \mathbf{D}_b \mathbf{B}_b \mathbf{\delta}_b
$$
\n
$$
e_C \mathbf{5}.24
$$

donde

$$
D = \frac{Et^3}{12(1-\nu^2)}
$$

La energia total en flexión queda definida por :

$$
U_{\rm p} = \frac{1}{2} \int_0^L \int_0^b \left( - M_x \frac{\partial^2}{\partial x^2} - M_x \frac{\partial^2}{\partial z^2} + 2 M_{xx} \frac{\partial^2}{\partial x \partial z} \right) dxdz
$$

$$
- \int_0^L \int_0^b y \ w \ dxdz - \int_0^L \left\{ w_1 \ \theta_1 \ w_3 \ \theta_3 \right\} \left[ \begin{array}{c} y_1 \\ y_1 \\ y_3 \end{array} \right] dz
$$

 $ec<sub>5.2</sub>$ 

Por tanto el conjunto de cuatro ecuaciones simultáneas para cada valor de m son :

> Ste  $\delta$ te - Fte - Fte<sup>2</sup> = 0  $ec 5.26$

donde la matriz de rigideces Ste se proporciona abajo y Fte y Fbe se deben obtener a partir de un análisis de Fourier.

$$
S_{\text{ba}} = \begin{bmatrix} S7 & S11 & S1METRICA \\ S8 & S11 & S7 \\ S10 & S12 & -S8 & S11 \end{bmatrix} \quad \text{etc. } 5, 27
$$

$$
S_7 = DL \left( \frac{13}{70} bk \cdot \mathbf{a}^4 + \frac{6}{5b} k \cdot \mathbf{a}^2 + \frac{6}{b^3} \right) \qquad S_8 = DL \left( \frac{11}{420} b^2 k \cdot \mathbf{a}^2 + \left( \frac{v}{2} + \frac{1}{10} \right) k \cdot \mathbf{a}^2 + \frac{3}{b^2} \right)
$$
  
\n
$$
S_9 = DL \left( \frac{9}{140} bk \cdot \mathbf{a}^4 - \frac{6}{5b} k \cdot \mathbf{a}^2 - \frac{6}{b^3} \right) \qquad S_{10} = DL \left( -\frac{13}{840} b^2 k \cdot \mathbf{a}^4 + \frac{1}{10} k \cdot \mathbf{a}^2 + \frac{3}{b^2} \right)
$$
  
\n
$$
S_{11} = DL \left( \frac{b^3 k \cdot \mathbf{a}^4}{210} + \frac{2}{15} bk \cdot \mathbf{a}^2 + \frac{2}{b} \right) \qquad S_{12} = DL \left( -\frac{b^3 k \cdot \mathbf{a}^4}{280} - \frac{1}{30} bk \cdot \mathbf{a}^2 + \frac{1}{b} \right)
$$

\* Acoplamiento y solución.

Hasta ahora solo se ha considerado una banda y su rigidez se ha analizado en dos partes separadas debido al desacoplamiento de los efectos de membrana y flexión. cuando actúan ambos conjuntos de cargas, la ecuación de rigidez del elemento se obtiene combinando ambos efectos. (ec *5.15* y ec 5.27).

El vector elemental de desplazamientos resulta :  
\n
$$
\delta_{\mathbf{B}} = \left\{ \begin{array}{ll} \text{u}_{\mathbf{B}}, & \text{v}_{\mathbf{B}}, & \text{u}_{\mathbf{B}}, & \text{u}_{\mathbf{J}}, & \text{v}_{\mathbf{J}}, & \text{w}_{\mathbf{J}}, & \text{w}_{\mathbf{J}}, \end{array} \right\}^T
$$
\neq 0.5.28  
\n
$$
\text{y} \text{ el vector elemental de fuerzas resulta de la combinación de}
$$
\nFpa, Fpa<sup>a</sup>, Fba, y Fba<sup>a</sup>

\npor tanto

$$
\mathbf{F}_{\mathbf{B}} = \left\{ \begin{array}{ll} \mathbf{U}\mathbf{I}_{\mathbf{B}}, \quad \mathbf{V}\mathbf{I}_{\mathbf{B}}, \quad \mathbf{W}\mathbf{I}_{\mathbf{B}}, \quad \mathbf{U}\mathbf{J}_{\mathbf{B}}, \quad \mathbf{V}\mathbf{J}_{\mathbf{B}}, \quad \mathbf{W}\mathbf{J}_{\mathbf{B}}, \quad \mathbf{M}\mathbf{J}_{\mathbf{B}} \end{array} \right\}^{\mathrm{T}} \qquad \qquad \mathbf{c}_{C} \quad 5.29
$$

y la ecuación de rigidez resulta

$$
S_{\mathbf{B}} \delta_{\mathbf{B}} = F_{\mathbf{B}}
$$
 
$$
e \in 5.30
$$

donde *S*. es la matriz de rigidez elemental. El elemento de (S.)11 de *S•* se forma con los elementos adecuados de *S"'"* y *Si.,* de la siguiente manera :

$$
\begin{pmatrix} S_{\mathbf{P}} \\ S_{\mathbf{P}} \\ (4 \times 4) \end{pmatrix} = \begin{bmatrix} (S_{\mathbf{P}} \mathbf{a}) \mathbf{1} & 0 \\ (2 \times 2) & 0 \\ 0 & (S_{\mathbf{P}} \mathbf{a}) \mathbf{1} \mathbf{1} \\ (2 \times 2) \end{bmatrix} \qquad \qquad \text{etc. } 5.31
$$

Finalmente, es necesario acoplar las matrices elementales de rigidez para formar la matriz de rigidez de la estructura. Esto involucra una transformación de coordenadas locales a coordenadas globales.

En la mayor parte de las estructuras las coordenadas locales y qlobales no coinciden y por ello es necesario transformar tanto las fuerzas y desplazamientos a coordenadas qlobales de manera que

$$
34
$$

la matriz de rigideces de la estructura se pueda acoplar.

Para ello es necesario un análisis geométrico simple para establecer la siguiente relación lineal entre los desplazamientos ó' en coordenadas locales y ó los mismos desplazamientos en coordenadas generales.

$$
\delta' = C \delta \qquad \qquad \text{etc. } 5.3
$$

donde e es una matriz de transformación. Análisis de equilibrio, o la aplicación del principio de los desplazamientos virtuales, muestra que las fuerzas expresadas en coordenadas locales F', se transforman a coordenadas generales F, mediante la siguiente relación :

$$
\mathbf{F} = \mathbf{C}^{\mathsf{T}} \ \mathbf{F'} \qquad \qquad \text{etc. 5. 3}
$$

donde C<sup>T</sup> es la transpuesta de C. Esto resulta de condiciones de equilibrio. Un conjunto de fuerzas expresado en un sistema coordenado, se reemplaza por el mismo conjunto, pero expresado en un sistema coordenado diferente. Las expresiones *5. 32* y *5. 33* se conocen como la ley contragradiente.

Por tanto la ecuación de rigidez de un elemento, en coordenadas globales se escribe :

 $F = C^T F' = C^T S' \delta' = C^T S'$  *C 6 c 5.34* 

El producto C<sup>T</sup> S' C es la constante de proporcionalidad entre F y c5, esto es, es la matriz de rigidez de un elemento *s,* expresada en coordenadas globales. La matriz de rigidez de la estructura se escribe estableciendo el equilibrio en cada nudo. Las matrices de rigidez de los elementos se acoplan en la matriz de rigidez global en las posiciones adecuadas. El equilibrio se satisface cuando

$$
F = S \delta
$$

donde F representa a las cargas aplicadas en los nudos de la estructura y ó son los desplazamientos correspondientes. La ecuación *5. 35* se puede resolver como un sistema de ecuaciones simultáneas.

Regresando a la transformación de coordenadas locales a globales, tenemos entonces que la matriz de transformación es:

ec *5.3* 

ec *5.33* 

$$
C = \begin{bmatrix} c & 0 \\ 0 & c \end{bmatrix}
$$

 $c =$ 

*y* 

ec *5.3* 

ec *5.3* 

De esta manera es posible acoplar la matriz de rigidez de una estructura. A fin de ilustrar el procedimiento se selecciona un ejemplo sencillo. En la siguiente figura se muestra una placa de longitud L, espesor t, y ancho 2b, la cual se divide en dos bandas de ancho b. Se trata de establecer la matriz global S., correspondiente al m-ésimo término de una serie de Fourier. Se considerará que las condiciones de borde de la placa satisface las siguientes condiciones.

o l o o sen *a.*  o cos *a.*  o

- (a) nudos l y 3 articulados
- (b) nudos l y 3 empotrados

Para el primer elemento, los vectores de desplazamiento y carga para el m-ésimo término de la serie de Fourier son

 $\delta$ s =  $\left\{\right.$  u1s, V1s, W1s,  $\theta$ 1s, U2s, V2s, W2s,  $\theta$ 2s  $F_{\pm} = \left\{ \begin{array}{ccc} \text{U}_{1a}, & \text{V}_{1a}, & \text{W}_{1a}, & \text{W}_{1a}, & \text{U}_{2a}, & \text{V}_{2a}, & \text{W}_{2a}, & \text{M}_{2a} \end{array} \right\}^T$ 

La matriz de rigidez para el primer elemento es

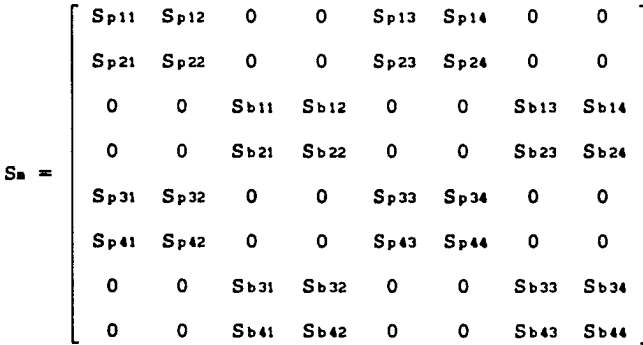

donde los términos Sp11, Sp12,..... son los elementos de la matriz de rigidez por acción de membrana y los términos Sb11, Sb12,..... son aquellos de la matriz de rigidez producidos por flexión.

Existirá una matriz idéntica para la banda 2,3.

Ahora bien, para la placa completa existirán :

 $\delta$ **s** =  $\left\{\right.$  UI**s**, Via, Wis,  $\theta$ ia, U2a, V2a, W2a,  $\theta$ 2a, U3a, V3a, W3a,  $\theta$ 3a)<sup>T</sup>  $F_{\bullet} = \left\{\begin{array}{ccc} \text{Un}_1, & \text{V}_{1\bullet}, & \text{W}_{1\bullet}, & \text{M}_{1\bullet}, & \text{U}_{2\bullet}, & \text{V}_{2\bullet}, & \text{W}_{2\bullet}, & \text{W}_{2$ 3m }<br>M3m }<sup>T</sup>

<sup>y</sup>la matriz de rigidez global se obtiene empalmando las dos matrices elementales de la siguiente manera :

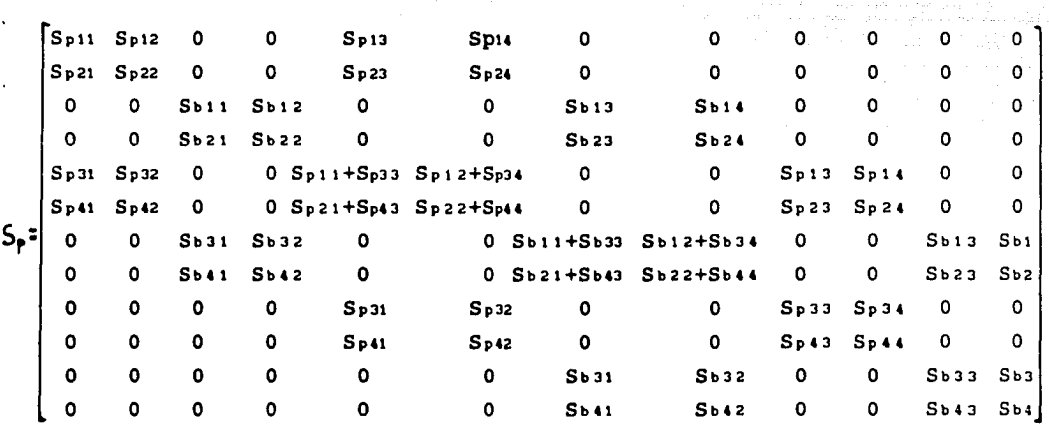

Se ha tratado de ilustrar el manejo de acoplamiento de matrices cuando existe el mismo marco global de referencia. Cuando existan diferentes marcos locales, basta hacer transformaciones de local a global en cada placa y ensamblar como anteriormente se ha mostrado.
CAPITULO VI : Procedimiento numérico.

La aplicación numérica de un método como el de bandas finitas forzosamente requiere del uso de la computadora, pues precisamente por ella se hacen mas prácticos y convenientes los métodos exactos (programables), desechando asi a los aproximados.

Gran parte del planteamiento matemático del capitulo anterior está programado, es decir, se efectuó un programa que obtiene la matriz de rigidez completa (acoplada) para cada modo de carga o serie de Fourier, y la solución de las ecuaciones de equilibrio y de frontera (obtención de los desplazamientos en las aristas para cada modo de carga): lo unico que no está programado es el análisis de Fourier para obtener el vector de fuerzas.

El "programa" consiste en un conjunto de subrutinas independientes, ligadas entre si mediante un manejo de archivo de datos. Se presenta a continuación un diagrama esquemático del programa efectuado para encontrar la matriz de rigidez completa de una estructura de placa doblada, asi como sus campos de desplazamientos y esfuerzos.

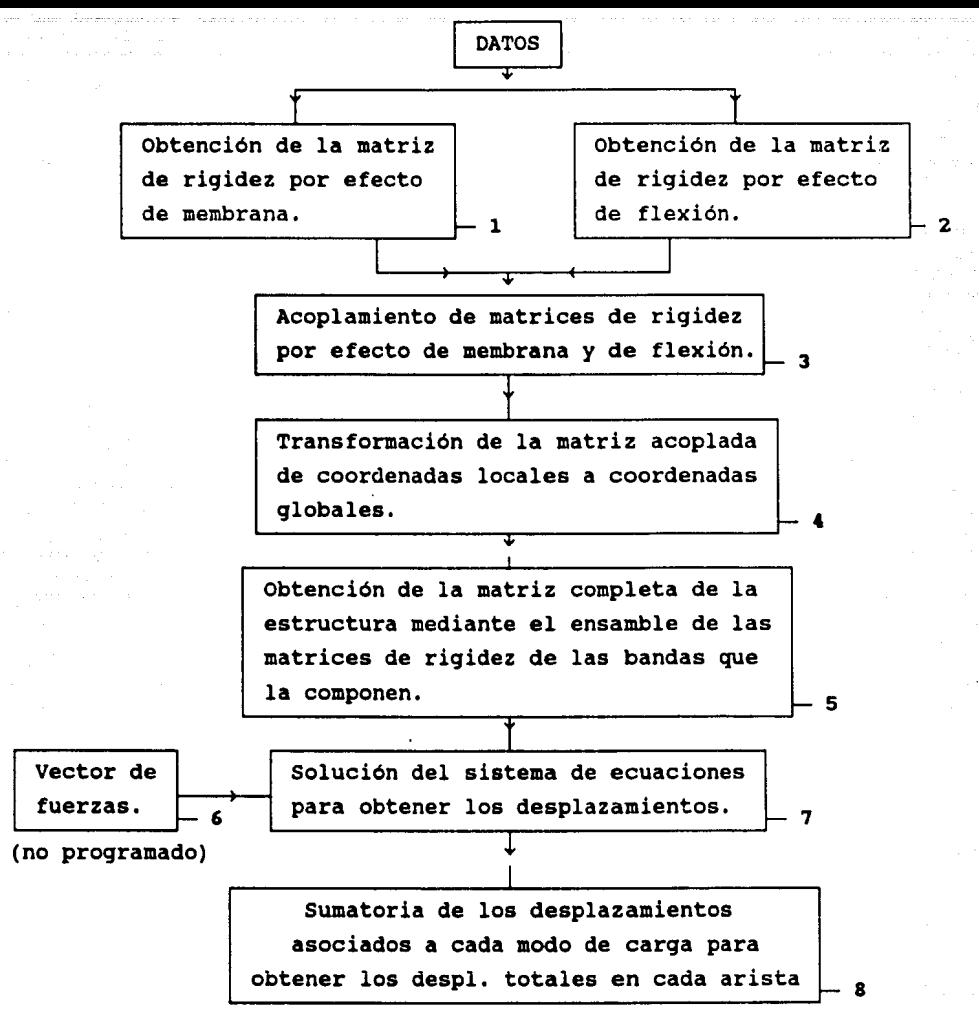

NOTAS

El análisis de placas dobladas se realiza en el sentido transversal.

\* Los DATOS involucran al módulo de elasticidad *y* de Poisson del material, a la longitud del claro y a los diferentes anchos *y*  espesores de cada banda.

\* Las subrutinas 1 y 2 obtienen sus respectivas matrices de rigidez de 4 X 4 en coordenadas locales, para cada una de las bandas que formen parte de la placa doblada en estudio; toma en cuenta 4 modos de carga (m = 1,3,5 y 7 , Ka; =  $\frac{m \pi}{L}$ ).

- Las subrutinas  $3 \times 4$  generan una matriz acoplada (membrana y flexión) de 8 X 8, en coordenadas globales y para cada una de las bandas; finalmente conjunta la información por modos.
- La subrutina 5 obtiene la matriz de rigidez completa para cada modo de carga, tomando en cuenta el orden que forman las diferentes posiciones de las bandas en el sentido transversal de la estructura.

El vector de fuerzas ( subrut. 6 ) se obtuvo a partir del capitulo 4 y de un análisis de cargas convencional. Para fines explicativos se describe a continuación una secuencia de pasos para obtener las fuerzas en cada arista ( 4 grados de libertad ) de la placa doblada.

a) Las presiones o succiones del viento ejercidas sobre la superficie de c/u de las bandas de la estructura en el sentido transversal, se descompusieron en 4 coeficientes correspondientes a cada modo de carga ( $m = 1, 3, 5$  y 7 Cap. 4).

b) A partir de los coeficientes de carga para un solo modo (obedeciendo a una distribución de presiones a lo largo del sentido transversal ), se obtienen momentos de empotramiento en los extremos de cada banda.(aristas)

c) Los momentos de empotramiento resultan de cargas uniformemente distribuidas y de cargas que varian linealmente.

d) Se procede a obtener las fuerzas de fijación en cada banda como si se tratáse de vigas isostáticas ( sin olvidar los momentos de empotramiento en los extremos).

e) Sumando algebraicamente los momentos en cada arista, se obtienen los momentos de desequilibrio que con signo opuesto dan lugar a los momentos efectivos ( la convencion de signos es de momento de placa/arista )

40

f) Al igual que el párrafo anterior, las fuerzas de fijación se sumarán algebraicamente en cada arista y cambiando su sentido se convertirán en fuerzas efectivas ( se sigue el marco de referencia del cap. 5 ). Cabe aclarar que se trabaja aún en coordenadas locales, por lo que se obliga a transformar las fuerzas en coordenadas globales para que sea compatible al sistema.

g) Tanto momentos como fuerzas efectivas en cada arista por unidad de longitud, se deben integrar a lo largo de la longitud del claro para poder formar el vector de fuerzas correspondiente a un modo de carga.

b) Esta aecuencia se repite desde el segundo párrafo, tantas veces como modos o series de Fourier se hayan considerado.

La subrutina 7 obtiene los desplazamientos de las aristas (coord glob : Uis, Vis, Wis y  $\theta$ is ) en cualquier sección transversal, o sea, en la sección que corresponda a cualquiera de las longitudes (z) del claro. (Centro del claro, cuarto del claro etc.).

Finalmente la última subrutina suma todos los desplazamientos que correspondan a cada modo de carga y asi obtener los desplazamientos totales: mientras mas términos de la serie de Fourier se consideren, existirá mayor precisión en los resultados finales.

A e ontinuación se anexan los listados de las subrutinas mencionadas.

41

#### Subrutina 1

```
LIST
 10 CLEAR: CLS: PRINT"MATRICES DE RIGIDEZ DE MEMBRANA"
  20 INPUT MODULO DE ELASTICIDAD?",E
                                                     and the second control of the second second the second second second second the second second second second second second second second second second second second second second second second second second second second se
 30 INPUT"MODULO DE POISSON":V
 .40 INFUT"LONGITUD":L
 50 INPUT"ESPESOR": T
 60 INFUT"NUMERO DE FLACAS":N
 70 DIM A(4.4), Z(16, 4): FOR I=1 TO N: AA=0
 80 INPUT"ancho de placa "; B: PRINT "ANCHO DE PLACA ": I; " = "; B: PRINT
 90 G=E/(2*(1+V))
 100 S1=(L*E+T)/(2+(1-V^2)+B)
                                                                                an alba
 110 56 = (L*G*T)/(2*B)115 INFUT "DAME NOMBRE DE ARCHIVO (MEMij.DAT)": M$: C$=","
 116 OPEN M# FOR OUTPUT AS #1
 120 FOR J=1 TO 7 STEP 2: PRINT"M=":J; "PARA K=m*PI/L": PRINT : K=J*3.141592/L
 130 S2=L*B*k^2*G*T/6
 140 S3=L*K*V*E*T/(4*(1-V^2))
 150 S4=L*K*G*T/4
 160 S5=L*B*K^2*E*T/(6*(1-V^2))
 170 A(1, 1) = S1 + S2; A(1, 2) = S3 - S4180 A(2, 1) = S3 - S4; A(1, 3) = -S1 + S2/2190 A(3, 1) = - 51+52/2; A(1, 4) = 53+54200 A(4, 1) = S3 + S4 : A(2, 2) = S5 + S6210 A(2, 3) = - $3 - $4; A(3, 2) = - $3 - $4
 220 A(2, 4) = $5/2-$6: A(4, 2) = $5/2-$6
 230 A(3, 3)=S1+S2: A(3, 4) =-$3+$4
240 A(4, 3) = - $3+$4: A(4, 4) = $5+$6
250 PRINT A(1,1), A(1,2), A(1,3), A(1,4)
260 PRINT A(2,1), A(2,2), A(2,3), A(2,4)'270 PRINT A(3,1), A(3,2), A(3,3), A(3,4)280 FRINT A(4,1), A(4,2), A(4,3), A(4,4)
285 PRINT
286 FOR H=1 TO 4: FOR 0=1 TO 4: Z(H+AA, O) = A(H, O)
287 NEXT O: NEXT H: AA=4+AA: NEXT J
294 FOR P=1 TO 16:FOR W=1 TO 4
295 IF W>1 THEN PRINT #1.0$:
296 PRINT #1, Z(P,W): : NEXT W: NEXT P
297 CLOSE #1:NEXT I
300 PRINT"END":END
Ok
```
#### Subrutina 2

```
'10 CLS:CLEAR:PRINT"MATRICES DE RIGIDEZ DE FLEXION"
20 INPUT "MODULO DE ELASTICIDAD";E A LA ANGENIA NA VARIA DE ANG
 30 INPUT "MODULO DE POISSON":V
                                              en y presentat
40 INPUT "LONGITUD":L
 50 INPUT "ESPESOR":T
60 INPUT "NUMERO DE FLACAS":N
70 DIM B(4, 4), 2(16, 4): FOR I=1 TO N: AA=0
SO INPUT "ANCHO DE PLACA": B: PRINT "ANCHO DE PLACA ("=": B: PRINT
90 D=E*T^3/(12*(1-V^2)):DXY=((1-V)/2)*D:D1=V*D
95 INFUT "DAME NOMBRE DE ARCHIVO(FLEX11, DAT)":F$:C$=","
 96 OPEN F* FOR OUTPUT AS #1
 100 FOR J=1 TO 7 STEP 2:PRINT "m=":J:" PARA K=m*PI/L":PRINT :K=J*3.141592/L
 110 S7=D*L*(13/70*B*k^4+6/(5*B)*K^2+6/B^3)
 120 S8=D*L*(11/420*B^2*K^4+(V/2+1/10)*K^2+3/B^3)
 130 S9=D*L* (9/140*B*K^4-6/(5*B)*K^2-6/B^3)
 140 S10=D*L* (-13/840*B^2*K^4+1/10*K^2+3/B^2)
 150 S11=D*L*(B^3*k^4/210+2/15*B*k^2+2/B)
 160 S12=D*L*(-B^3*K^4/280-B*K^2/30+1/B)
 170 B(1,1)=S7:B(1,2)=S8
 180 B(2.1) = S3: B(1.3) = S9190 B(3,1)=S9:B(1,4)=S10
 200 B(4.1)=S10:B(2.2)=S11
 210 B(2.3)=-S10:B(3.2)=-S10
220 B(2, 4) = S12:B(4, 2) = S12230 - B(3, 3) = 57 : B(3, 4) = -58240 B(4,3) = -58: B(4, 4) = $11
 250 FOR S=1 TO 4:FOR R=1 TO 4
.260 PRINT B(S,R), INEXT R: PRINT :NEXT S
 286 FOR H=1 TO 4:FOR 0=1 TO 4:2(H+AA, 0)=B(H, 0)
 287 NEXT O: NEXT H: AA=4+AA: NEXT J
- 294 FOR P=1 TO 16:FOR Y=1 TO 4
 295 IF Y>1 THEN PRINT #1, C*:
 296 PRINT #1, Z(P,Y)::NEXT Y:NEXT P
 297 CLOSE #1:NEXT I
 300 PRINT "END":END
```
Ōk

#### Subrutina  $3 \vee 4$

```
10 FLEAR: FLS: DIM ALIS. 4). BLIE. 4). CL32. 8). X(32.8). Y(32.8).
15 PRINT "ACOPLE DE MATRICES DE MEMBRANA/FLEXION"
16 INPUT "NUMERO DE PLACAS DIFERENTES":N.
17 DIM DINISISI LEINISTSI LEINISTSI LAINISTSI HIIS.SI HIIS.SI
18 FOR G=0 TO N-1:F=G+1
20 PRINT "PLACA #":F:INPUT " ES PLACA INCLINADA (S/N)":A#
40 INFUT "DAME NOMBRE DE ARCHIVO (MEM11.DAT)":M#
50 OFEN ME FOR INPUT AS #1
55 FOR I=1 TO 16:FOR J=1 TO 4
60 INPUT #1, A(I, J):NEXT J:NEXT I:CLOSE #1
65 INPUT "DAME NOMBRE DE ARCHIVO (FLEXIII.DAT)":F#
70 OPEN F# FOR INPUT AS #1
75 FOR I=1 TO 16:FOR J=1 TO 4
80 INPUT #1, B(I, J):NEXT J:NEXT I:CLOSE #1
85 S=0:L=0:FOR H=1 TO 8:FOR I=1 TO 2:K=0:T=0:FOR E=1 TO 2
90 FOR J=1 TO 2:0(I+L, J+K)=A(I+S, J+T):NEXT J:K=4+K
95 T=T+2:NEXT E:NEXT I:L=L+4:$=$+2:NEXT H
100 S=0:L=0:FOR H=1 TO S:FOR I=3 TO 4:K=0:T=0:FOR E=1 TO 2
105 FOR J=3 TO 4:0(I+L.J+K)=B(I+S-2.J+T-2):NEXT J:K=4+K
110 T=T+2:NEXT E:NEXT I:L=L+4:S=S+2:NEXT H
120 IF A#="N" THEN 300 ELSE 150
150 INPUT "DAME EL ANGULO C/RESPECTO A LA HOR EN SENT +":@
152 0=0*3.141516/180
200 H(1,1)=COS(Q);H(3,3)=COS(Q);H(1,3)=SIN(Q);H(3,1)=-SIN(Q)
201 H(5,5)=COS(Q):H(7,7)=COS(Q):H(5,7)=SIN(Q):H(7,5)=-SIN(Q)
203 \text{ H}(2, 2) = 11H(4, 4) = 11H(6, 6) = 11H(8, 8) = 1206 M=0:K=0:FOR 0=1 TO 4:FOR H=1 TO S:FOR I=1 TO S:FOR J=1 TO 8
207 M=H(J,I) *C(J+K,H) *M:NEXT J:X(K+I,H) =M:M=0:NEXT I
209 NEXT H:K=K+8:NEXT 0: K=0:M=0:FOR 0=1 TO 4:FOR H=1 TO 8
.211 FOR I=1 TO 8:FOR J=1 TO 8:M=X(I+K,J)*H(J.H)+M:NEXT J
213 Y(K+I,H)=M:M=0:NEXT I:NEXT H:K=K+8:NEXT O
220 FOR I=1 TO 8:FOR J=1 TO 8:W=I+8*G:D(W.J)=Y(I,J):E(W,J)=Y(I+8,J)
230 F(W.J)=Y(I+16,J):G(W.J)=Y(I+24.J):NEXT J:NEXT I:GOTO 310
300 FOR I=1 TO S:FOR J=1 TO S:W=I+8*G:D(W.J)=C(I,J):E(W,J)=C(I+8,J)
303 F(W.J)=C(I+16,J):G(W,J)=C(I+24,J):NEXT J:NEXT I
310 FOR I=1 TO 32:FOR J=1 TO 8:X(I, J)=0:NEXT J:NEXT I
311 FOR I=1 TO 32:FOR J=1 TO 8:Y(I, J) =0:NEXT J:NEXT I
314 FOR I=1 TO 32:FOR J=1 TO 8:C(I, J)=0:NEXT J:NEXT I
315 NEXT 6
320 INPUT "DAME NOMBRE DE ARCHIVO PARA MODO 1(ARCHIJ, DAT)":S$:C$=","
340 OPEN S# FOR OUTPUT AS #1
345 FOR I=1 TO N*8:FOR J=1 TO 8
350 PRINT #1, D(I, J); : PRINT #1, C#; : NEXT J: NEXT I: CLOSE #1
351 FOR I=1 TO N*8:FOR J=1 TO 8
352 IF J>1 THEN PRINT C$:
354 PRINT D(I.J)::NEXT J:PRINT :NEXT I
360 INPUT "DAME NOMBRE DE ARCHIVO FARA MODO 3(ARCH1), DAT) "; S$: C$=", "
370 OPEN S# FOR OUTPUT AS #1
375 FOR I=1 TO N*8:FOR J=1 TO 8
385 PRINT #1.E(I.J);:PRINT #1.C$::NEXT J:NEXT I:CLOSE #1
390 INPUT "DAME NOMBRE DE ARCHIVO PARA MODO 5(ARCHI).DAT)"; $$: C$=", "
395 OPEN S# FOR OUTPUT AS #1
400 FOR I=1 TO N*8:FOR J=1 TO 8
410 PRINT #1.F(I.J)::PRINT #1.C$::NEXT J:NEXT I:CLOSE #1
415 INPUT "DAME NOMBRE DE ARCHIVO PARA MODO 7(ARCHi).DAT)"; S#: C#=", "
420 OPEN S# FOR OUTPUT AS #1
425 FOR I=1 TO N*8:FOR J=1 TO 8
435 PRINT #1.G(I,J);:PRINT #1,C$;;NEXT J;NEXT I;CLOSE #1
450 END
\sigma_{\rm M}
```
#### Subrutina 5 (Lam L1)

```
An Dug Age for Souther to
10 CLEAR:CLS: K=0
                                                       e in in Sept<br>Statistik
20 PRINT"ACOPLE DE MATRICES DE RIGIDEZ"
30 DIM V(84,8),MI1(8,8),MI2(8,8),MI3(8,8),A(8,8),B(8)(8),MI4(8,8))
31 INFUT "DAME EL NOMBRE DEL ARCHIVO DE ENTRADA"; S# [[[[[[[[[[[[[[[]]]]]]]]
35 OPEN S# FOR INPUT AS #1
40 FOR I=1 TO S:FOR J=1 TO S
45 PRINT"MATRIZ MI1 RENGLON":I;" COLUMNA":J:INPUT #1, MI1(I.J)
46 NEXT J:NEXT I
50 FOR I=1 TO S:FOR J=1 TO S
55 PRINT"MATRIZ MI2 RENGLON":I:" COLUMNA":J:INPUT #1,MI2(I,J)
56 NEXT J:NEXT I
60 FOR I=1 TO 8:FOR J=1 TO 8
65 PRINT "MATRIZ MIS RENGLON":I;" COLUMNA"; J: INPUT #1, MIS(I, J)
66 NEXT J:NEXT I
67 FOR I=1 TO S:FOR J=1 TO S
68 PRINT "MATRIZ MI4 RENGLON"; I; " COLUMNA"; J; INPUT #1, MI4(I, J)
69 NEXT J:NEXT I:CLOSE #1
87 DIM 2$(21)
88 Z$(1)="M2":Z$(2)="M1":Z$(3)="M4":Z$(4)="M3":Z$(5)="M2":Z$(6)="M2":Z$(6)="M1":Z$(7)="M4":
2$ (8) = "M3"
89 Z$(9)="M2":Z$(10)="M1":Z$(11)="M4":Z$(12)="M3":Z$(13)="M2":Z$(14)="M1":Z$(15):
= "M4"
90 Z$(16)="M3":Z$(17)="M2":Z$(18)="M1":Z$(19)="M4":Z$(20)="M1"
100 FOR I=1 TO 4:FOR J=1 TO 8:V(I, J)=MI2(I, J):NEXT J:NEXT I
105 FOR E=1 TO 20: X#=2#(E): Y#=2#(E+1)
110 IF X*="M1" THEN 115 ELSE 111
.111 IF X*="M2" THEN 116 ELSE 112
 112 IF X*="M3" THEN 117 ELSE 113
113 IF X*="M4" THEN 118 ELSE 115
-115 FOR I=1 TO 8:FOR J=1 TO 8:A(I, J)=MI1(I, J):NEXT J:NEXT I:GOTO 125
116 FOR I=1 TO S:FOR J=1 TO S:A(I,J)=MI2(I,J):NEXT J:NEXT I:GOTO 125
 117 FOR I=1 TO 8:FOR J=1 TO 8:A(I, J)=MI3(I, J):NEXT J:NEXT I:GOTO 125
118 FOR I=1 TO 8:FOR J=1 TO 8:A(I, J)=MI4(I, J):NEXT J:NEXT I:GOTO 125
125 IF Y*="M1" THEN 130 ELSE 126
126 IF Y*="M2" THEN 131 ELSE 127
 127 IF Y#="M3" THEN 132 ELSE 128
 128 IF Y**"M4" THEN 133 ELSE 130
 130 FOR I=1 TO 8:FOR J=1 TO 8:B(I, J)=MI1(I, J):NEXT J:NEXT I:GOTO 140
 131 FOR I=1 TO 8:FOR J=1 TO 8:B(I, J)=MI2(I, J):NEXT J:NEXT I:GOTO 140
 132 FOR I=1 TO 8:FOR J=1 TO 8:B(I, J)=MI3(I, J):NEXT J:NEXT I:GOTO 140
 133 FOR I=1 TO 8:FOR J=1 TO 8:B(I, J)=MI4(I, J):NEXT J:NEXT I:GOTO 140
 140 FOR 1=5 TO 8:FOR J=1 TO 4
 150 V(K+I, J)=A(I, J+4)+B(I-4, J); V(K+I, J+4)=B(I-4, J+4)
 151 PRINT V(K+I, J), V(K+I, J+4),
 155 NEXT J: NEXT I: K=K+4: PRINT K: NEXT E
 160 FOR I=81 TO 84:FOR J=1 TO 4:V(I,J)=MI1(I-76,J+4)
 161 PRINT V(I, J),
 165 NEXT J: PRINT I : NEXT I: PRINT I
 180 C#=",":INPUT "DAME NOMBRE DE ARCHIVO":W#
 190 OPEN W# FOR OUTPUT AS #2
 195 FOR I=1 TO 84:FOR J=1 TO 8:V(I,J)=FIX(V(I,J))
 200 IF J>1 THEN PRINT #2,0*;
 205 FRINT #2, V(I, J); : NEXT J
 206 PRINT #2,
 210 NEXT I: CLOSE #2:END
                                                       \gamma_{\rm{eff}} and \gamma_{\rm{eff}} and \gamma_{\rm{eff}} . We happened that \delta0k
```
r tilt i 1979 og den staden.<br>Det staden i 1979 og den staden staden i 1979 og den staden staden og den staden staden i 1979.

#### Subrutina 5 (Lam L2)

```
10 CLEAR: CLS: K=0
 20 PRINT"ACOPLE DE MATRICES DE RIGIDEZ" " Comprehense
30 DIM V(72.8). MI1(8.8). MI2(8.8). MI3(8.8). A(8.8). B(8.8).
.31 INPUT "DAME EL NOMBRE DEL ARCHIVO DE ENTRADA"; S#
35 OPEN S# FOR INPUT AS #1
40 FOR 1=1 TO S:FOR J=1 TO S
45 PRINT"MATRIZ MI1 RENGLON": I: " COLUMNA": J: INPUT #10MI1 (IG:1) 8
46 NEXT J:NEXT I
                                                      الكلاوي فيرشطون فالولود والتدام
50 FOR T=1 TO S:FOR J=1 TO S
55 PRINT"MATRIZ MI2 RENGLON":I:" COLUMNA":J:INPUT #1.MI2(I.J)
56 NEXT J: NEXT I
60 FOR 1=1 TO 8:FOR J=1 TO 8
65 PRINT "MATRIZ MIG RENGLON":I:" COLUMNA":J:INPUT #1.MIG(I.J)
AA NEXT TENEXT TECLOSE #1
87 DIM Z#(18)
88 Z$(1)="M1":Z$(2)="M2":Z$(3)="M1":Z$(4)="M3":Z$(5)="M1":Z$(6)="M2":Z$(7)="M1":
7$ (8) = "M3"
89.7$(9)="M1":Z$(10)="M2":Z$(11)="M1":Z$(12)="M3":Z$(13)="M1":Z$(14)="M2":Z$(15)
= "M1"90 Z$(16)="M3":Z$(17)="M1"
100 FOR I=1 TO 4:FOR J=1 TO S:V(I,J)=MI1(I,J):NEXT J:NEXT I
105 FOR E=1 TO 17: X$=Z$(E): Y$=Z$(E+1)
110 IF X*="M1" THEN 115 ELSE 111
111 IF X#="M2" THEN 116 ELSE 112
112 IF X*="M3" THEN 117 ELSE 115
115 FOR I=1 TO 8:FOR J=1 TO 8:A(I, J)=MI1(I, J):NEXT J:NEXT I:GOTO 125
116 FOR I=1 TO 8:FOR J=1 TO 8:A(I, J)=MI2(I, J):NEXT J:NEXT I:GOTO 125
117 FOR I=1 TO 8:FOR J=1 TO 8:A(I, J)=MI3(I, J):NEXT J:NEXT I:GOTO 125
125 IF Y*="M1" THEN 130 ELSE 126
126 IF Y#="M2" THEN 131 ELSE 127
127 IF Y*="M3" THEN 132 ELSE 130
130 FOR I=1 TO 8:FOR J=1 TO 8:B(I,J)=MI1(I,J):NEXT J:NEXT I:GOTO 140
131 FOR I=1 TO 8:FOR J=1 TO 8:B(I, J)=MI2(I, J):NEXT J:NEXT I:GOTO 140
132 FOR I=1 TO 8:FOR J=1 TO 8:B(I, J)=MI3(I, J):NEXT J:NEXT I:GOTO 140
140 FOR 1=5 TO 8:FOR J=1 TO 4
150 \text{ V}(K+I, J)=A(I, J+4)+B(I-4, J):V(K+I, J+4)=B(I-4, J+4)
151 PRINT V(K+I, J), V(K+I, J+4),
155 NEXT J: NEXT I: K=K+4: PRINT K: NEXT E
160 FOR I=69 TO 72:FOR J=1 TO 4:V(I, J)=MI1(I-64, J+4)
161 PRINT V(I.J),
165 NEXT J:PRINT I :NEXT I:PRINT I
180 C#=",":INPUT "DAME NOMBRE DE ARCHIVO":W#
190 OPEN W$ FOR OUTPUT AS #2
195 FOR I=1 TO 72: FOR J=1 TO 8: V(I, J) = FIX(V(I, J))
200 IF J>1 THEN PRINT #2,0$;
205 PRINT #2, V(I, J): NEXT J
206 PRINT #2.
210 NEXT I: CLOSE #2: END
Ok
```
## Subrutina 5 (Lám L3)

```
10 CLEAR: CLS: K=0والمستمالات والقسم لتقشف
20 PRINT ACOPLE DE MATRICES DE RIGIDEZ NAME ANNOUACHE DE LA
30 DIM V(92.8), MI1(8.8), MI2(8.8), MI3(8.8), A(8.8), B(8.8), MI4(8.8)
\cdot 31 INPUT "DAME EL NOMBRE DEL ARCHIVO"DE ENTRADA":S$$ $1 (1) and are the
35 OPEN S# FOR INPUT AS #1
                                                        Award Belger Bell
40 FOR I=1 TO 8:FOR J=1 TO 8
45 PRINT"MATRIZ MI1 RENGLON": I: " COLUMNA": J: INPUT #1, MIT(I.J)
46 NEXT T: NEXT T
50 FOR I=1 TO 8:FOR J=1 TO 8
55 PRINT"MATRIZ MI2 RENGLON":I:" COLUMNA";J:INPUT #1,MI2(I,J)
56 NEXT J: NEXT I
60 FOR I=1 TO 8:FOR J=1 TO 8
65 PRINT "MATRIZ MIS RENGLON":I:" COLUMNA":J:INPUT #1,MIS(I.J) ;
66 NEXT J: NEXT I
67 FOR I=1 TO 8:FOR J=1 TO 8
68 PRINT "MATRIZ MI4 RENGLON": I: " COLLIMNA": J: INPUT #1. MI4 (I.J)
69 NEXT J: NEXT I: CLOSE #1
87 DIM 2$ (23)
88 Z$(1)="M4":Z$(2)="M1":Z$(3)="M2":Z$(4)="M3":Z$(5)="M4":Z$(6)="M1":Z$(7)="M2":
2$ (8) = "M3"
89 Z#(9)="M4":7#(10)="M1":7#(11)="M2":Z#(12)="M3":Z#(13)="M4":Z#(14)="M1":Z#(15)
\approx "M2"
90 Z$(16)="M3":7$(17)="M4":7$(18)="M1":7$(19)="M1":7$(19)="M2":Z$(20)="M3":Z$(21)="M4":Z$(22
) = "M1"100 FOR I=1 TO 4:FOR J=1 TO 8:V(I, J) =MI4(I, J):NEXT J:NEXT I
105 FOR E=1 TO 22: X#=Z#(E): Y#=Z#(E+1)
110 IF X*="M1" THEN 115 ELSE 111
111 IF X*="M2" THEN 116 ELSE 112
112 IF X#="M3" THEN 117 ELSE 113
113 IF X*="M4" THEN 118 ELSE 115
115 FOR I=1 TO 8:FOR J=1 TO 8:A(I,J)=MI1(I,J):NEXT J:NEXT I:GOTO 125
116 FOR I=1 TO 8:FOR J=1 TO 8:A(I, J) =MI2(I, J) : NEXT J:NEXT I:GOTO 125
117 FOR I=1 TO 8:FOR J=1 TO 8:A(I,J)=MI3(I,J):NEXT J:NEXT I:GOTO 125
118 FOR I=1 TO 8:FOR J=1 TO 8:A(I,J)=MI4(I,J):NEXT J:NEXT I:GOTO 125
125 IF Y*="M1" THEN 130 ELSE 126
126 IF Y*="M2" THEN 131 ELSE 127
127 IF Y#="M3" THEN 132 ELSE 128
128 TE Y#="M4" THEN 133 FLSE 130
130 FOR I=1 TO 8:FOR J=1 TO 8:B(I.J)=MI1(I.J):NEXT J:NEXT I:GOTO 140
131 FOR 1=1 TO 8:FOR J=1 TO 8:B(I, J)=MI2(I, J):NEXT J:NEXT I:GOTO 140
132 FOR I=1 TO 8:FOR J=1 TO 8:B(I,J)=MI3(I,J):NEXT J:NEXT I:GOTO 140
 133 FOR I=1 TO 8:FOR J=1 TO 8:R(I, J)=MI4(I, J):NEXT J:NEXT I:GOTO 140
140 FOR I=5 TO S:FOR J=1 TO 4
 150 V(K+1, J) = A(I, J+4) + B(I-4, J); V(K+1, J+4) = B(I-4, J+4)151 PRINT V(K+I, J), V(K+I, J+4),
 155 NEXT J: NEXT I: K=K+4: PRINT K: NEXT E
160 FOR I=89 TO 92:FOR J=1 TO 4:V(I,J)=MI1(I-84,J+4)
 161 PRINT V(I, J),
165 NEXT J: PRINT I : NEXT I: PRINT I
 180 C$=",":INPUT "DAME NOMBRE DE ARCHIVO";W$
190 OPEN W# FOR OUTPUT AS #2
 195 FOR I=1 TO 92:FOR J=1 TO 8:V(I, J)=FIX(V(I, J))
200 IF J>1 THEN PRINT #2.0$:
205 PRINT #2. V(I.J)::NEXT J
206 PRINT #2.
 210 NEXT I:CLOSE #2:END
Ok
```
#### Subrutina 5 (Lám RN-100/35)

```
10 CLEAR: CLS: K=0
20 PRINT"ACOPLE DE MATRICES DE RIGIDEZ"
 30 DIM V(156.8).MI1(8.8),MI2(8.8).MI3(8.8),MI4(8.8),MI5(8,8),A(8,8),B(8,8),
(31 DIM MIS(8.8), MI7(8.8); INFUT "DAME EL NOMBRE DEL ARCHIVO DE ENTRADA"; SF
 35 OPEN S# FOR INFUT AS #1
40 FOR I=1 TO S:FOR J=1 TO S
45 PRINT"MATRIC MI1 RENGLON":I:" COLUMNA":J:INPUT #1.MI1 (I.J)
46 NEXT J:NEXT I
50 FOR I=1 TO S:FOR J=1 TO S
55 PRINT"MATRIE MI2 RENGLON": I: " COLUMNA": J: INPUT #1, MI2(I, J)
56 NEXT J:NEXT I
60 FOR I=1 IO SIEOR I=1 IO S
65 PRINT "MATRIZ MI3 RENGLON":I:" COLUMNA":J:INPUT #1.MI3(I.J)
66 NEXT J:NEXT I
70 FOR I=1 TO 8:FOR J=1 TO 8
75 PRINT "MATRIZ MI4 RENGLON":I;" COLUMNA":J;INPUT #1,MI4(I,J)
76 NEXT J:NEXT I
80 FOR I=1 TO 8:FOR J=1 TO 8
SS PRINT "MATRIZ MIS RENGLON":I:" COLUMNA":J:INPUT #1.MIS(I.J)
S6 NEXT J:NEXT I
87 FOR I=1 TO S:FOR J=1 TO 8
SS PRINT "MATRIZ MI6 RENGLON":I:" COLUMNA":J:INPUT #1.MI6(I.J)
89 NEXT J:NEXT I
90 FOR I=1 TO 8:FOR J=1 TO 8
91 PRINT "MATRIZ MI7 RENGLON":I:" COLUMNA":J:INPUT #1,MI7(I,J)
92 NEXT J:NEXT I:CLOSE #1
93 DIM Z$(39)
94 Z$(1)="M1";Z$(2)="M2";Z$(3)="M3";Z$(4)="M4";Z$(5)="M2";Z$(6)="M3";Z$(7)="M1";
17$ (8) = "M5"
95 Z$(9)="M7":Z$(10)="M3":Z$(11)="M2":Z$(12)="M7":Z$(13)="M7":Z$(13)="M6":Z$(14)="M1":Z$(15)
\approx 20\, \mathrm{M} \, \mathrm{Z} \, \mathrm{m}[96] ટક (16) = "M3"; टક (17) = "M4"; 2$ (18) = "M2"; Z$ (19) = "M3"; Z$ (20) = "M1"; Z$ (21) = "M5"; Z$ (22)
E = 9M7(97) 문화 ( 23) = "M3" ( 24 ( 24) = "M2" ( 25 ( 25) = "M7" ( 25 ( 26) = "M6" ( 28 ( 27) = "M1" ( 28 ( 28) = "M2" ( 29)
 1 = 10398 Z$(30)="M4";Z$(31)="M2";Z$(32)="M3":Z$(33)="M1";Z$(34)="M5":Z$(36)="M7";Z$(4)
) = "M3"99 Z$ (37) = "M2" ; Z$ (38) = "M7"
 100 FOR I=1 TO 4:FOR J=1 TO 8:V(I, J)=MI1(I, J):NEXT J:NEXT I
 105 FOR E=1 TO 38: X$=2$(E): Y$=2$(E+1)
 110 IF X*="M1" THEN 118 ELSE 111
 111 IF X#="M2" THEN 119 ELSE 112
 112 IF X*="M3" THEN 120 ELSE 113
 113 IF X*="M4" THEN 121 ELSE 114
 114 IF X*="M5" THEN 122 ELSE 115
 115 IF X#="M6" THEN 123 ELSE 116
 116 IF X*="M7" THEN 124 ELSE 118
 118 FOR I=1 TO S:FOR J=1 TO S:A(I, J)=MI1(I, J):NEXT J:NEXT I:GOTO 125
 119 FOR I=1 TO 8:FOR J=1 TO 8:A(I, J)=MI2(I, J):NEXT J:NEXT I:GOTO 125
 120 FOR I=1 TO 8:FOR J=1 TO 8:A(I, J)=MI3(I, J):NEXT J:NEXT I:GOTO 125
 121 FOR I=1 TO 8:FOR J=1 TO 8:A(I, J)=MI4(I, J):NEXT J:NEXT I:GOTO 125
 122 FOR I=1 TO 8:FOR J=1 TO 8:A(I,J)=MI5(I,J):NEXT J:NEXT I:GOTO 125
 123 FOR 1=1 TO 8:FOR J=1 TO 8:A(I, J)=MI6(I, J):NEXT J:NEXT I:GOTO 125
 124 FOR I=1 TO 8:FOR J=1 TO 8:A(I, J)=MI7(I, J):NEXT J:NEXT I:GOTO 125
 125 IF Y#="M1" THEN 133 ELSE 126
 126 IF Y#="M2" THEN 134 ELSE 127
 127 IF Y*="M3" THEN 135 ELSE 128
 128 IF Y*="M4" THEN 136 ELSE 129
 129 IF Y*="M5" THEN 137 ELSE 130
```

```
130 IF Y##"M6" THEN 138 ELSE 131
131 IF /#="M7" THEN 139 ELSE 133
133 FOR 1=1 TO S:FOR J=1 TO S:B(1,J)=MI1(I,J):NEXT J:NEXT 1:GOTO
                                                                    3.40134 FOR 1=1 TO S:FOR J=1 TO S:B(I, J)=MI2(I, J):NEXT J:NEXT I:GOTO 140
125 FOR 1=1 TO 8:FOR J=1 TO 8:B(I.J)=MI3(I.J):NENT J:NENT 1:GOTO 140
136 FOR I=1 TO S:FOR I=1 TO S:B(I, D)=MI4(I, D):NEXT D:NEXT I:GOID 140
137 FOR I=1 IO S:FOR I=1 IO S:R(I, U=MI5(I, U:NEXI I:NEXI I:GOIO 140
138 FOR I=1 TO 8:FOR J=1 TO 8:B(I, J)=MI6(I, J):NEXT J:NEXT I:GOTO 140
139 FOR 1=1 TO 8:FOR 1=1 TO 8:B(I, J)=MI7(I, J):NEXT J:NEXT I:GOTO 140
140 FOR T=5 TO 8:FOR T=1 TO 4
150 \text{ V}(k+1, 3)=A(I, 3+4)+B(I-4, 3): V(K+1, 3+4)=B(I-4, 3+4)
151 PRINT K+I;",";J;"=";V(k+I,J);K+I;",";J+4;"=";V(K+I,J+4);
155 NEXT J:NEXT I:K=K+4:PRINT H:NEXT E
160 FOR I=153 TO 156:FOR J=1 TO 4:V(I, J)=MI5(I-148, J+4)
161 PRINT V(I.J),
165 NEXT J: PRINT I : NEXT I: PRINT I
180 C$=".": INPUT "DAME NOMBRE DE ARCHIVO";R$
190 OPEN R$ FOR OUTPUT AS #1
195 FOR I=1 TO 156: FOR J=1 TO 8:V(I, J)=FIX(V(I, J))
200 IF J>1 THEN PRINT #1.C#:
205 PRINT #1, V(I, J); : NEXT J
206 PRINT #1.
210 NEXT I:CLOSE #1:END
```
kan natus ang pangkalaktik

Ok

医正反射 医血管血管炎 医

#### Subrutina 5 (Lam R-90)

```
10 CLEAR: CLS: k = 020 FRINT"ACOPLE DE MATRICES DE RIGIDEZ"
30 IIM V(136.8), MI1(8.8), MI2(8,8), MI3(8,8), A(8,8), B(8,8), MI4(8,8), MI5(8,8)
.31 INPUT "DAME EL NOMBRE DEL ARCHIVOTDETENTRADA"IS$
                                                                laten 2007an di S
35 OPEN S# FOR INFUT AS #1
                                      THE MALGARIAN TALES, SERVICE STATISTICS
40 FOR I=1 TO S:FOR J=1 TO S
45 PRINT MATRIE MI1 RENGLON"; I: " COLUMNA"; J: INPUT #1. MI1(I.J)
46 NEXT J: NEXT I
50 FOR I=1 TO S:FOR J=1 TO S
55 PRINT"MATRIZ MI2 RENGLON":I;" COLUMNA";J:INPUT #1,MI2(I;J)
56 NEXT J:NEXT I
60 FOR I=1 TO 8:FOR J=1 TO 8
65 PRINT "MATRIZ MIS RENGLON"; I; " COLUMNA"; J: INPUT #1.MI3(I, J)
66 NEXT J: NEXT I
67 FOR I=1 TO S:FOR J=1 TO S
68 PRINT "MATRIE MI4 RENGLON":I:" COLUMNA":J:INPUT #1.MI4(I.J)
69 NEXT J:NEXT I
70 FOR I=1 TO S:FOR J=1 TO 8
71 PRINT "MATRIZ MIS RENGLON":I:" COLUMNA":J:INPUT #1,MI5(I.J)
72 NEXT J:NEXT I:CLOSE #1
87 DIM 2$ (34)
88 Z$(1)="M1":Z$(2)="M3":Z$(3)="M1":Z$(4)="M4":Z$(5)="M1":Z$(6)="M1":Z$(6)="M5":Z$(7)="M1":
Z*(8) = "MA"89 Z$(9)="M1":Z$(10)="M5":Z$(11)="M1":Z$(12)="M4":Z$(13)="M4":Z$(13)="M1":Z$(14)="M5":Z$(15)
= 10011190 Z$(16)="M2":Z$(17)="M1":Z$(18)="M3":Z$(19)="M1":Z$(20)="M4":Z$(21)="M1":Z$(22
= 9.1591 2$(23)="M1":Z$(24)="M4":Z$(25)="M1":Z$(26)="M5":Z$(27)="M1":Z$(27)="M1":Z$(28)="M4":Z$(29)
12.29 M<sub>1</sub>\mu92 Z$(30)="M5":Z$(31)="M1":Z$(32)="M2":Z$(33)="M1"
100 FOR I=1 TO 4:FOR J=1 TO 8:V(I,J)=MI1(I,J):NEXT J:NEXT I
105 FOR E=1 TO 33: X$=Z$(E): Y$=Z$(E+1)
110 IF X#="M1" THEN 115 ELSE 111
111 IF X#="M2" THEN 116 ELSE 112
112 IF X*="M3" THEN 117 ELSE 113
113 IF X*="M4" THEN 118 ELSE 114
114 IF X#="M5" THEN 119 ELSE 115
115 FOR I=1 TO 8:FOR J=1 TO 8:A(I, J)=MI1(I, J):NEXT J:NEXT I:GOTO 125
116 FOR I=1 TO 8:FOR J=1 TO 8:A(I, J)=MI2(I, J):NEXT J:NEXT I:GOTO 125
117 FOR I=1 TO 8:FOR J=1 TO 8:A(I, J)=MI3(I, J):NEXT J:NEXT I:GOTO 125
118 FOR I=1 TO 8:FOR J=1 TO 8:A(I, J)=MI4(I, J):NEXT J:NEXT I:GOTO 125
119 FOR I=1 TO 8:FOR J=1 TO 8:A(I, J)=MI5(I, J):NEXT J:NEXT I:GOTO 125
125 IF Y*="M1" THEN 130 ELSE 126
126 IF Y*="M2" THEN 131 ELSE 127
127 IF Y*="M3" THEN 132 ELSE 128
128 IF Y*="M4" THEN 133 ELSE 129
129 IF Y*="M5" THEN 134 ELSE 130
130 FOR I=1 TO 8:FOR J=1 TO 8:B(I, J)=MI1(I, J):NEXT J:NEXT I:GOTO 140
131 FOR I=1 TO 8:FOR J=1 TO 8:B(I, J)=MI2(I, J):NEXT J:NEXT I:GOTO 140
132 FOR I=1 TO 8:FOR J=1 TO 8:B(I, J)=MI3(I, J):NEXT J:NEXT I:GOTO 140
133 FOR I=1 TO 8:FOR J=1 TO 8:B(I, J)=MI4(I, J):NEXT J:NEXT I:GOTO 140
134 FOR I=1 TO S:FOR J=1 TO S:B(I, J)=MI5(I, J):NEXT J:NEXT I:GOTO 140
140 FOR I=5 TO 8:FOR J=1 TO 4
150 \text{ V}(\text{K+1}, \text{J}) = A(1, \text{J}+4) + B(1-4, \text{J}) + V(\text{K+1}, \text{J}+4) = B(1-4, \text{J}+4)151 PRINT V(K+I, J), V(K+I, J+4),
155 NEXT J:NEXT I:K=K+4:PRINT K:NEXT E
160 FOR I=133 TO 136: FOR J=1 TO 4: V(I, J)=MI1(I-128, J+4)
161 PRINT V(I,J),
165 NEXT J:PRINT I :NEXT I:PRINT I
```
그릇이 가는 장치 마셔?

180 C#=",":INPUT "DAME NOMBRE DE ARCHIVO":W# : 190 OPEN W# FOR OUTPUT AS #2 195 FOR 1=1 TO 136:FOR J=1 TO 8:V(I, J)=FIX(V(I, J)) لاعقادها المتألفة أناديب 205 PRINT #2.V(I.J)::NEXT J  $206$  PRINT #2. 210 NEXT 1:CLOSE #2:END Ōk.

Nasar Ma

rather because the

ي<br>منطقات الفقاعات

#### Subrutina 7

```
3=ARCHINES, UNIT=DISK, RECORD=15, BLOCKING=30<br>
T=VECTORDAT, UNIT=DISK, RECORD=15, BLOCKING=30<br>
INPENSION V(160, 8), C(12C, 16C, 16C), K(16O), M(16, 10)<br>
DINTERS (8, 7)<br>
INTERES (8, 7)<br>
RETE (8, 7)<br>
READ (8, 7)<br>
READ (8, 7)
f1LEs a companience
              12<sub>1</sub>\begin{array}{l} \mathsf{D}=\mathsf{L}\ \mathsf{D}\ \mathsf{D}=\mathsf{L}\ \mathsf{N}\ \mathsf{X}=1\ \mathsf{N}\ \mathsf{X}=1\ \mathsf{D}\ \mathsf{D}\ \mathsf{S}\ \mathsf{E}\ \mathsf{E}\ \mathsf{D}\ \mathsf{S}\ \mathsf{E}\ \mathsf{E}\ \mathsf{D}\ \mathsf{S}\ \mathsf{E}\ \mathsf{S}\ \mathsf{D}\ \mathsf{S}\ \mathsf{E}\ \mathsf{S}\ \mathsf{D}\ \mathsf{S}\ \mathsf{C}\ \mathsf{I}\ \mathsf{E}\ \mathsf{E}\ \mathsf{A}\ \mathsf{I}\ \mathsf{PCONTINUE<br>CONTINUE<br>CONTINUE
                   6
                   \frac{5}{L}r a '
             35
                            \tilde{T} = 1.07C(K,K)T=1.0/C(K,K)<br>
((K,J)=C(K,J)=T<br>
((K,J)=C(K,J)=T<br>
C(K,J)=C(K,J)+T<br>
C(K,J)=C<br>
C(K,J)=C<br>
C(K,J)=C<br>
C(X,J)=C<br>
F(J,EG.N) GO TO 27<br>
R(X)=T<br>
R(X)=T<br>
R(X)=T<br>
R(X)=T
             28
             26
             27J≖K∳¶
                        T=C(J,K)<br>
L=K (DABS(C(J,L)-C(K,L)+T<br>
If (DABS(C(J,L))-C(K,L)+T<br>
If (J,L)=C(J,L))-C(K,L)+T<br>
If (L,LeG.N) GO TO 3C<br>
IF (L,LEG.N) GO TO 32<br>
TF(J,L)=R(A))-R(K)+T<br>
TF(J,L)=C(J)<br>
TF(J,L)=C(A) GO TO 32<br>
TF(X,EG.N) (C(N,N)<br>
GO TO 
             33
                             \tilde{T} = C(J,K)31
            2930
             32<sub>2</sub>34
            39\frac{17}{5}=0J=N-I+1<br>S=S+C(N-I-J)+X(J)<br>IF(J.EC.N) GO TO 36
            37
            J=J+1<br>36 X(N-I)=R(N-I)-S<br>36 X(N-I)=R(N-I)-S<br>I=I+1<br>50 TO 39<br>38 Continue<br>8=1<br>50/10<br>50 X10
                         F=N/10<br>
DO 61 I=1, f<br>
DO 62 J=1, f<br>
DO 62 J=1, f<br>
K=K+1<br>
CONTINUE<br>
CONTINUE<br>
R=1 63 I=1, f<br>
WRITE(0, 64, f(x, cm(I, d), d=1, 10)<br>
FORPAT(2X, x(x, cm(I, d), d=1, 10), 5)<br>
FORPAT(2X, x(x, 13, d) = 0, 110, 5)<br>
CONTINUE
             rac{6}{6}64
              63
```
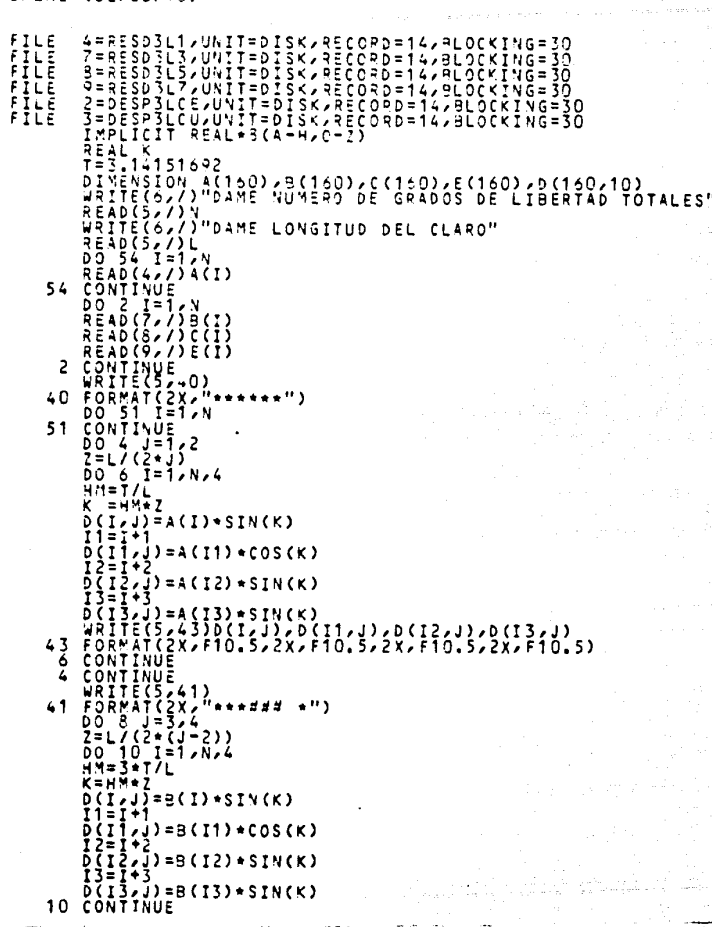

an des a J. a Jagoria

**Contract** 

 $\sim 1/\epsilon_{\rm 100} \epsilon_{\rm 100} \epsilon_{\rm 100} \epsilon_{\rm 100}$ 

### Subrutina  $\theta$

 $.$  SPLAZ (02/26/90)

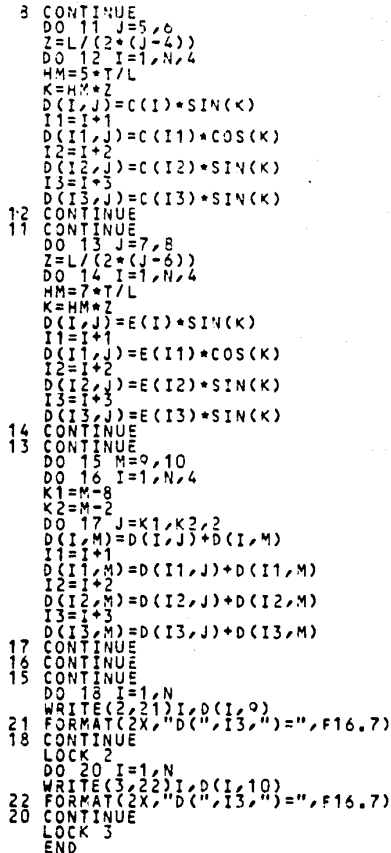

ومعاووهم مصارفا ومعارو والمحمولة ومقاربهم ومستعير والمساري والمسارين والموارين  $\label{eq:1} \begin{array}{ll} \mathcal{L}_{\mathcal{A}}(\mathcal{A}) & \mathcal{L}_{\mathcal{A}}(\mathcal{A}) & \mathcal{L}_{\mathcal{A}}(\mathcal{A}) & \mathcal{L}_{\mathcal{A}}(\mathcal{A}) \\ \mathcal{L}_{\mathcal{A}}(\mathcal{A}) & \mathcal{L}_{\mathcal{A}}(\mathcal{A}) & \mathcal{L}_{\mathcal{A}}(\mathcal{A}) & \mathcal{L}_{\mathcal{A}}(\mathcal{A}) \\ \mathcal{L}_{\mathcal{A}}(\mathcal{A}) & \mathcal{L}_{\mathcal{A}}(\mathcal{A}) & \mathcal{L}_{\mathcal{A}}(\mathcal{$ 

Straight of the congress to police

 $\label{eq:4} \mathcal{L}(\mathcal{H}^{\mathcal{A}}_{\mathcal{A}}(\mathcal{A},\mathcal{A},\mathcal{A},\mathcal{A})) = \mathcal{L}(\mathcal{H}^{\mathcal{A}}_{\mathcal{A}}(\mathcal{A},\mathcal{A},\mathcal{A}))$ 

- A

والمستقر والمستعمل والمتوافق فالمستقر والمستعمل والمستوعب والمتحارب والمتحال والمتحال والمتحال والمتحارب

an a shi ne.<br>Matukio

المتعاون والمعتمدة والمتعاون وتكويت وتكويت

a Tanzania

CAPITULO VII : Aplicación a 5 tipos de láminas.

La aplicación del método de bandas finitas en este trabajo, obedece rigurosamente a las caracteristicas geométricas de cada una de las láminas, así como a las propiedades del material del que están formadas. Una vez entendido el procedimiento para llevar a cabo el análisis, el siquiente paso será aplicarlo a las 5 láminas de interés.

Sin embargo, vale la pena hacer un paréntesis antes de comenzar; diversas publicaciones  $<sup>1</sup>$  referentes al análisis de placa</sup> doblada, aanejan siempre un mismo ejemplo de aplicación para poder tener un punto de comparación entre sus resultados. Tomando entonces la misma referencia, se trata de obtener la respuesta de una estructura convencional de placa doblada como se muestra en la fig 7 .1. Loa datos que se toman en cuenta aon los mismos que aparecen en aquellos articulos (fig 7.1), pero los resultados se limitan solo al campo de desplazamientos; siendo ésto suficiente para verificar el programa. A continuación se presentan los desplazamientos totales en coordenadss globales al centro del claro, mismos que tienen semejanza con los obtenidos en las publicaciones mencionadas. Sus pequeñas diferencias seguramente se deben a que el f'c y E del concreto no aparecen en los datos, por lo que se tuvo que suponer a  $f'c = 250$  kg/cm<sup>2</sup> y

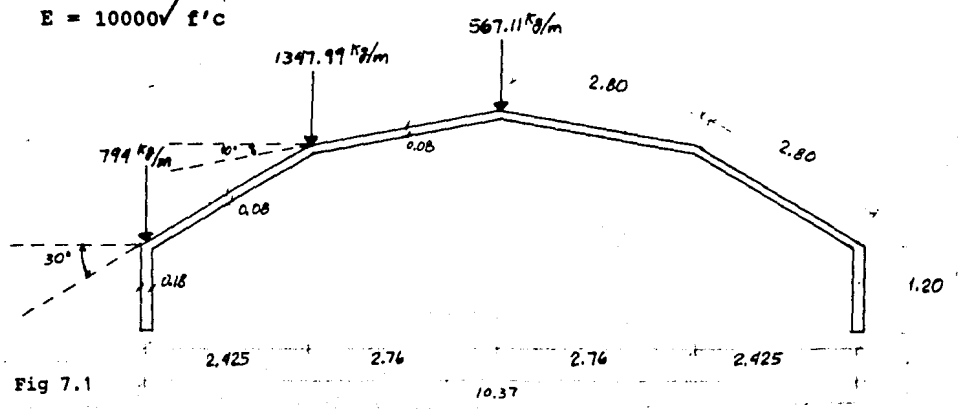

42

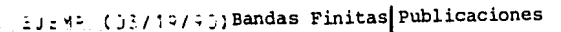

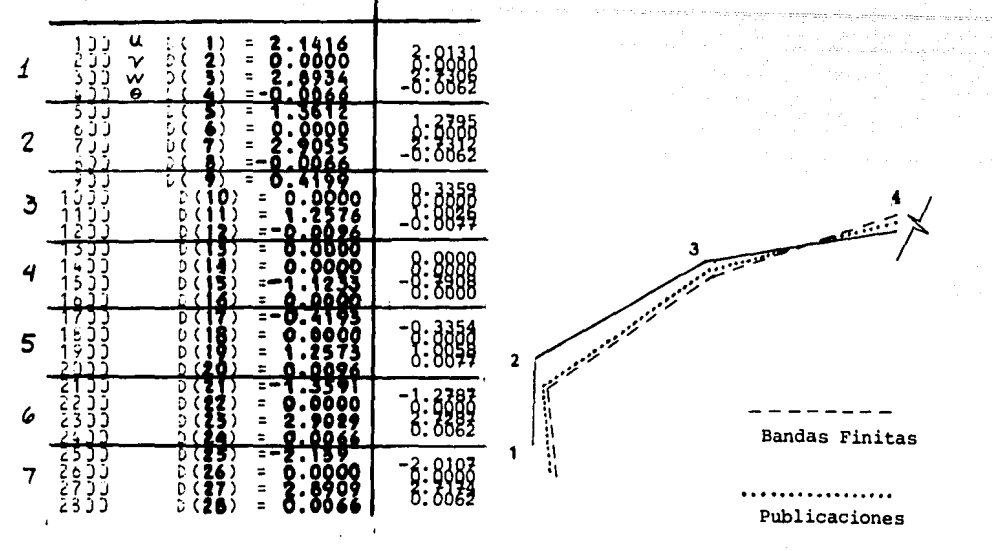

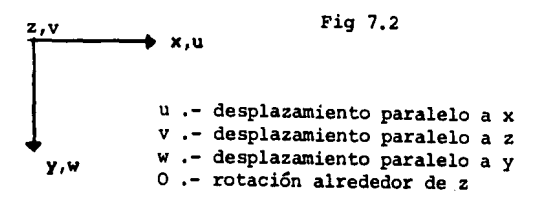

# Desplazamientos en cms.

El hecho de contar con un marco de referencia previo, permite revisar los resultados que arroja el programa, y proporciona certidumbre de que las discrepancias en los esfuerzos teórico-experimentales de las 16minas, no se deben a errores de programación.

43

\* Características geométricas de las láminas.

#### + Lámina Lı

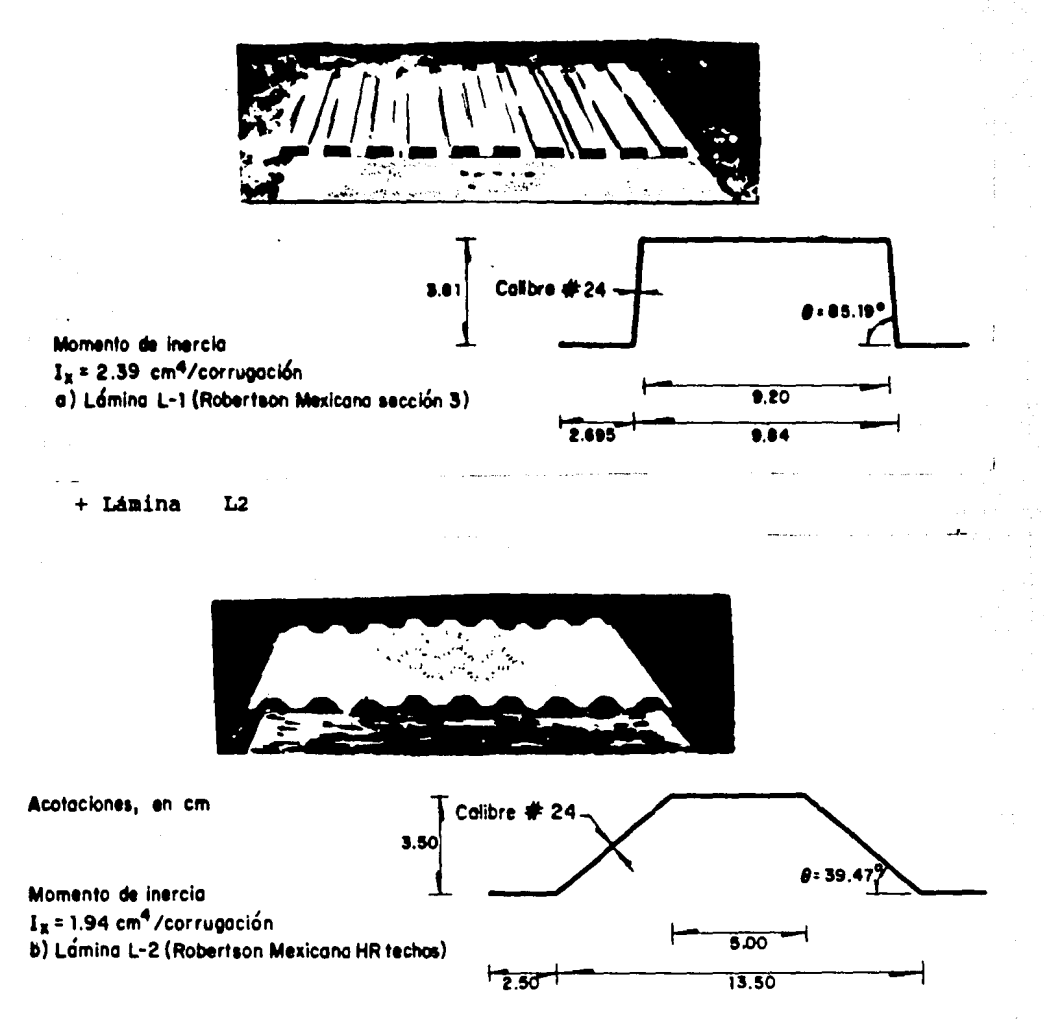

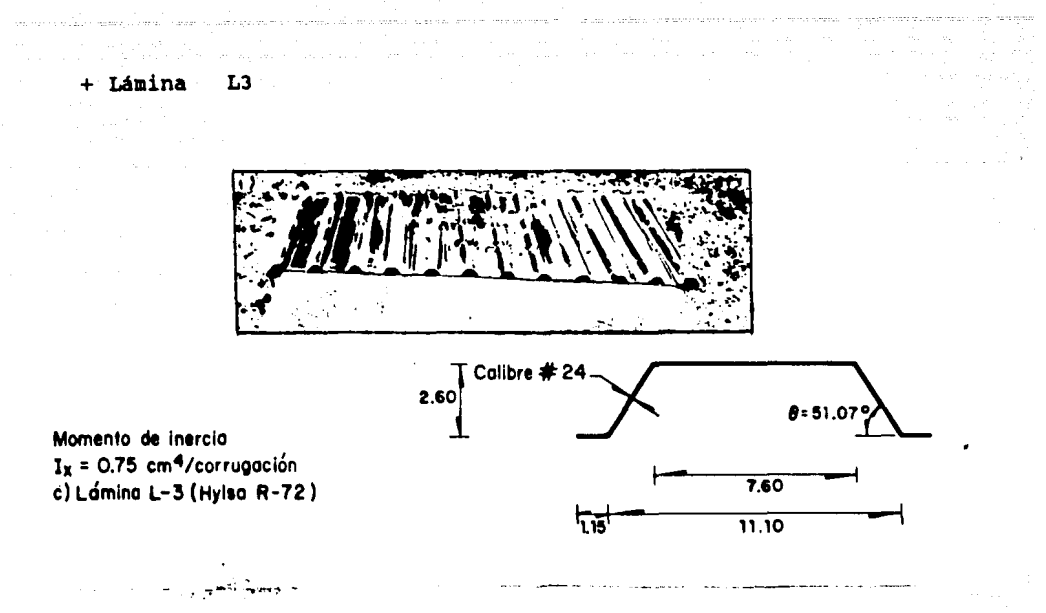

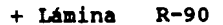

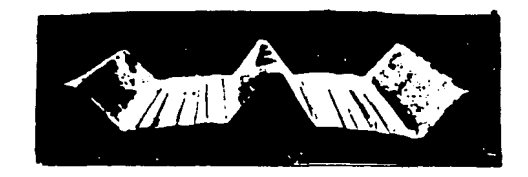

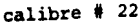

Momento de inercia total J.  $IX = 152.9$  cm<sup>4</sup> d) Lámina R-90 (Sicartsa)

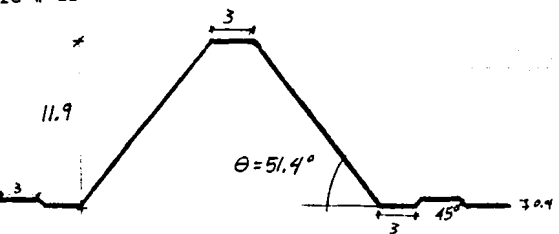

#### RN-100/35 + Lámina

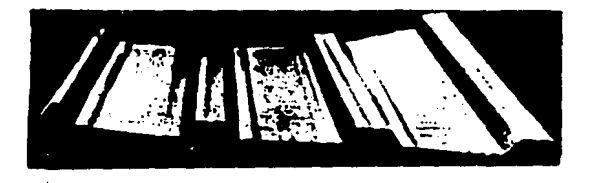

calibre  $# 22$ 

Momento de inercia total  $Ix = 16.02 \text{ cm}^4$  $\ddot{\phantom{a}}$ . e) Lámina RN-100/35 (Sicartsa)

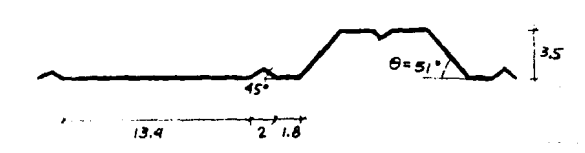

Todas las acotaciones son en cas.

> NOTAS : Los datos generales son  $E = 2.06 \times 10^6$  $v = 0.3$  $Cal. 422$  $0.8$  mm  $Cal. # 24$  $= 0.635$  mm

### \* Resultados

En base al capitulo 4, 5 y 6 se llevó a cabo el desarrollo numérico para obtener el campo de desplazamientos totales, tomando en cuenta 4 modos de carga suficientes para llegar a una precisión aceptable.

En las tablas aiguientes se presentan los desplazamientos totales obtenidos en cada arista al centro y cuarto del claro de todas las lámina&. Las tablas se enumeran según el número de aristas que correspondan a cada lámina, respetando el orden consecuente de las placas; asi que para cada arista existen 4 valores, o sea,  $\delta$ r =  $\begin{cases}$  ur, vr, wr y  $\theta$ r  $\end{cases}$ <sup>T</sup> donde r es una arista cualquiera.

Con fines ilustrativos se presentan dibujos de las láminas deformadas, con la escala vertical mucho mayor que la horizontal para que la elástica sea apreciable de alguna manera. Por lo que respecta a estos resultados se nota que las láminas L-3 <sup>y</sup> RN-100/35 presentan los menores desplazamientos, mientras que las láminas L2 y R-90 presentan los mayores desplazamientos ante la misma acción eólica.

# LAMINA L1

(Desplazamientos al centro del claro)

a<br>Maria Alemania<br>Maria Alemania

# DESP1LCE (02/26/90)

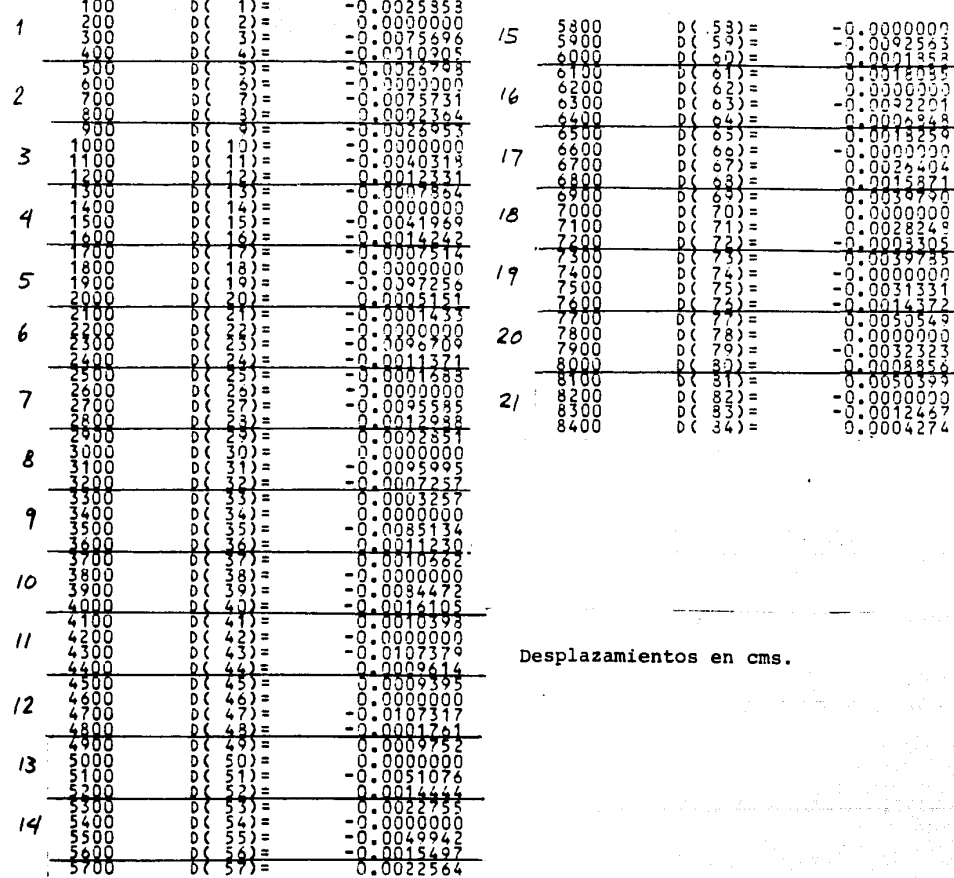

Diamond<br>Persianan

すりょ

( Desplazamientos al cuarto del claro )

# DESP1LCU (02/26/90)

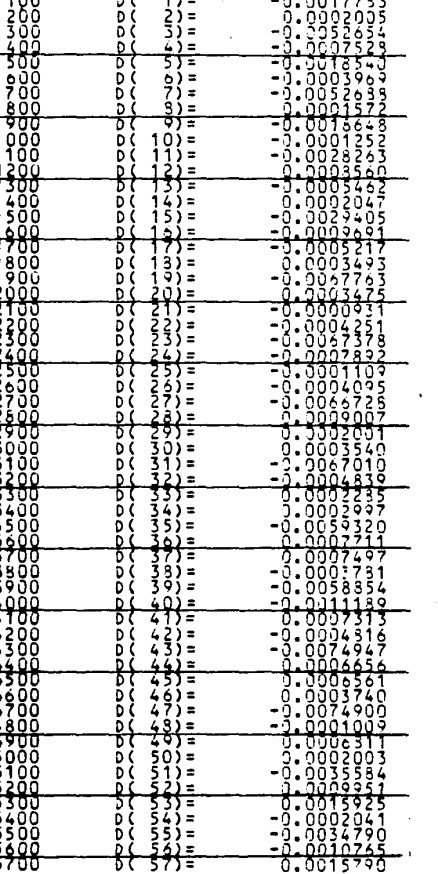

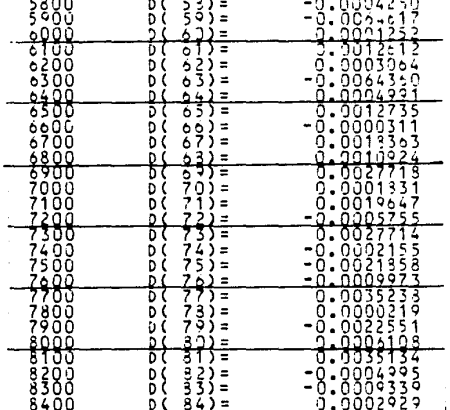

Desplazamientos en cms.

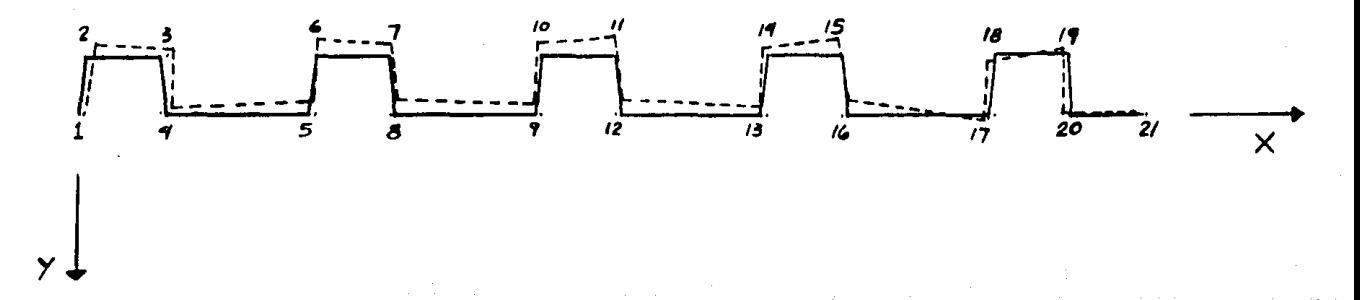

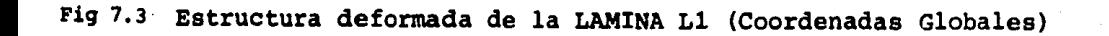

### LAMINA L2

( Desplazamientos al centro del claro )

# DESP2LCE (02/26/90)

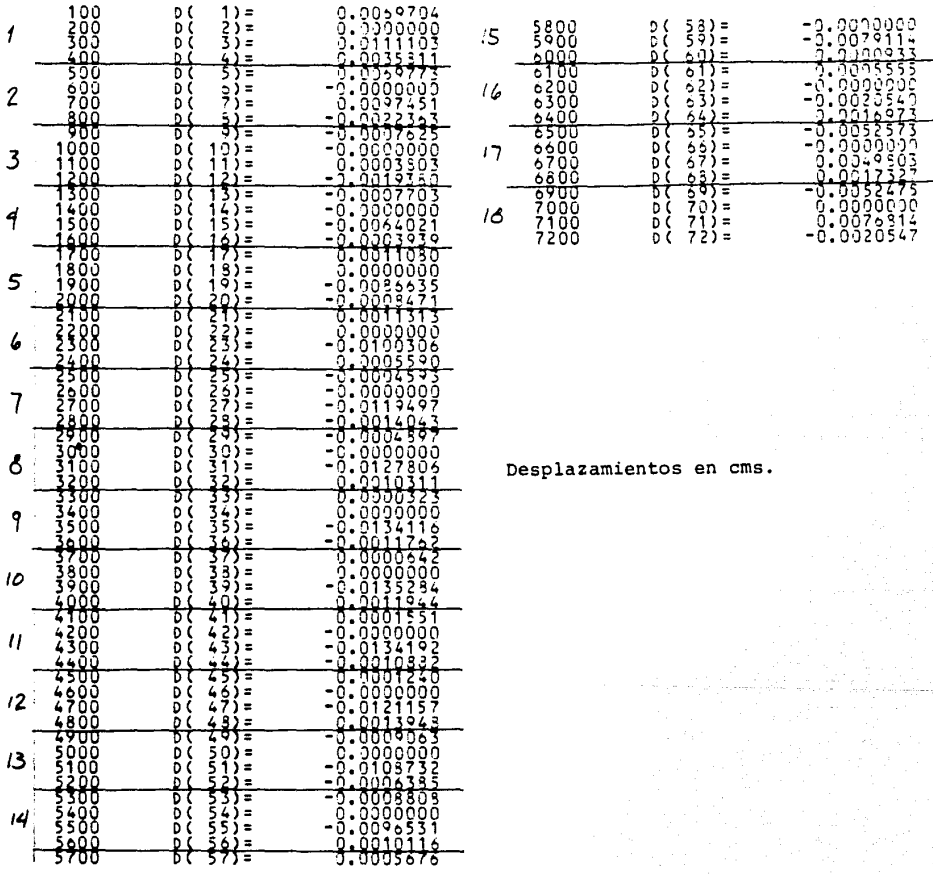

# DESP2LCU (02/26/90)

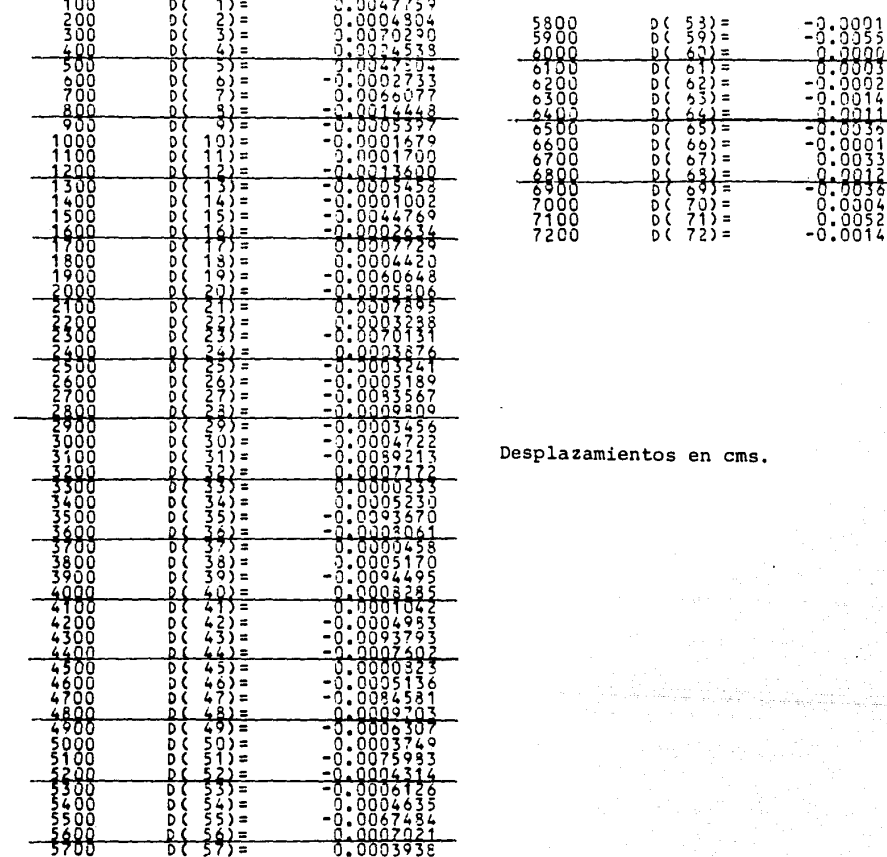

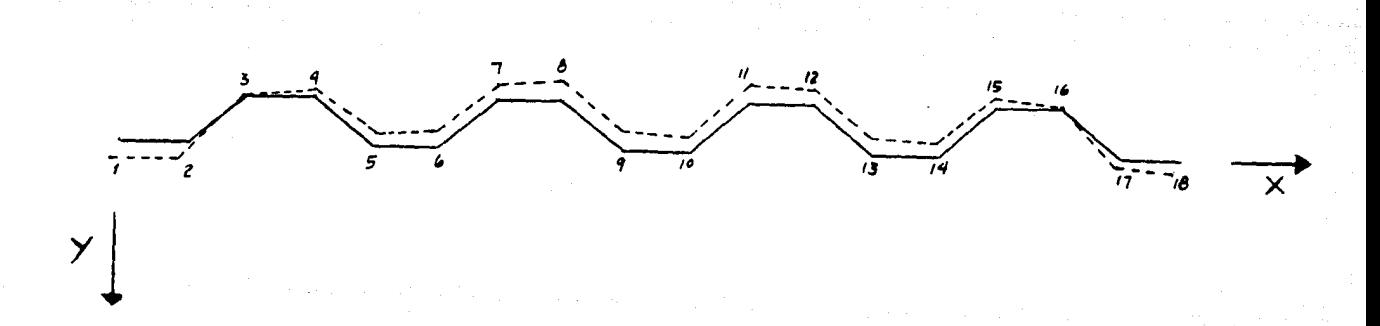

Fig 7.4 Estructura deformada de la LAMINA L2 (Coordenadas Globales)

.<br>( Desplazamientos al centro del claro )

# **DESP3LCE (02/26/90)**

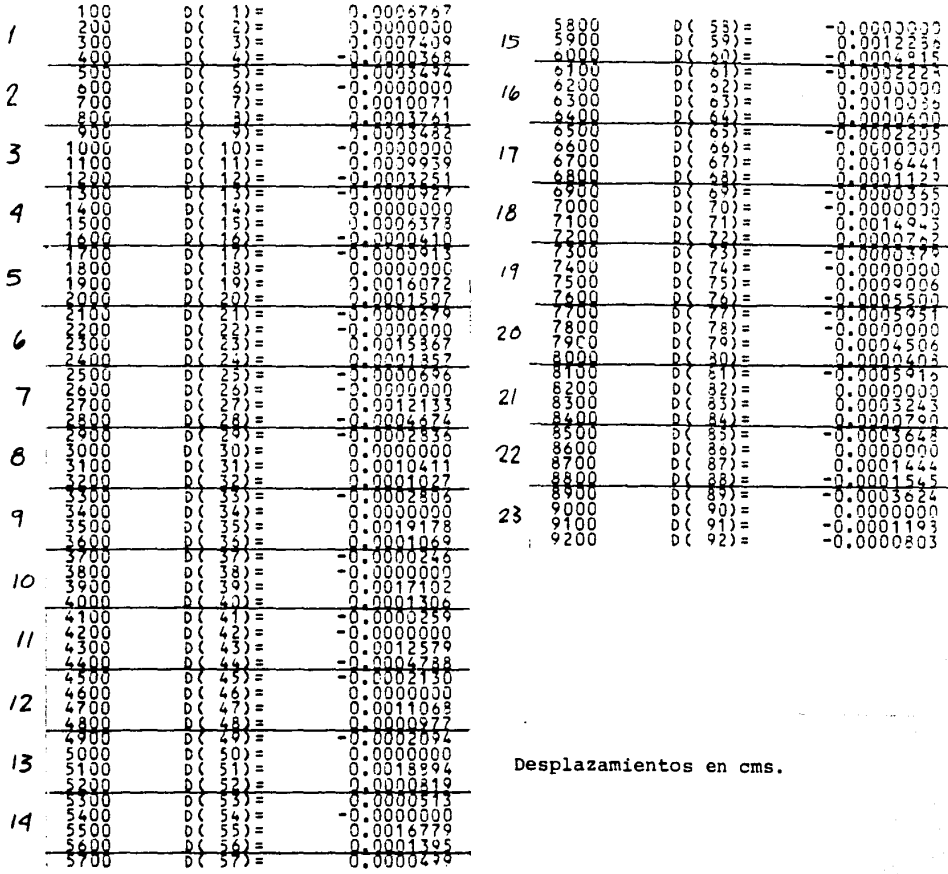

( Desplazamientos al cuarto del claro )

# OESP3LCU (02/26/QO)

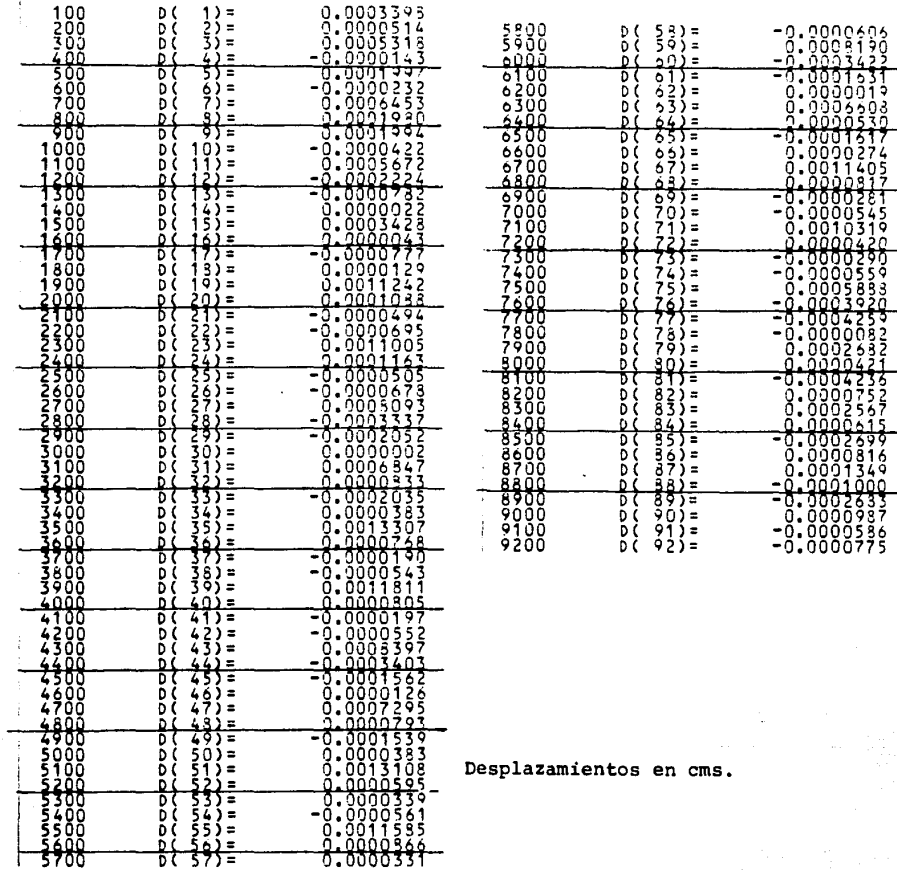

Arbores and an Army

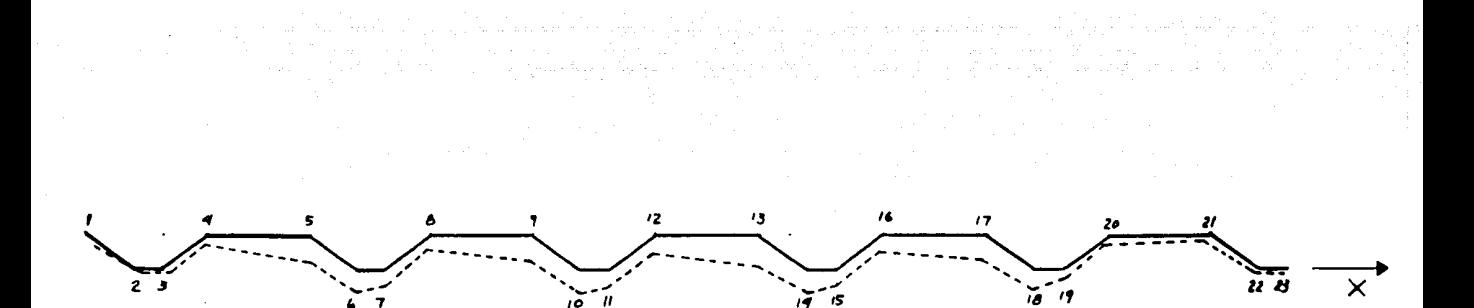

 $\sim 10^{-1}$ 

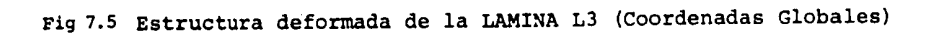

# LAMINA RN-100/35

Consequent and the control of the control of the control of the control of the control of the control of the control of the control of the control of the control of the control of the control of the control of the control

الموارد المعلم المعامل المدير.<br>الموارد الموارد المدير المدير المدير

# $DEF35RCE (02/26/90)$

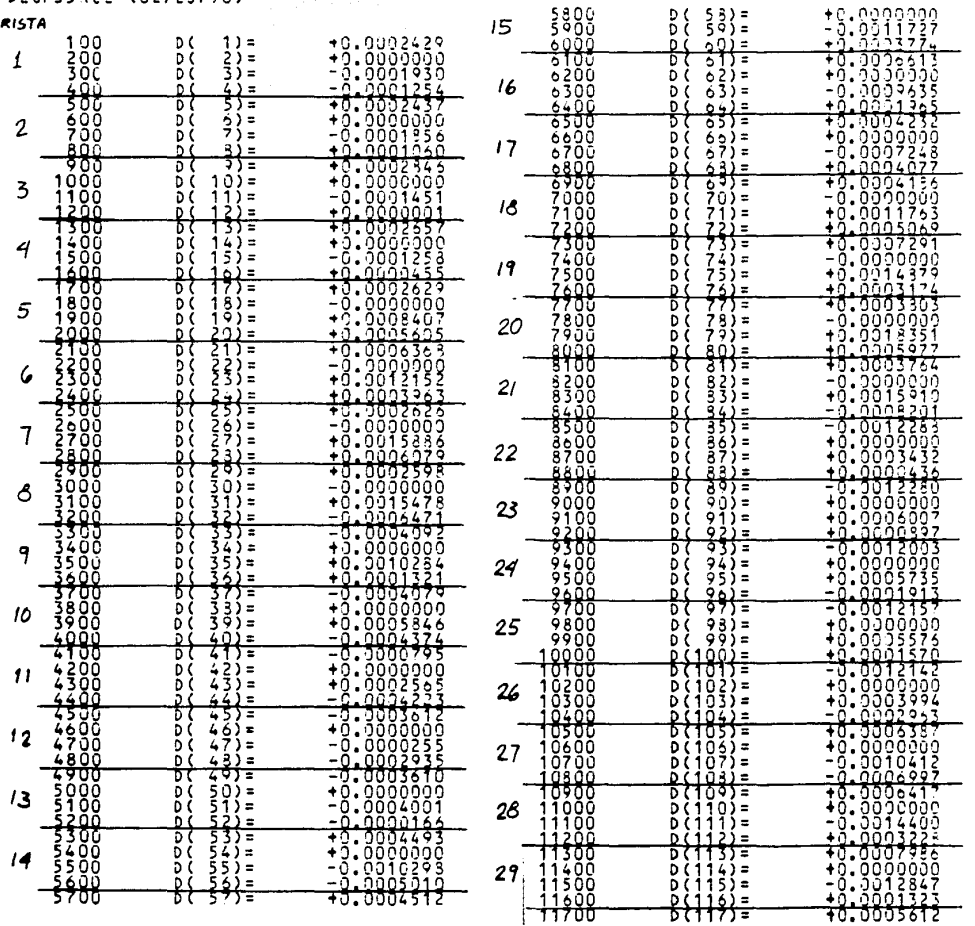

.<br>Armartinoa delor la material

in a cu

a<br>an above closes closes and a very art of an operation and service and a complete the service service and a

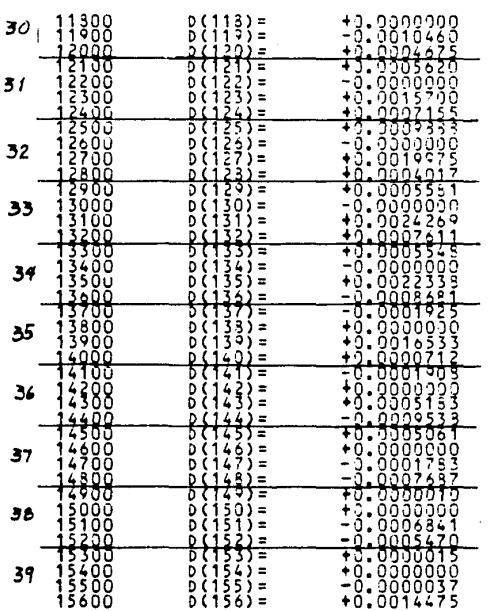

.<br>Nasional proprietorio del control de la componenza

Desplazamientos en cms.

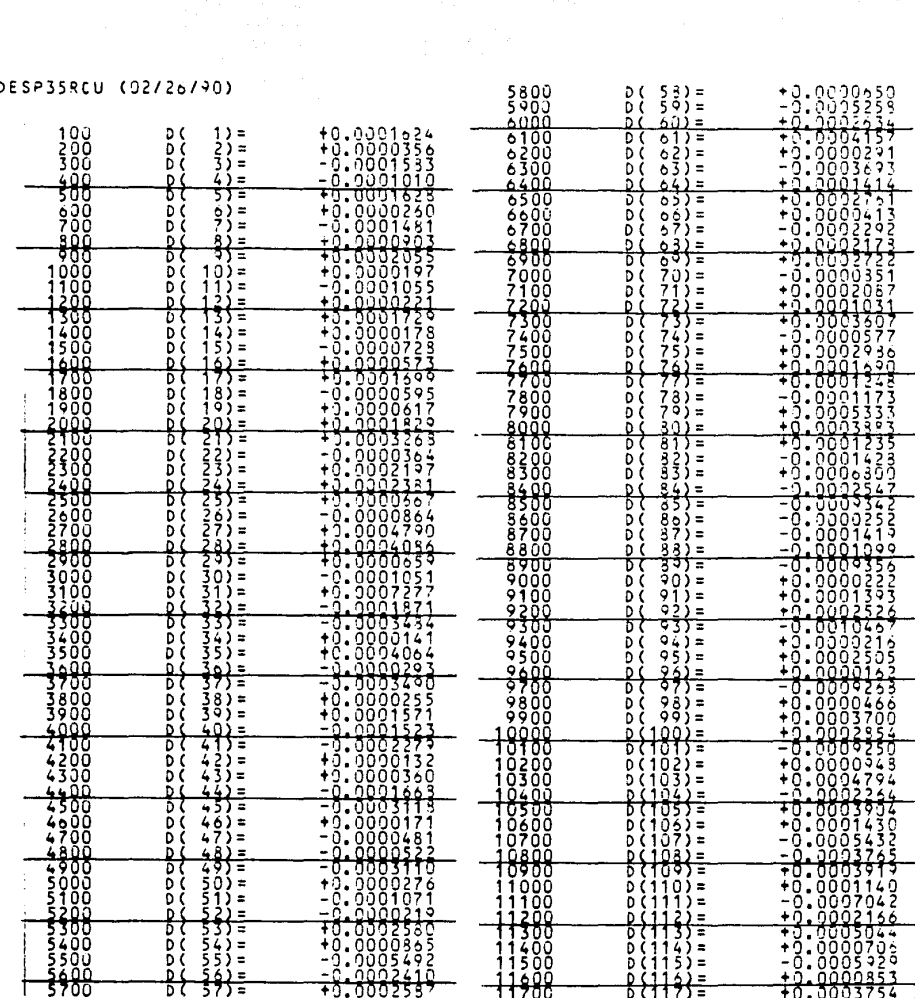

(Desplazamientos al cuarto del claro)

 $\label{eq:1} \begin{split} &\mathcal{O}(\log n) \leq \log n \leq \log \log n \leq \log \log n \leq \log \log n \leq \log n \leq \log$ 

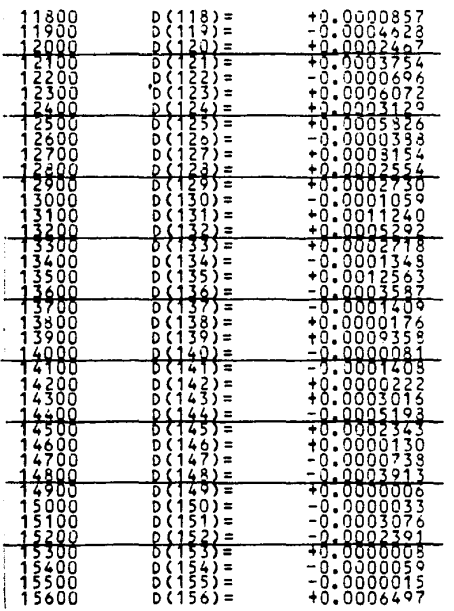

and a matrix

Desplazamientos en cms.
an a Tinggawa Mara

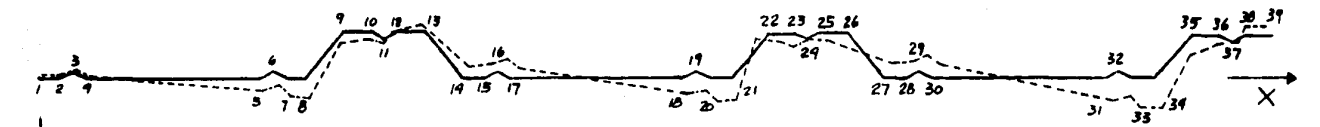

Fig 7.6 Estructura deformada de la LAMINA RN-100/35 (Coord. Globales)

LAMINA R-90

 $\cdot$ 

( Desplazamientos al centro del claro )

## DESP90RCE (02/26/90)

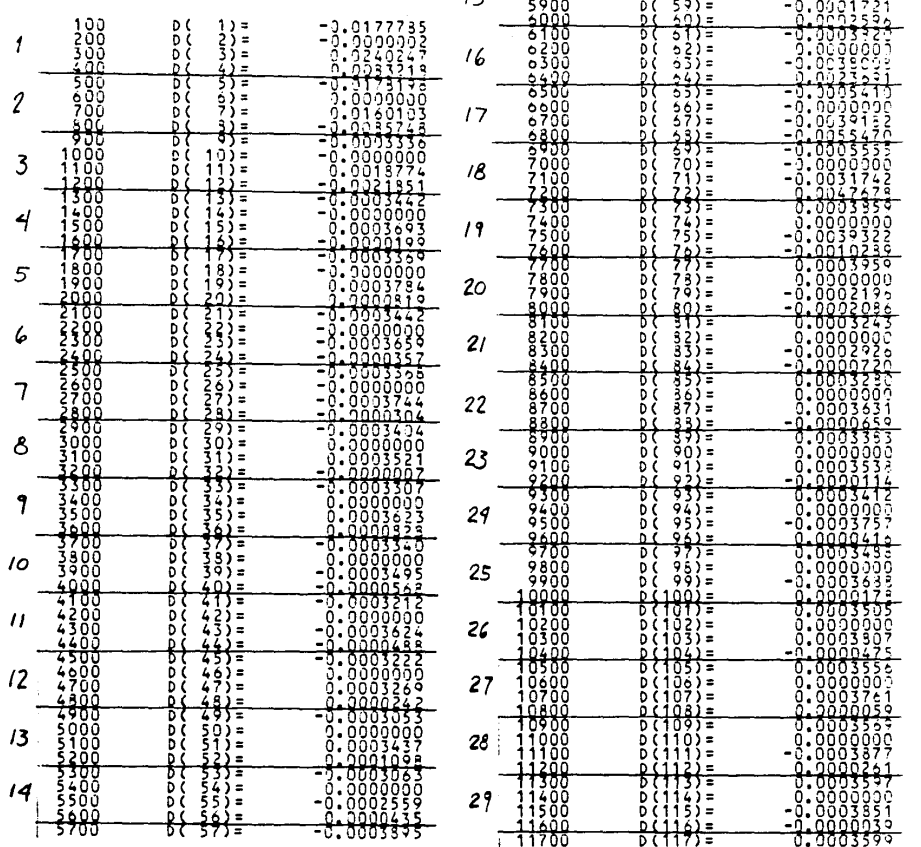

5800

 $15$ 

 $D(53) =$ 

0.0000000

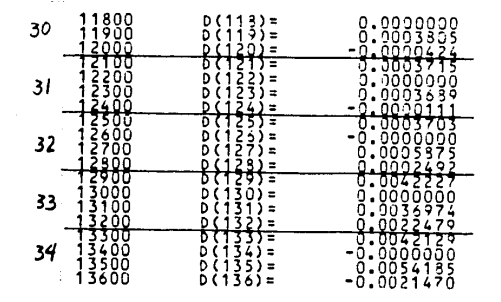

## Desplazamientos en cms.

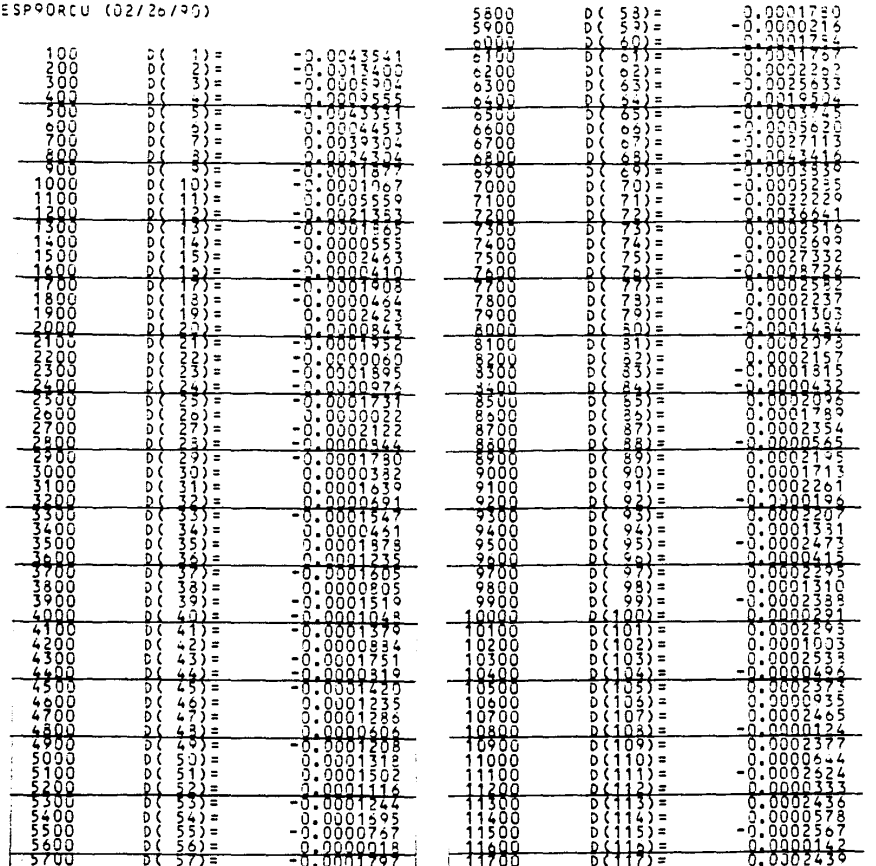

at tagalan situ dan sajarah.<br>D

# ( Desplazamientos al cuarto del claro )

 $\mathbf{D}$ 

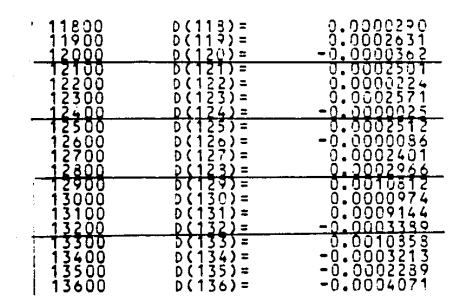

#### Desplazamientos en cms.

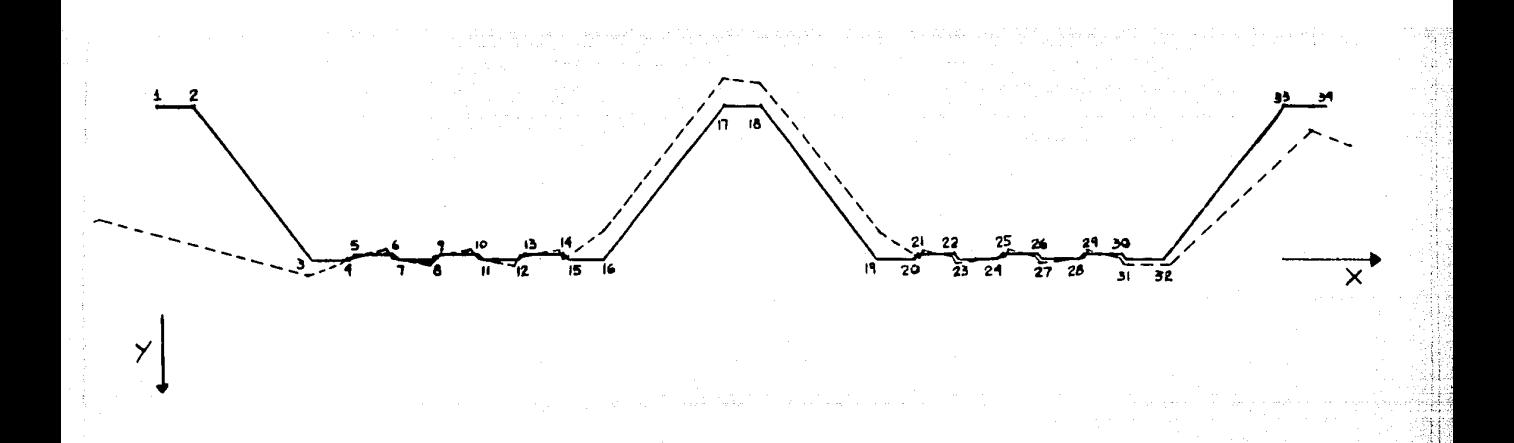

Fig 7. 7, Estructura deformada de la LAMINA R-90 (Coord. Globales)

CAPITULO VIII : Elementos mecánicos y esfuerzos.

El objeto primordial de cualquier análisis estructural, es el de proporcionar los elementos mecánicos que se requieren, para proceder a la etapa de diseño. Toda vez que se conoce un campo de desplazamientos, el problema se reduce a aplicar diferentes relaciones constitutivas basadas en la ley de Hooke y finalmente obtener los esfuerzos actuantes.

Al no pretender esta tesis realizar un análisis completo de las láminas, entonces el trabajo se limita a estimar solo algunos de los esfuerzos. Y es que la comparación de los resultados teórico-experimentales no requiere necesariamente de la obtención completa del campo de esfuerzos teóricos sino de solo aquellos que sean comparables con los obtenidos experimentalmente. (por limitaciones experimentales se midieron pocas deformaciones unitarias): sin embargo hay que aclarar, que para calcular tan solo un esfuerzo, se requiere de todo el campo de desplazamientos.

A manera de ilustrar la obtención de esfuerzos en una placa cualquiera, enseguida se muestra un ejemplo numérico.

\*\*\* Obtención de los esfuerzos totales ox, oz y txz de la placa 15 (Lamina R-90) por efectos de membrana y flexión al centro del claro.

Para m=l

+ Esfuerzos por membrana

Se obtienen las deformaciones unitarias (ecs. *5.9* y *5.10* cap. 5)

$$
\left\{\begin{array}{c} c \\ \epsilon \end{array}\right\} = \left[\begin{array}{cccc} -0.333 & 0.00 & 0.333 & 0.00 \\ 0.00 & -0.0143 & 0.00 & -0.0143 \\ 0.00 & 0.00 & 0.00 & 0.00 \end{array}\right] \left\{\begin{array}{c} -3.2859\epsilon^{-4} \\ 0.00 \\ -3.2254\epsilon^{-4} \\ 0.00 \end{array}\right\} = \left\{\begin{array}{c} 2.0147\epsilon^{-6} \\ 0.00 \\ 0.00 \end{array}\right\}
$$

 $y$  luego la  $ec_5.11$  and  $y$  luego la  $ec_5.11$ 

$$
\left\{\sigma_{\mathbf{n}}\right\} = \left\{\begin{array}{c} \sigma_{\mathbf{x}} \\ \sigma_{\mathbf{z}} \\ \tau_{\mathbf{x}\mathbf{z}} \end{array}\right\} = \left\{\begin{array}{c} 2263736.26 & 679120.88 & 0.00 \\ 679120.88 & 2263736.26 & 0.00 \\ 0.00 & 0.00 & G \end{array}\right\} \left\{\begin{array}{c} 2.0147\epsilon^{-6} \\ 0.00 \\ 0.00 \end{array}\right\} = \left\{\begin{array}{c} 4.561 \\ 1.368 \\ 0.000 \end{array}\right\}
$$

+ Esfuerzos por flexión

Se obtienen las curvaturas  $\gamma$  (ec. 5.23)

$$
\chi = \left[\begin{array}{cccc} 0.00 & 0.333 & 0.00 & -0.333 \\ 4.078\epsilon^{-4} & 3.06\epsilon^{-4} & 4.078\epsilon^{-4} & -3.059\epsilon^{-4} \\ 0.00 & 0.00 & 0.00 & 0.00 \end{array}\right] \left\{\begin{array}{c} -1.0437\epsilon^{-4} \\ 2.6229\epsilon^{-4} \\ -0.0037441 \\ 0.002621 \end{array}\right\} = \left\{\begin{array}{c} -7.851\epsilon^{-4} \\ -2.291\epsilon^{-6} \\ 0.00 \end{array}\right\}
$$

y al relacionar momento y curvatura se tiene que : (de la ec 5.24)

$$
\begin{bmatrix} M \\ M \end{bmatrix} = \begin{bmatrix} M_x \\ M_z \\ M_{xz} \end{bmatrix} = \begin{bmatrix} 96.59 & 28.98 & 0.00 \\ 28.98 & 1.00 & 0.00 \\ 0.00 & 0.00 & 33.81 \end{bmatrix} \begin{bmatrix} -7.851e^{-4} \\ -2.291e^{-6} \\ 0.00 \end{bmatrix} = \begin{bmatrix} -0.0759 \\ -0.0228 \\ 0.00 \end{bmatrix} \text{ en}
$$
  
posteriormente, al aplicar la formula de la escuadria a Mx y Mz.  

$$
\sigma = \frac{M}{I} c \qquad I = \frac{t^3}{12}
$$
  

$$
c = 0.04 \text{ cm } I = \frac{(0.08)^3}{12} = 4.2666e^{-5} \text{ por lo tanto } \sigma_f = \begin{bmatrix} -71.16 \\ -21.38 \\ 0.00 \end{bmatrix} \text{ en}
$$
  
De la misma forma se obtienen los esfuerzos para m = 3.5 y 7.

Al final solo queda sumar los esfuerzos de cada modo correspondientes a las direcciones x y z para luego obtener los esfuerzos longitudinales y transversales totales, es decir :

- Placa 15 (fibras extremas) esfuerzos totales = esf. por membrana + esf. por flexión =  $\sigma$ mx1 +  $\sigma$ mx3 +  $\sigma$ mx5 +  $\sigma$ mx7 +  $\sigma$ fx1 +  $\sigma$ fx3 +  $\sigma$ fx5 +  $\sigma$ fx7  $\sigma$ xt  $\sigma$ zt =  $\sigma$ mz1 +  $\sigma$ mz3 +  $\sigma$ mz5 +  $\sigma$ mz7 +  $\sigma$ fz1 +  $\sigma$ fz3 +  $\sigma$ fz5 +  $\sigma$ fz7

> Loth hand fill LEBE SALIR DE LA BIBLIOTECA

Las siguientes tablas muestran los diferentes esfuerzos totales obtenidos teoricamente (como se ilustró en el ejemplo anterior), para finalmente compararlos con los esfuerzos obtenidos de mediciones experimentales ( capitulo IX )

LAMINA RN-100/35 Unidades en Kg/cm<sup>2</sup>

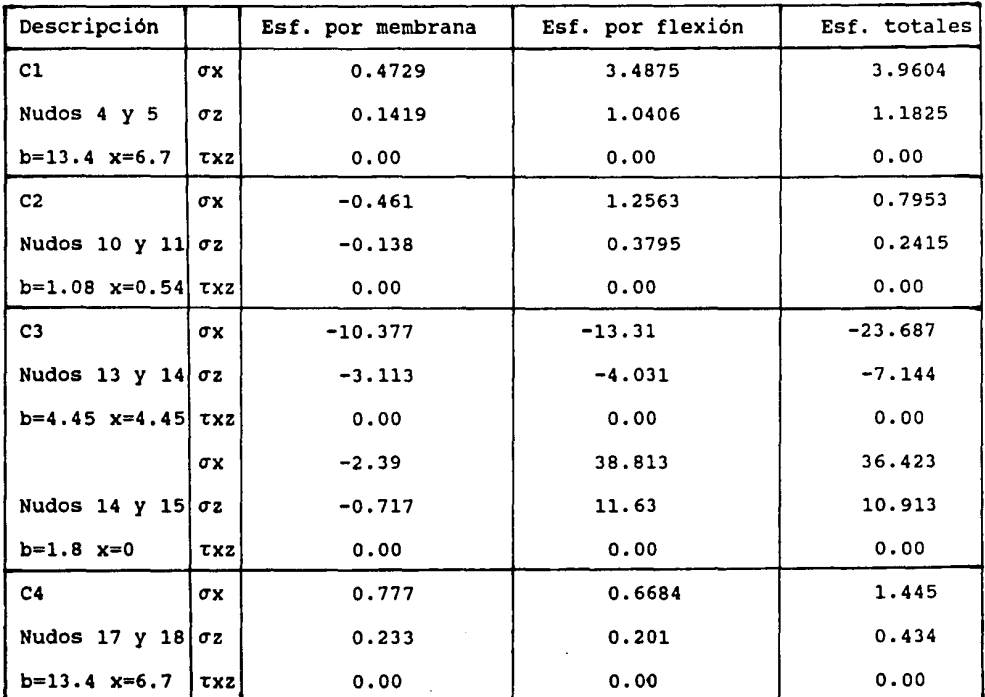

 $50<sub>1</sub>$ 

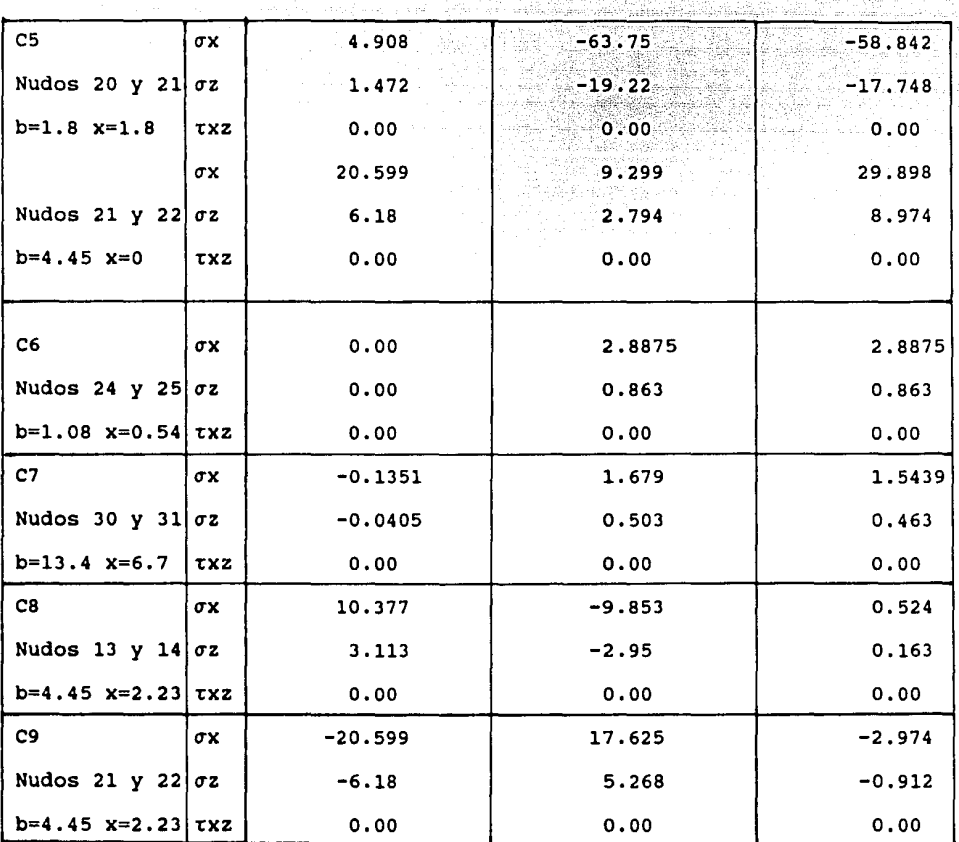

## LAMINA R-90

 $\ddot{.}$ 

þ.

 $\ddot{\phantom{1}}$ 

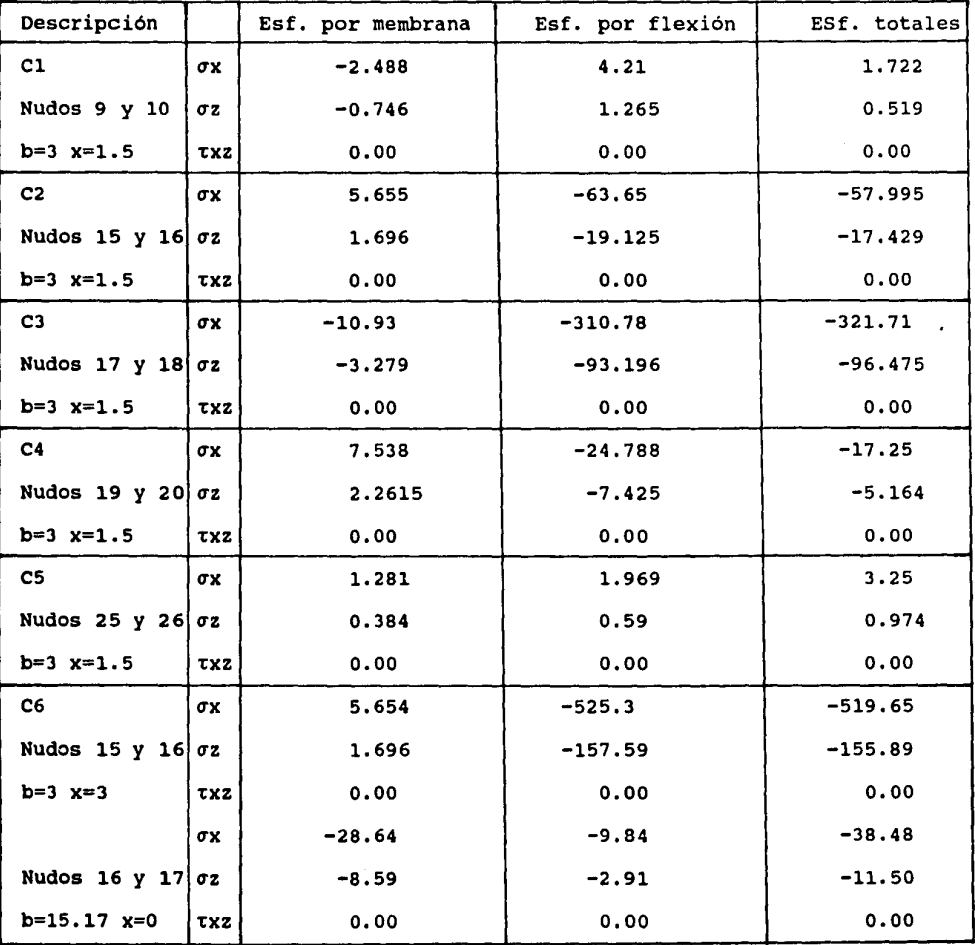

Se observa claramente que el nivel de esfuerzos en la lámina RN-100/35 son inferiores en un orden de magnitud a aquellos correspondientes a la lámina R-90, lo que indica un mejor comportamiento estructural, debido a que las acciones del viento en la lámina RN-100/35 son inferiores a las inducidas por la interacción viento-estructura en la lámina R-90.

Por otro lado, se nota que al haber obtenido los esfuerzos al centro del claro, los esfuerzos cortantes en el plano xz se anulan, mientras que los esfuerzos cortantes en el sentido del espesor se desprecian.

CAPITULO IX Estudio comparativo de resultados en las láminas analizadas.

Hasta ahora se ha obtenido información tanto teórica como experimental de las placas dobladas en estudio; se cuenta así con un marco de referencia representativo del fenómeno viento-placa doblada (experimentación), que permite comparar los resultados teóricos a fin de ponderar el método utilizado y por ende obtener conclusiones.

En consecuencia, el presente capitulo representa vital importancia en el desarrollo de esta investigación.

Las graficas (figs 9.1 y 9.2) son producto de comparar en los puntos de medición, los esfuerzos teóricos y experimentales. En la mayoría de los casos existe en los esfuerzos el mismo orden de magnitud, lo cual significa que el método de bandas finitas aplicado en este tipo de estructura sometida a la acción del viento, proporciona información valiosa.

Algunos de las comparaciones no presentan una similitud deseable, pues el tipo de estructuras en estudio resultan ser muy sensibles a cualquier variación en las condiciones de sujeción Y en el sistema de fuerzas. Las placas dobladas debido a sus características geométricas son muy propensas a distorsionarse, por lo que el efecto dinámico que provoca el viento es también muy importante.

En la tabla 3.7 del cap. 3 se comprueba que al cambiar el número de pijas la respuesta fue significativamente diferente (menor), aunque no fue tanto asi en la otra lámina; la geometría de las láminas influye pues en la poca o mucha distorsión de las láminas.

Con ello se explica, que aún con condiciones reales de sujeción poco diferentes a las supuestas teóricamente, las respuestas para ambas condiciones no resultan muy semejantes. Esto se debe a la hipótesis de sujeción o apoyo del método, el cual considera que

sus extremos son infinitamente rígidos en sus planos (no hay desplazamientos), siendo que en realidad se trabajó con una fijación a base de pijas autoroscantes en algunas placas de la lámina, por lo que debe existir diferencia en los resultados.

Así que surge la pregunta, ¿ Porqué no se soldaron los extremos para que se cumpliera la hipótesis de sujeción ? Por una parte, las pruebas experimentales no fueron planeadas específicamente para esta tesis, por tener objetivos de otra índole, sino que al contrario, esta tesis aprovechó la parte experimental ya hecha; se consideró que al aprovechar esta información experimental se podría conocer en que medida el método exige respetar sus hipótesis; al parecer, la utilización de pijas no representa con exactitud la hipotesis de sujeción.

Al observar las figuras 9 .1 *y* 9. 2 podemos encontrar que en algunos puntos donde hay mayor coherencia ( $CV1(s)$  mínimos), en buena parte se deben a que están situados en las placas que contienen a las pijas; por ejemplo, tenemos a C2 *y* C4 en la L. R-90, a es en la L. RN-100/35 *y* a es *y* C9 de la misma lámina que de alguna manera están cercanos a un apoyo. Sin embargo, C3 que también está en una placa con pijas, no goza de similitud por la razón de que su coeficiente de variación entre las pruebas experimentales (CV2=176\) es grande como para esperar similitud con el resultado teórico.

Como ya se ha dicho, la respuesta de la lámina R-90 en términos de esfuerzos, es en general uno o dos ordenes de magnitud mayor que la otra lámina, tal como se puede apreciar en las escalas verticales de las gráficas. Además los coeficientes de variación de las pruebas experimentales en promedio, resultaron mayores en la L. RN-100/35 ( $\overline{CV2}=83\$ ) que en la L. R-90<sup>2</sup> ( $\overline{CV2}=22.3\}$ ), lo cual se refleja las diferencias entre los resultados teóricos y los experimentales (CVl) ; así que al haber en la L.RN-100/35 mayores CV2(a), tambien tendrá que haber mayores CV1(s).

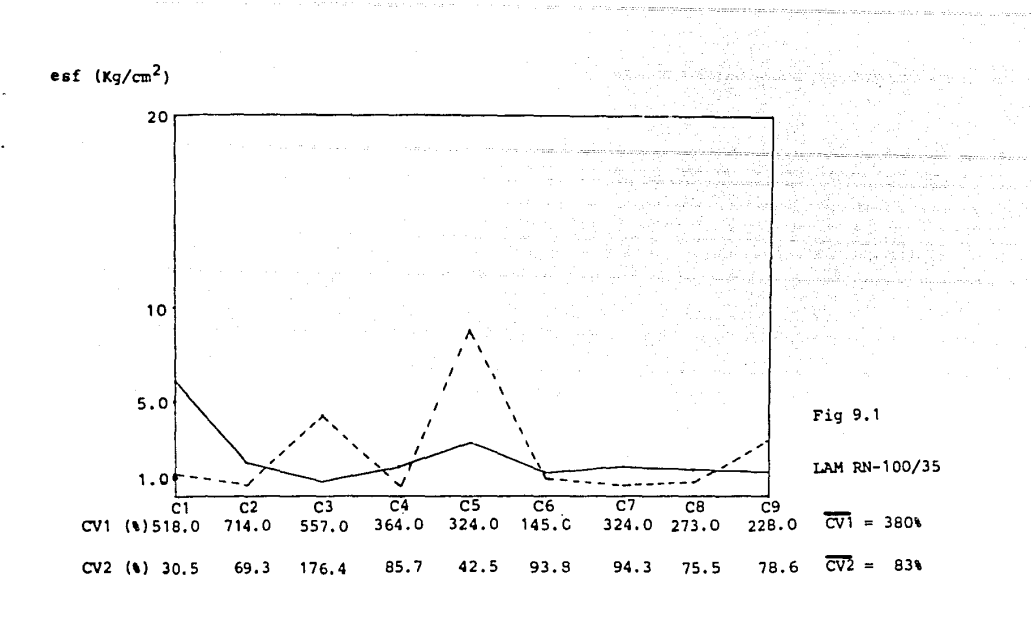

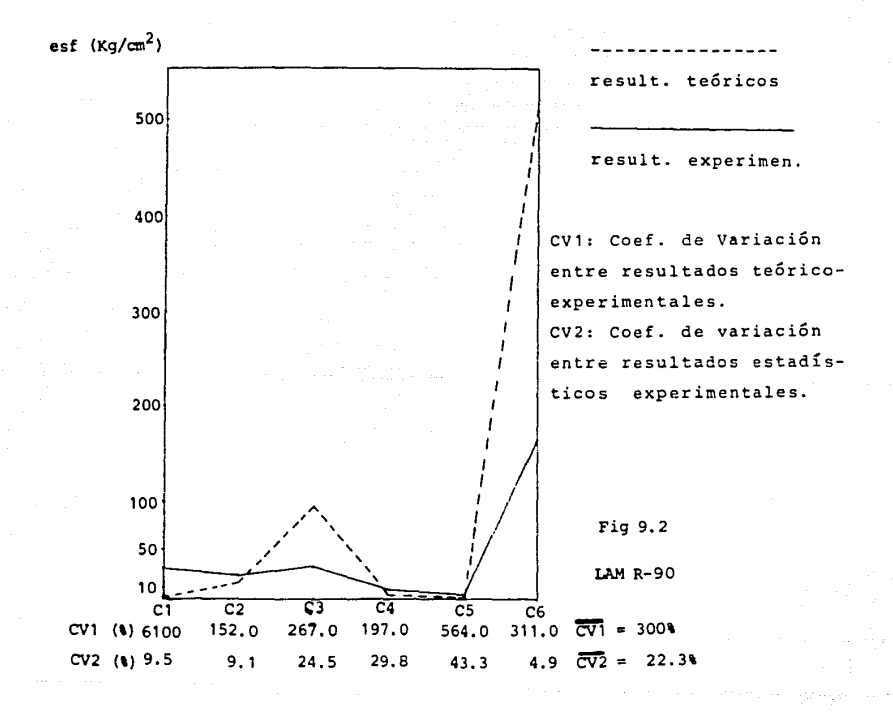

CAPITULO X : Comentarios finales

Es importante resaltar que el presente trabajo forma parte de un programa de estudio en cuanto a la acción del viento en estructuras, particularmente sobre placas dobladas; recurso estructural al parecer poco explotado rigurosamente en lugares donde el viento cobra importancia.

Esta tesis, cuya parte experimental y teórica fueron realizadas con el mayor cuidado posible, da motivos suficientes para pensar en la validéz del método de bandas finitas, cuando se trata con fuerzas de viento sobre placas plegadas.

'l es que de hecho los métodos de placa doblada ya están comprobados, pero generalmente éstos se aplican usando cargas gravitacionales, asi que faltaba investigar que pasa cuando existen acciones de viento (objeto de la tesis). El método no genera una alta corroboración, tal como ocurre con fuerzas gravitacionales, pero si genera sorprendentes resultados en el sentido de que existe una gran coherencia en el orden de magnitud y en cierta medida en la distribución de los esfuerzos comparados.

Sin embargo, es necesario señalar que las condiciones de sujeción reales, aparentemente poco diferentes de las hipotéticas, resultaron influir significativamente en la respuesta, lo que no consiguió el grado de presición deseable. Además, a ésto hay que agregar a las caracteristicas dinámicas de la interacción viento-placa doblada, que distorsionan la forma de las láminas reflejandose en altos coeficientes de variación experimentales. (tabla J.7 cap. J)

Por todo ello surge la necesidad de querer corroborar mejor el método, soldando los extremos de las láminas a los apoyos de la sección de prueba del túnel; además seria recomendable usar como modelos láminas de configuración geométrica mas sencilla, evitando placas de ancho muy pequeño que hacen de todo ésto algo muy detallado y propenso a acarrear errores.

Como se puede apreciar, se desarrollo de las placas dobladas ante vientos desprende que para el intensos, es necesario contar con un método exacto y programado, como una herramienta útil ventajosa en tiempo, certidumbre, versatilidad y precisión.

Será asi posible realizar un análisis dinámico en base a este método (misma rigidez), sobre aquellas placas dobladas con respuestas muy amplificadas por los efectos dinámicos. Es posible calibrar el método para que tome en cuenta en las láminas sus fijaciones a base de pijas, a fin de obtener una mejor respuesta en ellas. Con ello y en virtud de que en la actualidad existen en las láminas una amplia gama de formas y materiales, es posible aplicar el método para el mejor uso de éstas y sus fijaciones; al respecto existe una muy buena referencia en que apoyarse. ( ref 17 ). Aun más, es factible compaginar métodos de optimización, para que las respuestas de las estructuras de placa doblada, ante vientos ciclónicos importantes, conduzcan al diseño de láminas mas aerodinámicas.

Se juzga por ello necesario seguir investigando al respecto, a fin de alentar o desalentar sistemas constructivos actuales, sobre todo aquellos prefabricados con recomendaciones prácticas, o bien, de proponer nuevas formas estructurales, todas ellas con el propósito de cumplir con su finalidad de garantizar la estabilidad de las construcciones ante la acción del viento.

### CAPITULO XI : Referencias

- 1.- " Apuntes de clase de Diseño Eólico de Estructuras " Prof. Neftali Rodriguez Cuevas División de Estudios de Posgrado F.I. UNAM, 1989-90
- 2.- " Wind Effects on Civil Engineering Structures " Kolousek, Pirner, Fischer, Náprstek Ed. Elsevier, Czechoslovakia.
- 3.- " Apuntes de Diseño Estructural " osear de Buen, Francisco de Pablo, Luis Esteva, Carlos olagaray. Facultad de Ingenieria UNAM.
- 4.- " Second US National Conference of Wind Engineering Research " Colorado State University (June 1975).
- 5.- " Cladding and the wind " K.J. Eaton, May 1975 Building Research Establishment, U.K.
- 6.- " Building Damage in South Carolina " caused by the Tornadoes of march 28 1984 Committee on Natural Disasters, National Research council.
- 7.- " Evaluación de daños estructurales inducidos por huracanes <sup>11</sup> M en I. Enrique Martinez Romero VIII Congreso Nacional de Ingenieria Sismica y VII Congreso Naciona Ingenieria Estructural. Acapulco Gro. 1989, Volumen I
- 8.- " Placas Ortotrópicas bajo la Acción del Viento " Prof. Neftali Rodriguez cuevas e Ing. Ricardo González A. Instituto de Ingenieria UNAM, Sept 1988
- 9. " La rugosidad de las superficies y su efecto en los coeficiente empuje " Prof. Neftali Rodriguez cuevas Instituto de Ingenieria UNAM, 1984
- 10.- " Análisis de Fourier " Bloomfield Peter 1946 New York J. Wiley
- 11.- " Folded Plate Structures by Finite Strip Method " Yau - Kai Cheung, Dec 1969 Journal of the structural Division, Proc. of the ASCE
- 12.- " PHASE I Report on folded plate construction " Committee on Masonry and Reinforced Concrete, Dec 1963 Journal of the Structural Division, Proc. of the ASCE
- 13.- " Análisis por viento de silos de lámina delgada para granos " Ing. Rafael Cedeño Rosete Tesis de Maestria, 1984

14. - " The design of prismatic and cylindrical shell roofs " David Yitzhaki Technion, Israel Institute of Technology Haifa Science Publishers, 1958

- 15.- " Direct Stiffness Solution for Folded Plates " Arnim DeFries- Skene and A.C. Scordelis, Aug 1964 Journal of the Structural Division, Proc. of the ASCE
- 16.- " Manual del Ingeniero Civil " Frederick s. Merritt, Vol I Me Graw Hill 1984
- 17.- " Manual de Diseño de Fijaciones " Información Técnica HILTI, Feb. 81 Hilti Latin America Ltd HILTI